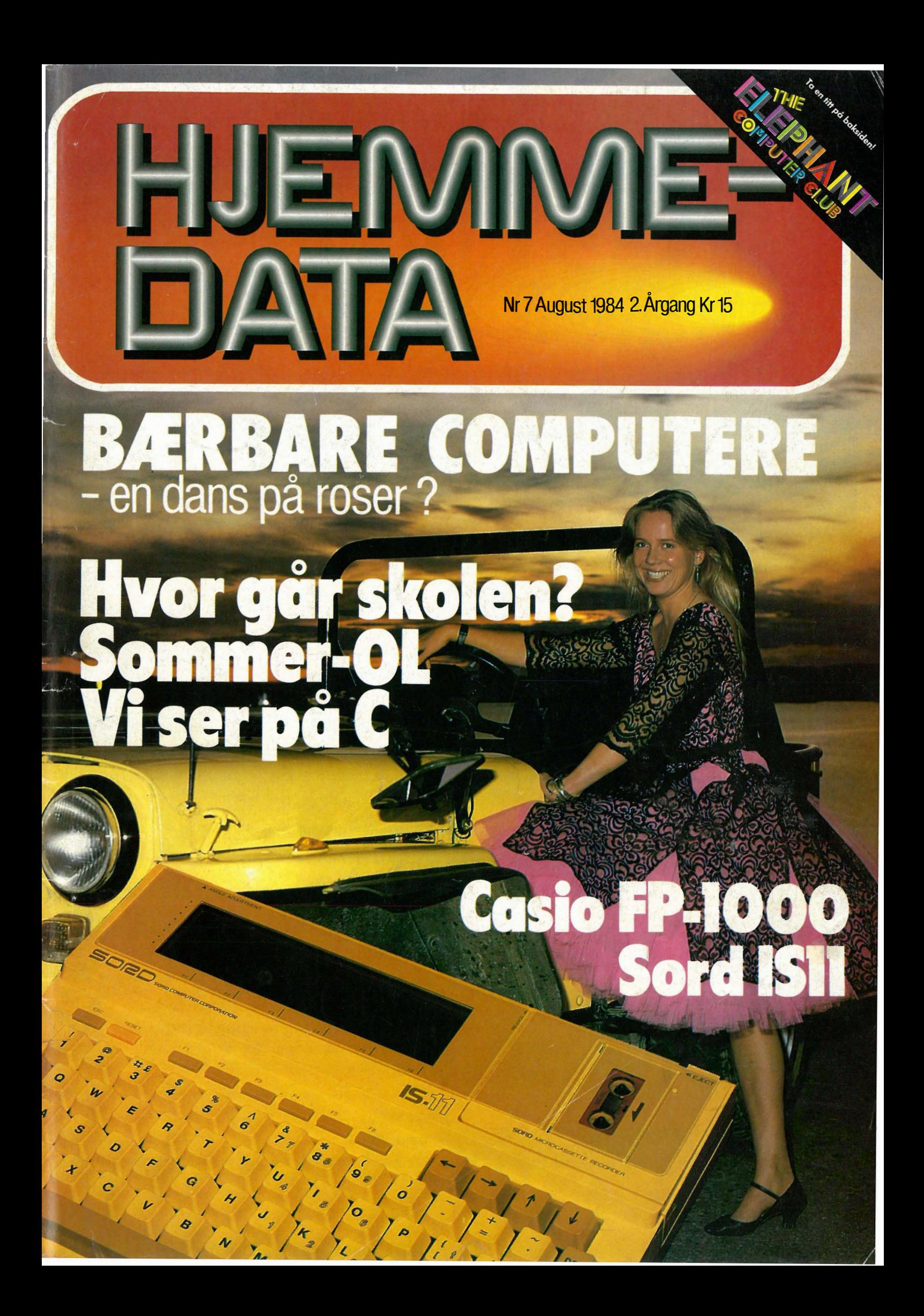

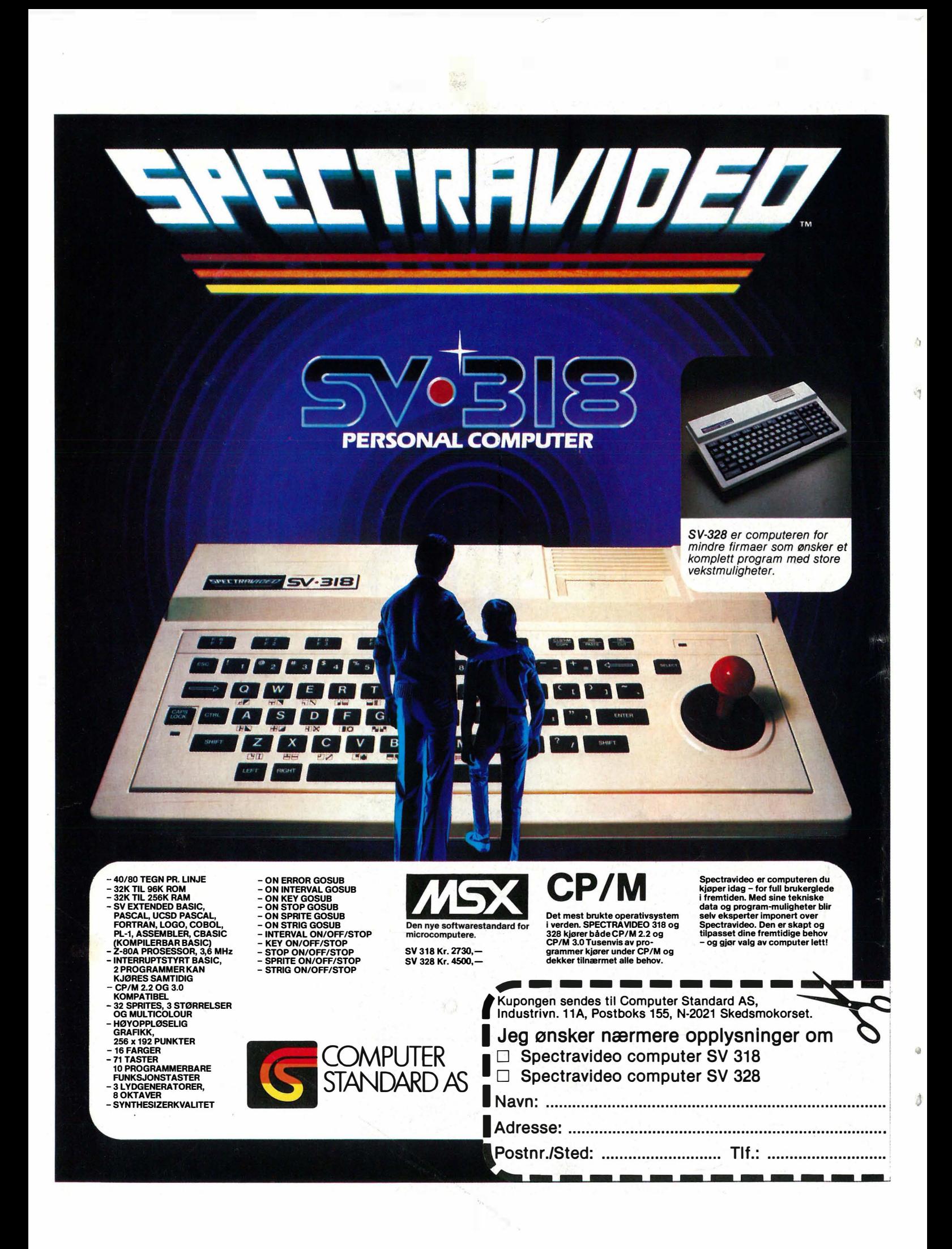

## **SHOL**

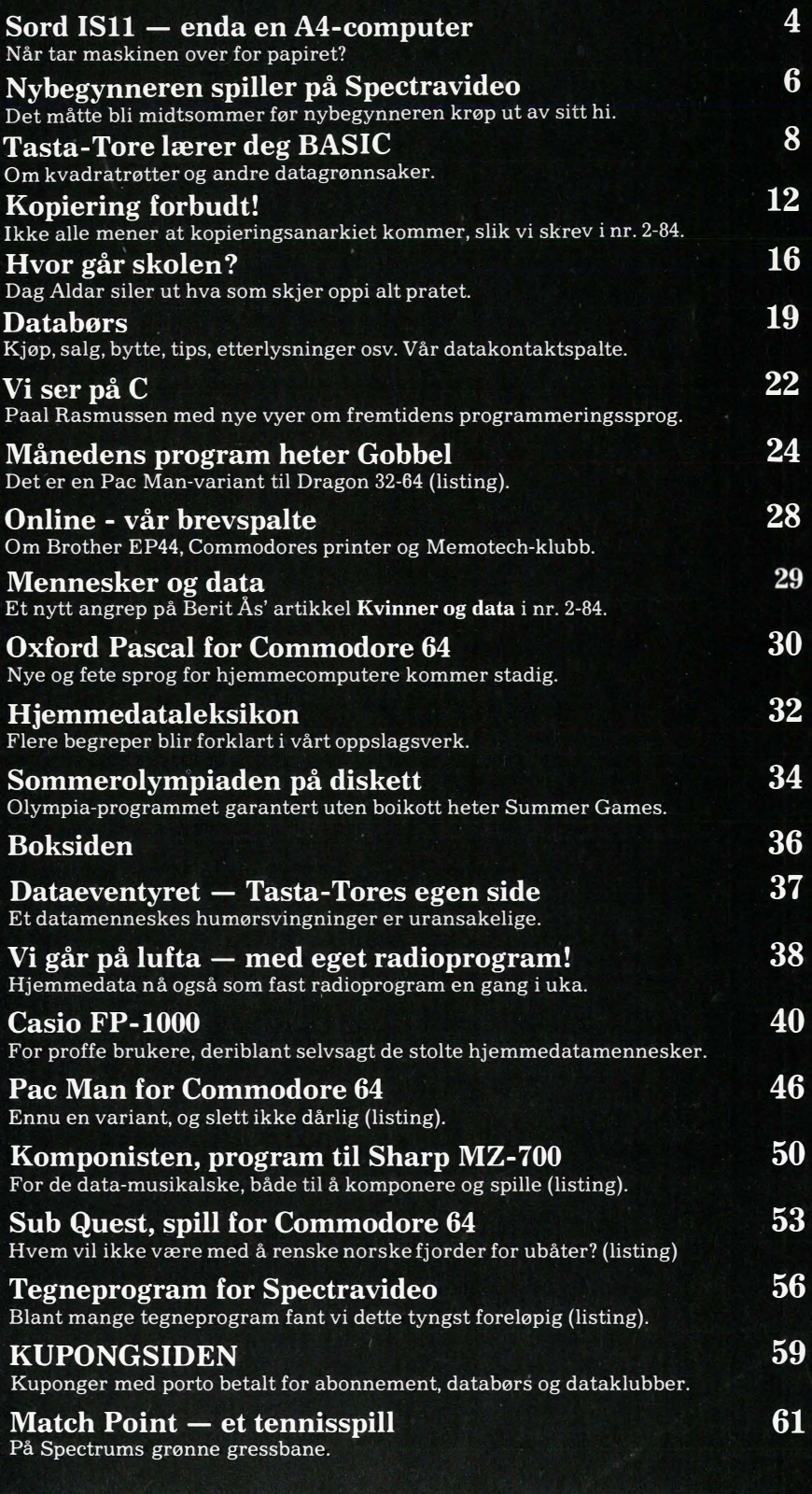

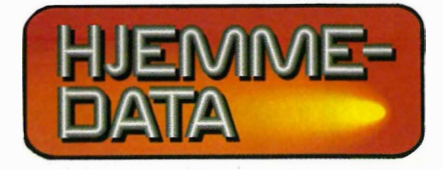

Redaksjon - abonnement Nils Hansens vei 2 - 0667 Oslo 6 Telefon (02) 65 14 70 Postgiro 2 14 28 00 Bankgiro 7085.05.03999

> Ansvarlig utgiver NB-FORLAG v/Klaus Væthe jr.

Redaktør Sveinung Håøy

I redaksjonen Paal Rasmussen, Hans Kristian Haug, Harald Staff, Espen Evensberget Kirsti Gulbrandsen, Karin Sørensen Klaus Væthe jr.

> Grafisk design Tor Berglie

Annonser Forenede Akkvisitører A/S v/Sidsel G. Dalaker Telefon (02) 64 81 65

Annonsepriser: 1/1 side kr. 7.250,- 2/3 side kr. 5.400,- 1/2 side kr. 3.900,- 1/3 side kr. 2.800,- 1/4 side kr. 2.250,- Farvetillegg kr. 750,- pr. farve

Distribusjon NARVESEN A/S Boks 6125 Etterstad - 0602 Oslo 6 Telefon (02) 68 40 20

HJEMMEDATA Telefon (02) 65 14 70

Teknisk produksjon Grafisk Plan AS

> Forsidefoto Photographica

> Opplag 30 000

Abonnement 11 nr. pr. år kr. 120,-

ISS N 0800-3289

**Contractions** 

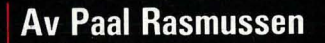

Noen av dere har kanskje oppdaget at det nå er sommer. Det er varmt, solen skinner, og de færreste sitter vel hjemme i en krok og pusler med datamaskinene sine. Feil tenker kanskje noen, som har tatt sin Osborne under armen og sitter ute på verandaen eller på terrassen på hytta hvor de analyserer verden på regneark, eller skriver de brevene de aldri fikk tid til ellers. Vel, nå er det fritt fram for oss andre også, vi som ikke syntes det var verdt bryet å flytte Ozzie (Osborne) hver gang vi skulle flytte på oss selv.

A4 maskinene er her. De små datamaskinene som er nøyaktig så store som et A4 ark, og som reklamerer med mer hukommelse og flere muligheter enn de fleste bordmodeller fra noen få år tilbake.

#### **Hvorfor** A4?

**MAGE** 

A4 er størrelsen på et vanlig skrivemaskinpapir. Dimensjonene på papiret er fremkommet gjennom flere årtuseners eksperimentering med alt fra lange pergamentruller til små skifertavler. Til syvende og sist ble formen på papiret slik vi kjenner den idag, og vi kan gå ut ifra at det er den mest praktiske størrelse vi kan tenke oss, med de behageligste proporsjonene vi kan komme frem til. Stresskofferter, eller attachekoffert som den heter, er nøyaktig dobbelt så stor som et A4 ark. Dette faktum gjør at du kan legge to A4 ark ved siden av hverandre i kofferten, og altså ha plass til en A4 datamaskin og samti-

#### Hvilke egenskaper har de?

dig ha plass til A4 ark!

En maskin som hører hjemme på kontoret og på stranden må oppføre deg pent begge steder. Den skal ha nok hukommelse til å utføre voksne oppdrag, samtidig som den må ha nok masselagring til å transportere datafrem og tilbake fra badestranden. De oppgavene man stort sett bruker en maskin til kan deles i to: Tekstbehandling og tallbehandling.

Til tekstbehandling trenger man et stort eksternt minne, da selv en middels korrespondanse vil sprenge kapasiteten i maskinen. Til tallbehandling er maskinens hurtighet av betydning, for i regneark og database-sammenheng er ventetiden den største frustrasjonen. Det må også være lett å transportere data ut og inn av maskinen. De fleste som virkelig har bruk for en transportabel maskin, vil som regel ha andre maskiner tilgjengelig på kontor eller hjemme computere som er mer velegnet til større oppgaver. Tilfredstiller så Sords IS-11 de krav vi kan sette til en A4 maskin?

#### **Sandfarget A4-computer**

Sord IS-11 leveres i hvitt, en helt nødvendig farge skal maskinen fungere som strandcomputer. Elektronikk be-

gynner å svette ved 40 grader celcius, og da nytter det ikke med fancy svart plastikk.

Tastaturet er lagt ut oversiktlig og benytter skikkelige taster. Aggresive to-finger-trykkere vil fort merke de litt skarpe tastekantene, mens touchbrigaden vil føle seg hjemme. Som en slags standard kan vi si at tastebordet er bedre enn på IBM PC, og salgstallene forteller oss at det følgelig ikke burde hindre noen fra å kjøpe den.

Displayet kan vise 40 bokstaver på 8 linjer, og i praksis er det mer enn nok til fornuftig bruk av maskinen. Displayet kan justeres så det kan sees fra forskjellige vinkler, og bokstavene bygges opp i en matrise som er skarp og lettlest.

#### Maskinen har en rekke inn og utganger.

Først og fremst har den en Centronics printer-utgang som merkelig nok befinner seg UNDER maskinen, og som benytter en meget spesiell plugg. Leverandøren forsikrer oss om at han har den på lager, men vent ik-

#### ke at din standard Centronics kabel skal passe i maskin-enden.

Videre finnes en RS 232 ut/inngang, med to forskjellige plugger - modem-type og DIN-støpsel. Videre har vi en parallell I/O-kontakt for systemutbygging med diskettstasjoner (Sony 3 1/2") og monitor. Batterieliminator lader kan tilkobles, og man kan også skru på et nummerisk tastatur og en spesialbygget liten printer. Vi kan avslutte omvisningen med programkassett-porten hvor man kan plugge inn ferdige programmer. Testmaskinen kom med tekstbehand-<br>lingsprogram, og det er vel det programmet som de fleste vil velge å ha innebygget i selve maskinen.

#### Ingen BASIC??!!

I disse dager da man nesten ikke kan åpne en pakke Corn Flakes uten å finne Mikrosoft BASIC, er det forfriskende modig gjort av SORD å levere en maskin uten BASIC i det hele  $t$ att

De har kanskje funnet ut at folk går lei av å programmere i BASIC og går over til å kjøre vettuge programmer i stedet for å forsøke å lage sine egne.

Man kan selvsagt få plug-inn BASIC, men det er ekstrautstyr. Det er også mye positivt å si om det å lære å programmere i dBase II (eller PIPS i dette tilfelle) i stedet for BASIC - da lærer man i alle fall noe man har nytte av i andre sammenhenger!

#### **PIPS**

**IRD COMPUTER CORPORATION** 

Maskinen leveres med en rekke programmer foruten tekstbehandling. I tradisjonell jargong ville de hete «Regneark», «Database» og «Grafikk-program», men SORD velger å koble dem sammen i en pakke under navnet PIPS slik at vi skal få CP/M-assosiasjoner på godt eller vondt. PIPS står for Pan Information Processing System, og Pan betyr i denne forbindelse at PIPS skal kunne hanskes med alle våre databehandlingsbehov. Selv SORD innrømmer at dette er et drøyt krav når de leverer et tekstbehandlingsprogram i tillegg. PIPS er i bruk en merkelig blanding av dBase II, Visicalc og Lotus 123, ispedd litt Quickcode.

I likhet med Visicalc kan du bruke det som et regneark, selvom det er

5

ceymneren st

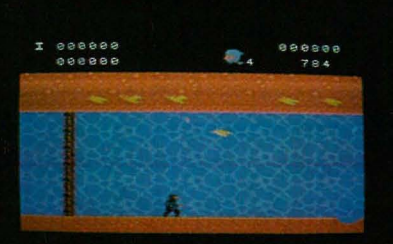

**Etter at kiempespill som The Hobbit, Valhalla og Flight** Simulator II kom på markedet, gikk nybegynneren i hi. «Min tid er omme!» tenkte han, da han hverken hadde tålmodighet eller åndelig kapasitet til timelange økter med mammut-dataspillene. Så skier det utrolige at han våkner til live igjen, og foranledningen er syv smellferske spill til Spectravideo, som i disse dager lanseres samtidig både av Scandomatic og Computer Standard.

Ja, folkens, dataspillenes klovn er på plass igjen. De syv nye spill er som de syv små dverger: Store nok til å være spennende, små nok til at jeg tør å gå løs på dem. Men, tro mot min velkjente klønethet, får jeg ikke frem alle skjermbildene til spillene, og har derfor med meg min etterhvert faste medhjelper, sønnen med håndlaget (om han ikke er en engel, er han i alle fall reddende.)

Noe med disse spillene som virkelig ga meg håp og mot, var at de alle hadde et nivå som het «Practice only». Det var noe for meg. Og det var vrient nok til at jeg aldri prøvde de andre nivåer, «Normal play» eller «Arcade level».

Vel, nok gpp. La oss gå rett på spillene:

#### **TURBOAT**

Hjælpe og trøste, så mye forviklingar det kan skje oppover et kort elvestykke. Jeg kjører båt og er heldigvis utstyrt med kanoner, for stadigvis kommer det motgående frekke båter som

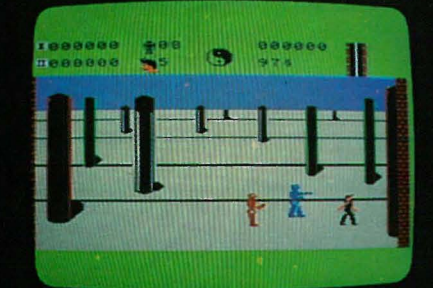

prøver å skyte meg ned. Ikke kan de holde seg rett i elva, heller, tulling- $P^{\alpha}$ 

Så plutselig kommer jeg (sønnen) inn i et nytt skjermbilde, hvor en masse hindringer suser forbi meg, eller jeg forbi dem (dette er litt uklart). I alle fall, midt mellom alle hindringer suser også noen radargreier som jeg skal fange opp på veien.

Og poff - så er jeg (sønnen) inne i skjermbilde tre, hvor det virkelig går unna! Med speedbåt-fart raser jeg oppover elven, med flere skumlinger rasende etter meg. Disse må jeg holde på avstand, og holde meg unna når de skyter på meg. Det kunne kanskje gå bra, hvis bare ikke disse forbaskede motgående skurkene kom i slik rasende fart, mens de skyter av hjertens lyst, de også. Og riktig festelig blir det når det skytes på en stakkar fra land i tillegg!

For meg er det bare en utvei: Game over

Flyene, sier sønnen, du har glemt å nevne flyene. Ja, det får være grenser, svarer jeg.

#### **NINJA**

Heldigvis, her er ingen flere skytende båter, eller fly for den saks skyld. Bare sverdsvingende stygge, sorte menner som ønsker å kappe hodet av meg, samt skumle fugler som bæsjer dødbringende klumper i hodet mitt. (Sønnen påpeker at det ikke er bæsj, men fallende stener. Sånt kan lett misforstås når man ikke gidder lese bruksanvisningen.)

Det hele begynner i en tunnel hvor man forstyrres av nevnte stener så man ikke blir oppmerksom på hvor farlige de små gropene er å trå oppi. Man dør faktisk. (Det er så greit å skrive «man» når jeg gjør en tabbe, da blir det liksom ikke så personlig.)

Jeg kommer ut av tunnelen og havner i et skjermbilde med forskjellige

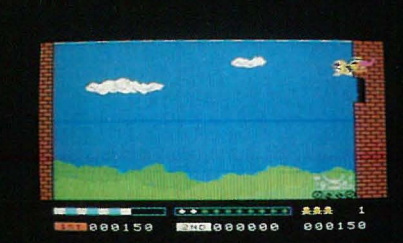

platåer som det kan hoppes og klatres mellom. Jeg hopper og klatrer for å få tak i en svær diamant, men møter dessverre de tidligere omtalte sorte, stygge menn med sverd. Heldigvis er jeg selv også en sort, stygg mann med sverd (fortalte jeg ikke det?), så jeg ordner opp med å hugge hodet av dem før de hugger mitt. Skjønt, her skier det noe rart. Hver gang jeg treffer en sort, stygg mann med mitt sverd, forsvinner har i løse lufta! Disse programmene er jo fra Hong Kong, så kanskje dette har noe med østens mystikk å gjøre. I alle fall ser det ut som om klientellet er hentet rett fra harakiri-gjengen i Shogun. (Samuraier, retter sønnen.)

#### **KUNG FU MASTER**

Mer østlig påvirkning. Jeg er karate-ekspert (Kung Fu er ikke det samme, påpeker sønnen), og skal slå ned eller sparke ned mine motstandere. Det er så viselig innrettet at de røde motstanderne skal sparkes, mens de blå skal slås. Jeg lurer fælt på hvorfor motstanderne ser ut som roboter, helt til sønnen forklarer at de er tre-dummy'er for trening. (Igjen fy for å ikke lese bruksanvisningen. Hvordan tre-dukkene kan følge etter meg, står det imidlertid ikke noe om.)

Etter å ha løpt gjennom et heller trist landskap, kommer jeg inn i et rom med masse kinesiske tegn (vaser, sier sønnen). Disse sparker og slår jeg istykker for å finne deler til en nøkkel som kan låse meg ut av rommet, alt mens tre-dukkene blir mer og mer innpåslitne, og stadig må slås og sparkes, de også.

Kanskje litt ensformig etter hvert, hva vet jeg? Jeg er jo nybegynneren, og spiller alt bare én gang!

#### SASA

Jeg er Sasa, og Sasa er en rar, liten fyr i romdrakt som beveger seg i luften, under vann og i verdensrommet.

Dee Ferrel

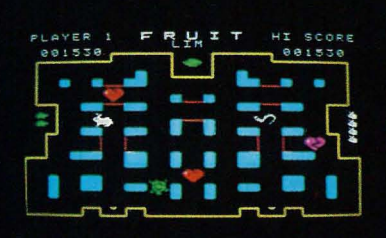

Det begynner med at jeg nesten svever i luften på en planet med veldig liten gravitasjon. Sakte synker jeg ned mot bakken, og må bruke min rom-pistol for å holde meg oppe. Jeg skyter mot bakken, og rekylen dytter meg oppover. Eller bortover, hvis jeg skyter til siden. For å kunne komme ut av denne dumme situasjonen, må jeg skyte hull i en dør plassert høyt oppe på en vegg — så høyt at helikoptre kommer og forstyrrer meg, ja, til og med skyter på meg. Så her svever jeg rundt, skytende i alle retninger for å komme i posisjon til å få slengt et skudd eller to etter den hersens døren, før jeg synker ut av posisjon igjen.

Når jeg endelig har skutt meg gjennom døren, kommer jeg inn i et nytt skjermbilde som ser ut som en labyrint, men er et arsenal, ifølge sønnen som leser bruksanvisninger. Her må jeg skyte istykker noen klumper (sønnen sier energi-generatorer) som blir beskyttet av flyvende tallerkner! (Hva blir det neste!!) Det neste blir at jeg, etter å ha skutt ned generatorene, må sloss mot blekkspruter i et nytt skjermbilde. Teknisk sett virker dette som det første skjermbildet snudd på hodet. I stedet for å synke sakte mot bakken, stiger jeg her sakte mot overflaten, og må stadig skyte slik at rekylen sender meg nedover.

For å gjøre en lang historie kort, i enda et skjermbilde virker det som gravitasjonskraften mangler fullstendig, så her farer jeg som en ball i motsatt retning av den jeg skyter. Heldigvis er dette verdensrommet så viselig innrettet at det har en ramme, så når jeg støter mot den, får jeg ryggstøtte og kan send en bråte kuler mot de angripende romskip og andre rare figurer. Her skjer ting så fort at man må være ekspert-med-tunga-rett-imunn for å følge med. Nybegynneren selv stiller selvfølgelig i en annen klasse, men registrerer via hyl og rop fra en stk. utilsnakkelig sønn, at dette er blant de beste spill.

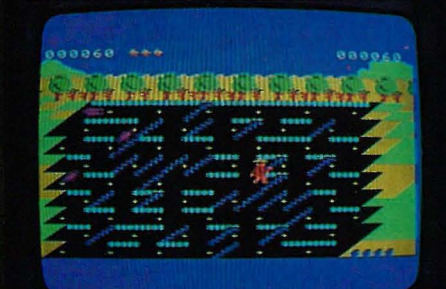

#### **TELEBUNNY**

Nybegynneren vil ha litt fred i sjelen, og velger et søtt, lite spill med kaniner, gulerøtter, skilpadder, tomater, slanger og bananer. Den eneste hvilepausen kommer under loadingen, som blir ekstra lang fordi programmet kun lar seg loade når jeg skriver bunnie med «ie». Hvorfor heter det Telebunny, da?

Dette hadde vært et helt vanlig labyrint-spill, hvor man løper rundt og samler frukter og blir forfulgt av en slange, hvis det ikke var for én smart gimmick. Her styrer jeg både en rask kanin og en langsom skilpadde på én gang - med samme joysticken. Når jeg trykker inn avtrekkeren kan jeg endre gå-retningen til skilpadden, ellers bare går den til den støter på en vegg. Men kaninen reagerer på joysticken uansett, enten jeg styrer skilpadden eller ikke. Og kaninen raser fort avgårde. Det samme gjør også slangen, som hele tiden jakter på kaninen. Du er med ennå? På hvert skjermbilde samler kaninen en type frukt eller grønnsak, og får en bokstay for hver den plukker, til navnet på frukten eller grønnsaken er stavet. Da åpner det seg en luke som skilpadden må gå inn gjennom før det kommer et nytt skjermbilde.

Det er virkelig artig og virkelig vanskelig å holde styr på to dyr samtidig - et raskt og et langsomt, mens man skal nå et mål med det ene og holde seg unna farene med det andre.

En gammel nybegynnerknark må bare gi seg ende over når medhjelpermedhjelperen (datter, 8 år) manipulerer skilpadder og kaniner så frukt og gulerøtter skvetter.

#### **OLD MAC FARMER**

Dette er også et labyrint-spill, men her er det bonden som er ute og sår og høster. Og bonden har bare én hastighet, i Kina såvel som i Norge. Personlig foretrekker jeg kanin/

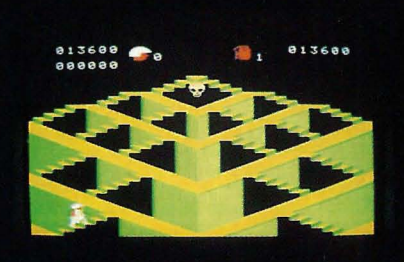

skilpadde-varianten fremfor denne, men jeg er bygutt og burde kanskje passe kjeften min. Litt fiffig er det at bonden må rømme fra billene, som kan spise ham opp! Hvilket igjen beviser at alt kan skje i dataspillenes forunderlige verden.

#### TETRA HORROR

Ifølge min begrensede viden skal Tetra bety noe sånt som jord (i betydning jordkloden), og da skulle Tetra Horror bli jordskrekk. Hva er det?

I alle fall, dette er også et spill med noen rare, ulogiske situasjoner. Eller hva sier du om å hoppe fra platå til platå, jaktende på noen bokstaver for å danne ordet FUEL (mens det svever spøkelser omkring) for å få nok brennstoff på kjempe-lighteren din, slik at du i neste skjermbilde kan fyre løs med flammestråler mot noen hodeskaller som du kommer i kontakt med ved å balansere på murkantene i en borg. (Puh. Å beskrive hele spillets handling i en setning burde gi meg plass i Guinnes rekordbok.)

Ja-ja. Jojo. Mmm. Dette er kanskje et ålreit spill. Jeg er vel litt sløvet av å ha kjørt syv stykker etter hverandre, hvorav de fleste meget gode. Men noe mangler, lissom... altså, ja, noe mangler...

Med dette gir nybegynneren opp for denne gang. Hva kan vekke ham fra dvalen neste qang? Tør han være med i radio?? Følg med.  $\Box$ 

 $\overline{7}$ 

# e

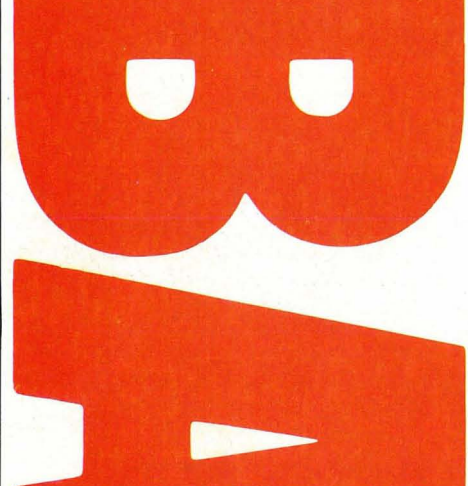

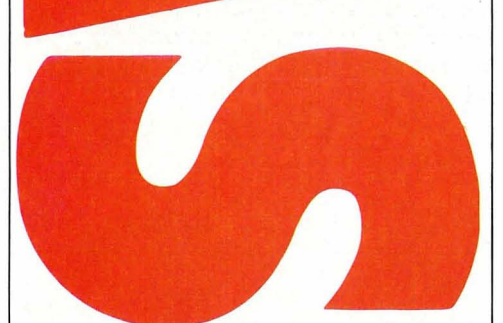

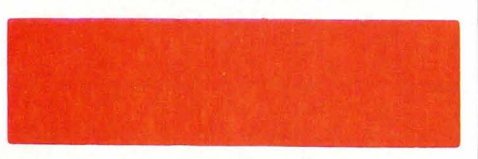

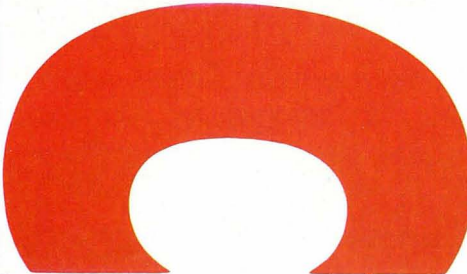

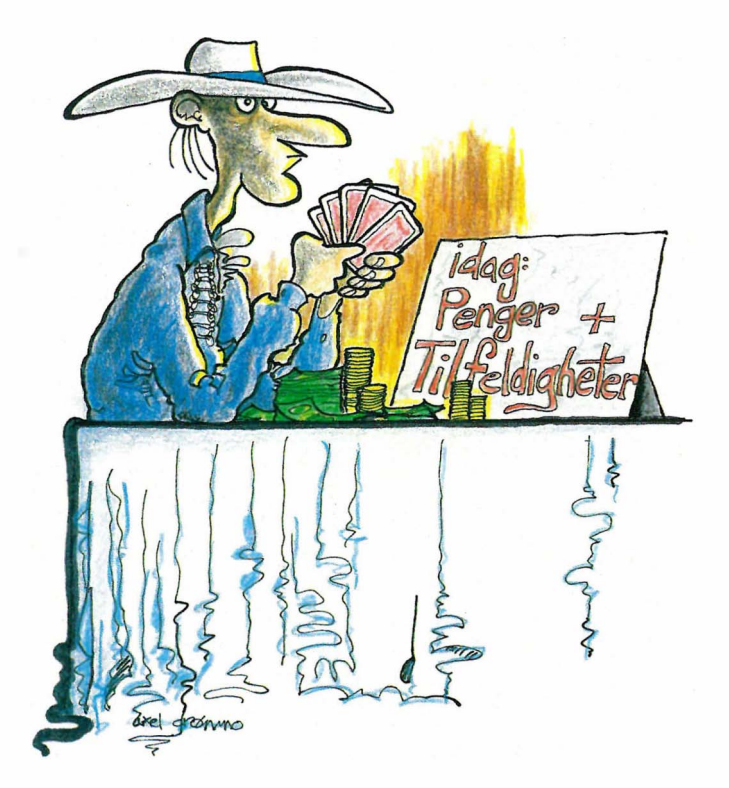

#### Del V

Vi er i gang igjen  $-$  du henger vel med enda? Forrige gang gikk det varmt for seg, med instruksjoner, kommandoer, funksjoner, operatorer og mye annet. Denne gangen skal vi videre — med enda flere kommandoer og instruksjoner, og noen flere junksjoner. Spiss øra, jacts kommer:

#### Om kvadratrøtter og mye mer

Litt flere funksjoner er det første vi skal se på. Vi begynner med SQR, (en forkortelse for SQuare Root), en numerisk funksjon som regner ut kvadratroten av et tall. Prøv å skrive linjen under direkte på maskinen (ikke i et program):

PRINT SQR(l), SQR(4), SQR(9), SQR(16)

Maskinen din skal da svare: 1 2 3 4 som er kvadratrøttene av henholdsvis 1, 4, 9 og 16.

Neste funksjon er ABS, som står for ABSoluttverdi. Et absolutt tall er alltid positivt, så det ABS gjør, er å fjerne minustegn i begynnelsen av et tall. Hvis tallet er negativt blir det positivt, er det null eller positivt endres det ikke. Skriv:

PRINT ABS(-103) og maskinen svarer 103.

Du kan gjerne sjekke om et tall er negativt med funksjonen SGN (SiGN, fortegn). Hvis tallet etter SGN er negativt, returneres  $-1$ , er det positivt returneres + 1 (eller bare 1). Er det null returneres null. Eksempler:

 $SGN(-244)$  returnerer  $-1$ SGN(O) returnerer O  $SGN(12)$  returnerer +1 (eller bare 1)

En funksjon som er svært nyttig er INT (INTeger, heltall). INT brukes for å fjerne desimaler fra et tall slik at bare sifferne foran komma er igjen. Denne funksjonen brukes såpass mye at vi skal se litt nærmere på den.

Tenk deg at inflasjonen har «drept» ørene i pengesystemet vårt, og bare kronene er igjen. Alle summer må betales i hele kroner. Men prisene inneholder fortsatt ører, så vi må runde av summen som skal betales. Det kan vi gjøre slik:

#### $SUM = INT(SUM)$

Men dette blir ikke helt riktig. Når INT fjerner desimaler, rundes ikke tallet av slik vi er vant til! I stedet for å runde desimaltall med desimaler over 4 (5, 6, 7, 8 og 9) oppover, vil INT ganske enkelt fjerne desimalene, altså runde tallet nedover. Vi må gjøre noe med tallet først. Og det vi gjør er enkelt, vi legger på 0.5 før INT utføres. Nytt forsøk:

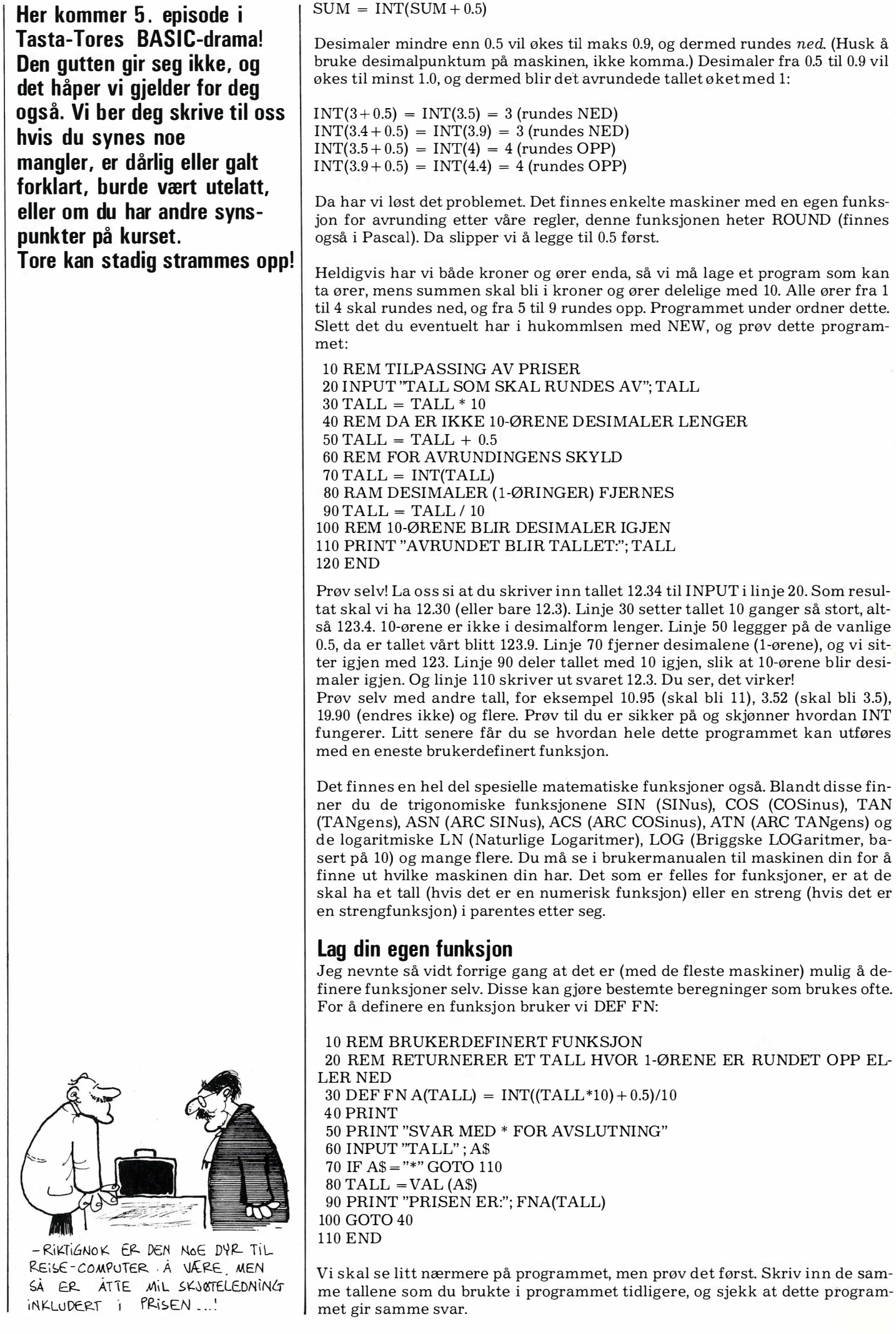

 $\frac{1}{9}$ 

## Tasta-.rer deg

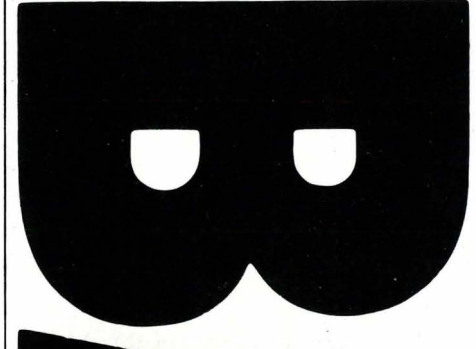

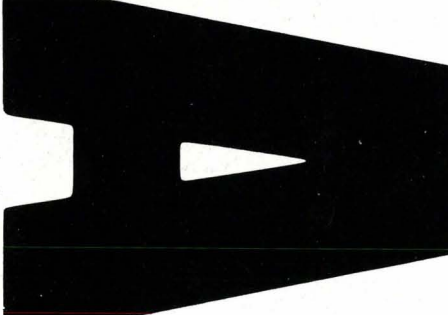

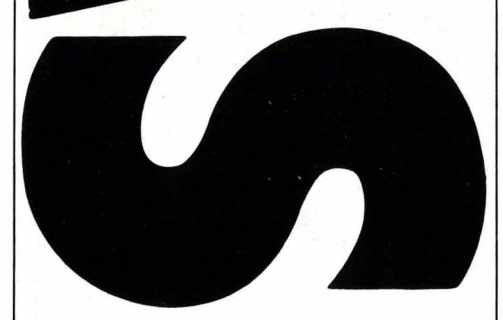

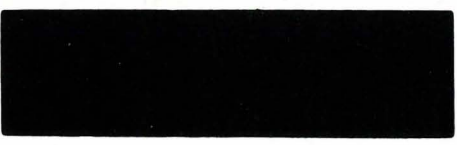

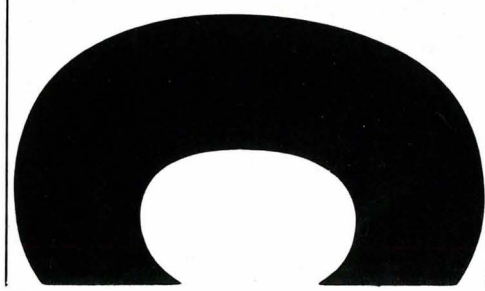

Linje 10 og 20 er bare kommentarer. I linje 30 er det det skjer. Vi begynner DEFinisjonen av en FuNksjon med DEF FN, og etter FN følger navnet på funksjonen vår. I dette tilfellet A. Navn på funksjoner følger samme regler som navn på variabler, altså leses vanligvis bare de to første tegnene av computeren. Etter funksjonsnavnet følger et variabelnavn i parentes. Dette er variabelen som returneres av funksjonen. Så kommer et likhetstegn, og deretter formelen for selve funksjonen.

Når du senere kaller opp funksjonen (med FN, se linje 90), vil det som står til høyre for likhetstegnet regnes ut, og svaret legges i variabelen etter funksjonsnavnet (i dette tilfellet TALL). Du kan godt bruke variabelen TALL inne i selve funksjonen også.

Linje 40 skriver ut en blank linje, linje 50 skriver ut en tekst og linje 60 leser inn en STRENG med INPUT-instruksjonen. Hvorfor har jeg brukt en streng, var det ikke et tall jeg skulle ha? Joda, men tegnet \*, som brukes for å sjekke om brukeren er ferdig med programmet, er ikke et tall. Hadde variabelen etter INPUT vært en numerisk variabel, og vi hadde svart med \* ville computeren gitt en feilmelding. I linje 70 sjekker programmet om \* var svaret, i så fall hopper det til END. Linje 80 setter variabelen TALL lik verdien av A\$ (med VAL, som du har lært tidligere).

I linje 90 er det kallet til funksjonen skjer. Programmet skriver først ut en tekst, og deretter resultatet av funksjon A. Kallet skjer ved hjelp av det reserverte ordet FN og funksjonsnavnet. Det som står i parentes etter FN og funkjonsnavnet overføres til funksjonen, og funksjonen regnes ut. Vi kan kalle opp brukerdefinerte funksjoner like lett som innebygde funksjoner.

Brukerdefinerte funksjoner kan defineres til å regne ut det utroligste, det er helt opp til din fantasi. Det går vanligvis noe raskere å kalle opp en funksjon enn å regne ut en formel i et program, og hvis funksjonen skal brukes flere steder i ett og samme program vil det naturligvis spare plass i hukommelsen å definere funksjonen en gang for alle.

De fleste versjoner av Basic tillater bruk av strenger i brukerdefinerte funksjoner, mens andre ikke gjør det. Noen tillater også overføring av flere enn ett tall (mer enn ett tall etter funksjonsnavnet), i så fall skilles tallene med komma. Se brukermanualen til maskinen din hvis du lurer på hvordan din maskin tillater DEF FN brukt.

#### Det går på en slump

En fuksjon som virkelig er morsom å bruke, er RND. RND er en forkortelse for RaNDom, som betyr slump, og denne funksjonen returnerer et tilfeldig tall. Men ikke helt slumpmessig. Inne i computeren er det en liten tabell, med forskjellige verdier. I tillegg er det en formel som benyttes for å regne seg frem til et slumptall. Du vil (hvis du prøver lenge nok!) kunne få igjen samme rekke med tall flere ganger, men det er meget usannsynlig. Det eneste du må passe på, er at «slumpgeneratoren» ikke startes likt hver gang.

Det er forskjellige måter å bruke RND på, avhengig av hvilken Basic maskinen din har. Men det vanligste er at RND returnerer et tall mellom O og 1 (kan bli likt O, men alltid mindre enn 1). Dette tallet kan du selv manipulere slik at det passer ditt behov. Siden RND er en funksjon, skal det som vanlig stå et tall i parentes etter, og dette tallet bestemmer hvordan RND skal virke. I standard Microsoft Basic har tallene følgende funksjon:

RND(negativt tall) starter slumpgeneratoren på nytt RND(O) returnerer samme slumptall som forrige RND(positivt tall) returnerer et nytt slumptall

Det er selvfølgelig varianter ute og går her også. RND etterfulgt av et negativt tall erstattes i en del Basic-versjoner av kommandoen/instruksjonen RAN-DOMIZE. Noen varianter av Basic lar deg velge området for resultatet ved hjelp av tallet i parentes, for eksempel kan RND(6) returnere et tall fra 1 til 6. Se i manualen til maskinen din hvis du er usikker.

Et negativt tall kan altså starte slumpgeneratoren. Men hvis vi gir samme negative tall vil vi også starte slumpgeneratoren på samme sted i rekken! Og da blir det jo ikke slumptall. Heldigvis har de fleste maskiner en innebygget klokke, som kan påvirke slumpgeneratoren. Noen kaller denne klokken TI, andre TIME, mens atter andre lar deg lese klokken fra en bestemt adresse i hukommelsen. La oss prøve med TIME. Vi skriver:

Z =RND (-TIME):REM Z ER EN «DUMMYVARIABEL» OG BRUKES IKKE

Her satte vi minustegnet først, slik at TIME blir et negativt tall. Og TIME vil jo (vanligvis) være forskjellig fra gang til gang - dermed blir det virkelige slumptall senere. Det skal svært mye til at du bruker RND på nøyaktig samme tidspunkt som du har gjort tidligere. TIME begynner å telle når du skrur J

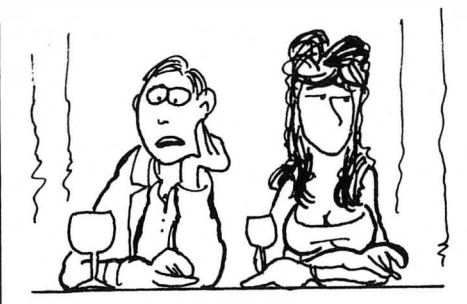

- MIN KONE FORSTAR IKKE BASIC ..

på computeren, og vil etter en stund (avhengig av hvor stor nøyaktighet klokken har) begynne fra O igjen.

Nå har vi satt slumpgeneratoren så vi får begynne å bruke den. Da setter vi et positivt tall etter RND, vanligvis 1. Prøv linjen under:

SLUMP = RND(l):REM SLUMP INNEHOLDER ET TALL FRA O TIL 1

Men det var kanskje ikke et tall fra O til 1 vi skulle ha. Skal vi for eksempel simulere en terning, må vi ha et tall fra 1 til 6. Vi må altså gjøre noe mer med slumptallet. Vi kan begynne med å multiplisere tallet med 6. Da får vi et tall mellom O og 6 (alltid mindre enn 6). Linjen under både leser et slumptall og multipliserer det med 6:

 $SLUMP = 6 * RND(1)$ 

En terning har ikke desimaler! Vi må fjerne alle tall etter komma. Dette gjøres med INT-funksjonen:

 $SLUMP = INT (6 * RND (1))$ 

Nå er slumptallet vårt enten 0, 1, 2, 3, 4 eller  $5 -$  altså 6 forskjellige muligheter. Det eneste som gjenstår, er å legge til 1, slik at tallet blir enten 1, 2, 3, 4, 5 eller 6. Linjen under er den siste vi behøver, den tar seg av alt som er nødvendig for å simulere en terning:

 $SLUMP = INT (6 * RND(1)) + 1$ 

Vi kan nå få et slumptall i hvilket som helst område, med denne formelen:

 $SLUMP = INT (X * RND(1)) + Y$ 

der X er antall forskjellige muligheter og Y er lavest mulige tall. For eksempel, et tall fra og med 100 til og med 200 (101 muligheter, laveste = 100) gir X verdien 101 og Y verdien 100. Prøv deg frem selv. Det burde ikke være vanskelig å finne andre bruksmåter for RND.

PUUUUUHHH! Nå er det for varmt til å skrive mer, så vi fortsetter i neste nummer. Hvis du kanskje synes denne leksjonen var kjedelig, så ikke fortvil. I neste nummer skal vi lage spill! Ha det bra! Jeg tror jeg tar meg et bad!  $\Box$ 

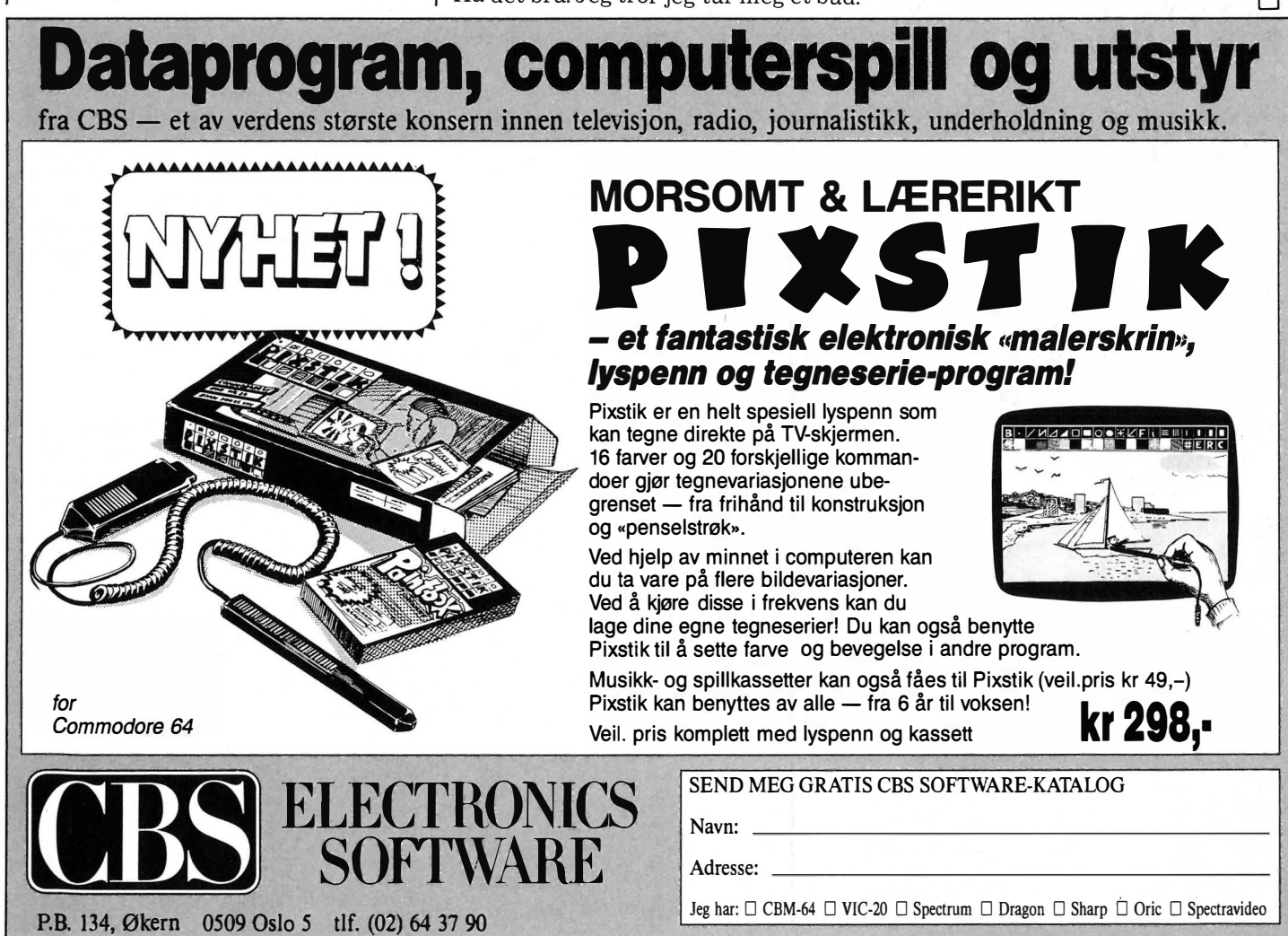

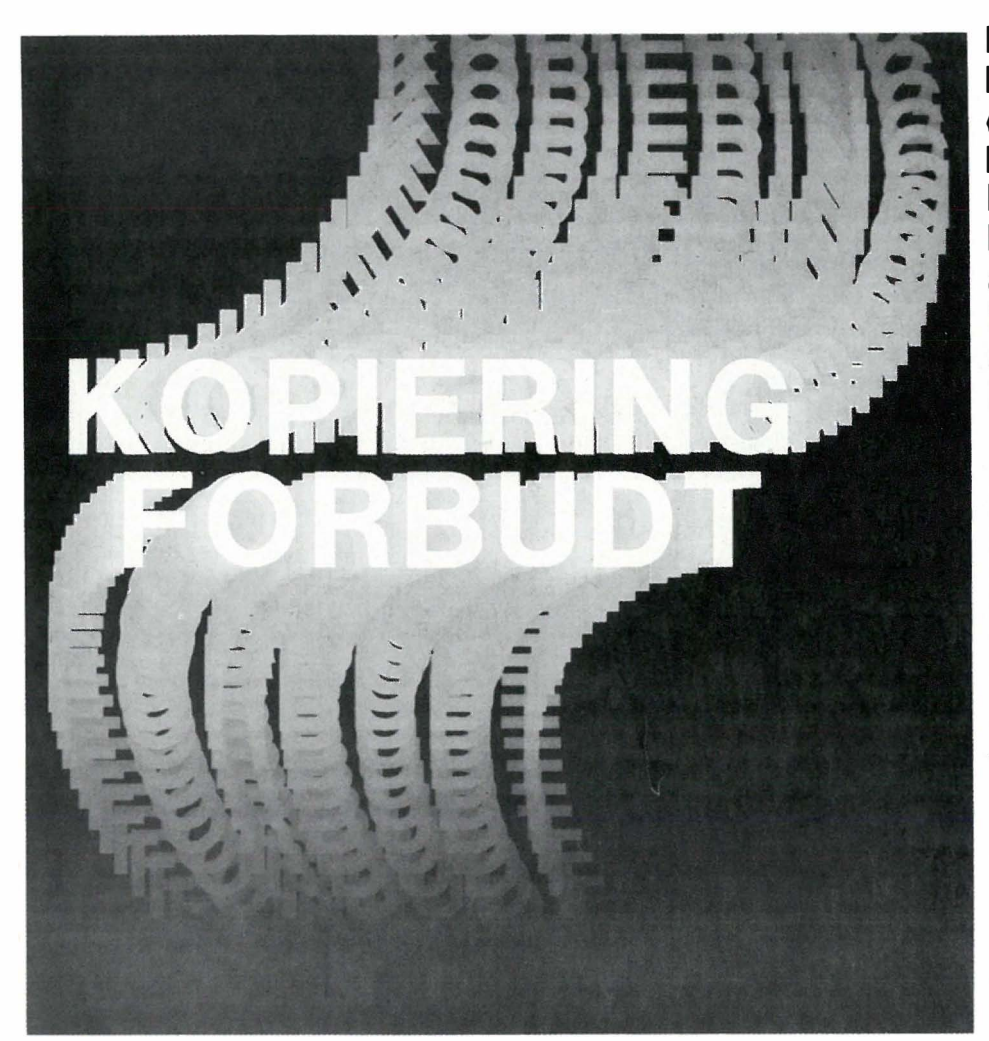

Artikkelen tar opp et viktig emne. Spørsmål omkring lovlig og ikke-lovlig kopiering av programvare ser ut til å bli blant de mest aktuelle og interessante problemstillingene innen feltet jus og edb i tiden fremover. Bakgrunnen for dette er at markedet for datamaskinprogrammer er blitt langt større. Småmaskinene er i ferd med å bli «allemannseie» — like vanlig i hjemmene som TV'en var det for 15-20 år siden. Det er dessuten på full vei inn i skoleverket. Langt flere vil eie eller disponere en datamaskin.

Mens programvare for noen år siden hovedsaklig ble solgt sammen med (større og tyngre) maskinvare, omsettes datamaskinprogrammer i dag i stor utstrekning uavhengig av maskinvaren. Særlig i USA og Storbritannia er produksjon av programmer blitt en betydelig industrigren. Dette gjør at spørsmålet om hvilket rettslig vern datamaskinprogrammer har, blir mer aktuelt.

Flere interessante perspektiver presenteres i artikkelen. Dessverre gjengis enkelte av rettsreglene på området ukorrekt, mens andre regler utelates. Det totalinntrykket artikkelen gir blir derfor misvisende.

#### Påstanden om kopieringsanarki

I artikkelen skildres følgende fremtidsvy:

Det er opprettet en større database som er alment tilgjengelig. Basen karakteriseres blant annet av at iallfall visse områder, i tillegg til å være åpne for avlesning og utskrivning, også kan disponeres av dem som ringer opp basen til innskrivning (sending) av data, for eksempel tekst. Data som overføres blir liggende i basen, slik at andre som ringer den opp, kan lese og få skrevet ut det en annen bruker har lagt inn.

Artikkelforfatteren forutsetter at de som benytter seg av muligheten for å sende inn tekst til basen, ikke behøver å identifisere seg, eventuelt at den databaseansvarlige nekter å gi fra seg opplysninger om hvem som har lagt inn hva.

En person ringer opp databasen og kopierer et datamaskinprogram han har tilgang til over på databasens skrivefil(er). Flere med telefon, modem og hjemmedatamaskin gjør det samme. Andre som ringer opp databasen, kan nå se gjennom de programmer som er kopiert over på skrivefilen, og ta utskrift av de programmene de ønsker. Av et enkelt program blir det tatt 3 500 kopier på denne måten.

Og når opphavsmannen eller «en eller annen offentlig instans» oppdager hva som skjer og får fjernet programkopien fra databasen, sørger èn Denne artikkelen er en kommentar til artikkelen  $\kappa$ Kopiering forbudt  $-$  men kopieringsanarkiet kommer likeveh) i februarnummeret. Den viktigste påstanden i artikkelen er at utviklingen innen datakommunikasjon snart vil gjøre det umulig å håndheve opphavsretten til datamaskinprogrammer. Det er tvilsomt om påstanden er holdbar: **Opphavsrettslovens** bestemmelser utgjør et tilstrekkelig vern mot det «kopieringsanarkiet)) som skildres i artikkelen. Handlemåten som beskrives vil etter omstendighetene

også kunne rammes av generalklasulen i Markesføringsloven.

#### Av Tarjei Stensaasen, Institutt for rettsinformatikk

av de 3 500 som allerede har skaffet seg kopi, for å overføre en ny kopi til databasen igjen...

Fremgangsmåten blir ekstra spen nende når det gjelder programmer med innebygget sperrekode mot avlesning eller kopiering, som det lykkes én person å bryte.

Så langt fremtidsvyen skildret i februarnummeret. Artikkelforfatteren peker på at en slik utvikling lett vil føre til at programleverandørene tvinges til å skru opp prisene på sine programprodukter radikalt: Prisen pr. programkopi må settes så høyt at utviklingskostnadene dekkes ved salget av et lite antall programkopier.

#### Opphavsrettslig beskyttelse av datamaskinprogrammer.

At programvare kan være åndsverk og derved opphavsrettslig vernet er slått fast i flere utenlandske rettsavgjørelser. Eksempelvis er det i USA og i Japan ganske nylig avsagt dommer der kopierte datamaskinprogrammer ble ansett vernet etter opphavsrettslovgivningen. Norske og nordiske tvister der spørsmålet er aktuelt, har en tendens til å bli løst utenfor rettssalene. I norsk og nordisk juridisk teori hersker det bred enighet om at et datamaskinprogram kan vernes etter opphavsrettens regler på linje med en litterær tekst.

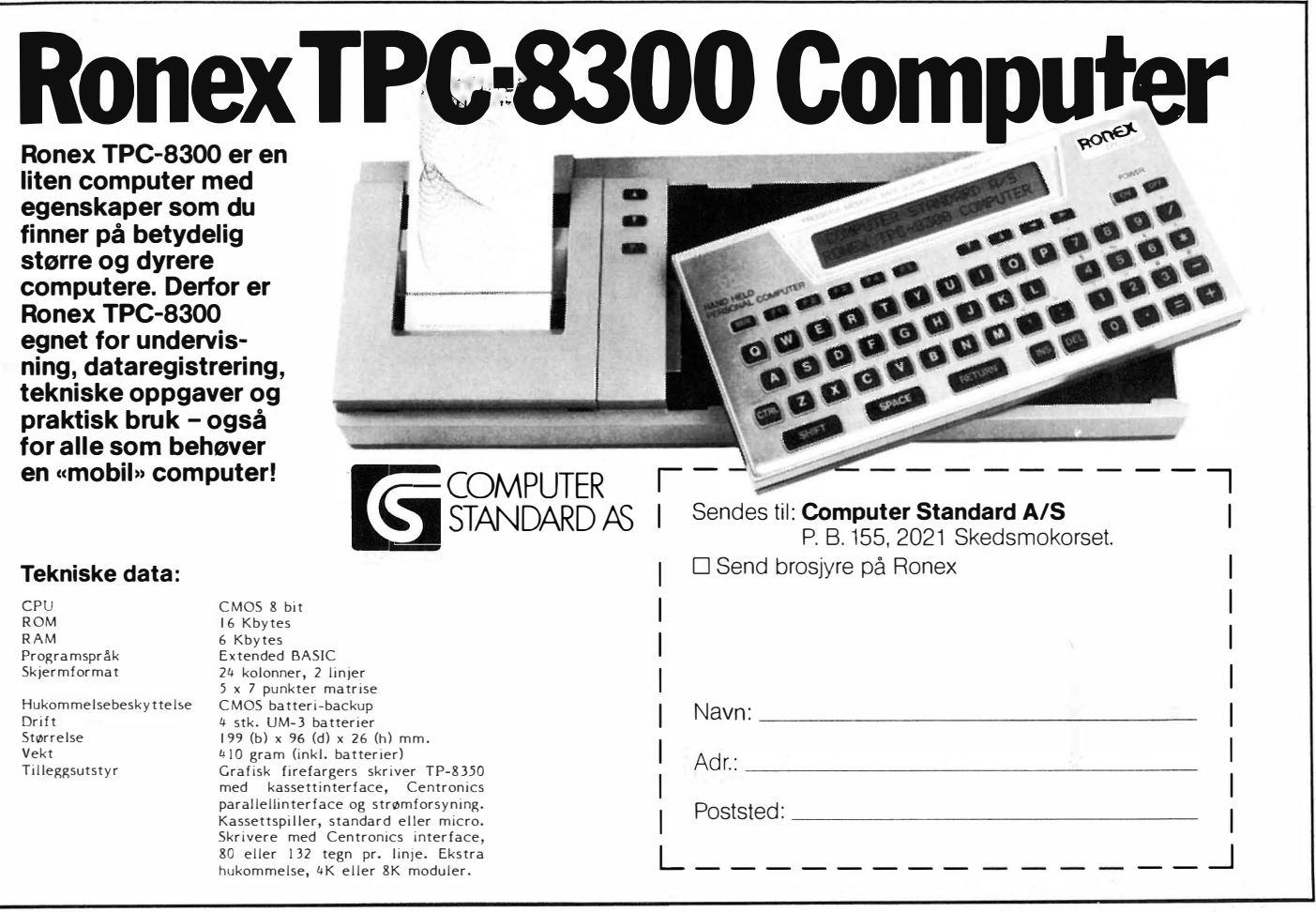

Opphavsrettslig vern av programvare innebærer etter Opphavsrettslovens (forkortet O) § 2, 1. ledd, at programmereren, eller den opphavsretten måtte være overført til (for eksempel den bedrift programmereren arbeider for), har enerett til å fremstille eksemplarer av programmet og enerett til å gjøre programmet tilgjengelig for almenheten.

Enerettene sikrer innehaveren av opphavsretten kontroll med rådigheten over programmet.

Reaksjonen mot krenkelse av opphavsretten er straff, erstatning og inndragning.

#### Håndhevelse av opphavsretten til datamaskinprogrammer

Teknologisk er fremtidsvyen allerede fullt mulig.

Den som kjøper en programkopi og deretter fremstiller en ny programkopi i databasen, krenker ikke bare opphavsmannens enerett til eksemplarfremstilling, men begår normalt også et kontraktsbrudd som kan danne et selvstendig grunnlag for erstatningsansvar. Det er vanlig at programvare selges på det vilkår at kjøperen ikke får rett til å ta kopier av programmet. (Om sikkerhetskopier -- se nedenfor). Et slikt avtalevilkår kan bare gjøres gjeldende overfor kjøperen selv, og ikke overfor en person som står utenfor avtaleforholdet - for eksempel den kjøperen selger

programmet videre til. Om det er en slik tredje person som har fremstilt programkopien i databasen, har derfor levrandøren/innehaveren av opphavsretten (ofte samme bedrift eller konsern) behov for å påberope seg det opphavsrettslige vern.

Det er en forutsetning for det skildrede kopieringsanarkiet at det er umulig å finne den som legger programkopien inn i databasen. Denne forutsetning kan fort endres. For eksempel kan Televerket stille som vilkår for kommunikasjonstilknytning for basen at det registreres hvem som legger inn hva i databasen.

#### Databaseieren

Selv om det i en gitt situasjon skulle være umulig å finne den som har lagt en programkopi inn i basen, vil det normalt være på det rene hvem som er ansvarlig for basen (databaseeieren). Spørsmålet er om ikke han også krenker opphavsmannens enerett etter Opphavsrettsloven. For å belyse dette skal jeg gå litt nærmere inn på innholdet av eneretten.

Generelt tar O § 2 sikte på å sikre opphavsmannen rådigheten over åndsverket og derved den økonomiske utnyttelse av det. Innehaveren av opphavsretten er vernet mot at andre gjør verket tilgjengelig for almenheten i konkurranse med ham selv. . . � .. �

Etter O § 2, 1. ledd, har opphavsmannen enerett til å fremstille eksemplarer av verket (datamaskinprogrammet), og han har enerett til å gjøre programmet tilgjengelig for almenheten.

Etter O § 2, 3. ledd, kan programmet gjøres tilgjengelig for almenheten ved at det fremføres utenfor opphavsmannens private område (eneretten til fremføring), ved at eksemplarer av programmet spres utenfor det private området (eneretten til spredning) eller ved at det vises utenfor det private området (eneretten til visning).

Fremstilling av en programkopi i databasen uten samtykke fra opphavsmannen, er en krenkelse av eneretten til eksemplarfremstilling. Databaseeieren selv har ikke lagt programkopien inn i databasen, men har lagt forholdene til rette for fremstilling av kopien. Databaseeieren er ansvarlig for den lagringsplass (de filer) som stilles til rådighet, og for å gjøre det mulig for enhver å sende inn stoff til disse filene.

Under slike omstendigheter er det svært påregnelig at noen legger inn kopier av opphavsrettslig vernet materiale i filen, enten det dreier seg om datamaskinprogrammer eller andre åndsverk. Fremstillingen av den ulovlige programkopien i databasen ville ikke vært mulig uten databaselIll •

eierens handlemåte. Om programkopien i databasen var fremstilt til privat bruk, kunne den vært lovlig etter en unntaksregel i O § 11, 1. ledd. Denne unntaksregel behandles mer utførlig nedenfor. Det er ganske klart at den ikke kommer til anvendelse her.

I fremtidsvyen tas det opptil 3 500 kopier av de datamaskinprogrammer som legges inn i basen. Dette representerer en klar krenkelse av opphavsmannens enerett til spredning av eksemplarer. Det er mulig at de 3 500 personene som tar kopier av datamaskinprogrammet, kan påberope seg den nevnte unntaksregel. Men det er som nevnt ganske klart at databaseeieren *ikke* kan gjøre det  $$ han må anses å ha krenket opphavsmannens enerett: Databaseeieren har muliggjort massekopiering av den ulovlig fremstilte programkopien som er lagt inn i databasen. Han bærer ansvaret for at den filen massekopieringen skjer fra, er tilgjengelig for offentligheten på slike vilkår at enhver kan ta utskrift fra den. Det økonomiske tap opphavsmannen lider som følge av databaseeierens handlemåte, kan bli meget betydelig. Konklusjon: Databaseeieren har krenket opphavsmannens enerett til eksemplarfremstilling/ spredning av eksemplar(er) av programvaren.

Det groteske i situasjonen sett fra opphavsmennenes side illustreres kanskje best ved hjelp av en parallell fra bøkenes verden: Sett at et større bibliotek setter en super-kopimaskin inn i sine lokaler til fri benyttelse. Maskinen kan ta kopier av hele bøker på et par minutter og den kopierte bok får nøyaktig like god kvalitet som originalboken. Samtidig åpner biblioteket sine dører for å la hvem som helst stille opp ulovlig fremstilte kopier i sine hyller. For å gjøre parallellen fullstendig må vi dessuten forutsette at geografisk avstand heller ikke er noe problem. Biblioteket kan nås samme hvor du befinner deg, bare du har tilknytning til telenettet. Tror noen at bokforfatterne ville unnlate å reagere, og om nødvendig gå rettens vei i en slik situasjon?

#### De opphavsrettslige sanksjoner

Ved krenkelse av opphavsmannens enerett kan den databaseansvarlige idømmes erstatning for forvoldt skade. At databaseeieren har vært i god tro, fritar ham ikke fra erstatningsansvar. Han plikter uansett å betale opphavsmannen nettofortjenesten ved den ulovlige handlingen.

Databaseeieren kan videre ilegges straff i form av bøter eller fengsel inntil 3 måneder. Og alle ulovlig fremstilte programkopier kan inndras.

#### Markedsføringslovens generalklausul

Databaseeierens handlemåte kan etter omstendighetene også rammes av generalklausulen i Markedsføringslovens § 1. Vilkårene er at databaseeiers handlemåte kan karakteriseres som stridende mot god forretningsskikk næringsdrivende imellom (både databaseansvarlig og opphavsmann må være næringsdrivende), og at handlingen skjer i databaseeiers næringsvir ksomhet.

#### Kopiering til privat bruk

I artikkelen i februarnummeret sammenlignes amerikansk og norsk opphavsrettslovgivning med tanke på muligheten for å ta reservekopier (sikkerhetskopier, backup-kopier). Både norsk og amerikansk rett gjengis ukorrekt.

.

Artikkelforfatteren gjør et poeng av at adgangen til å ta backup-kopier

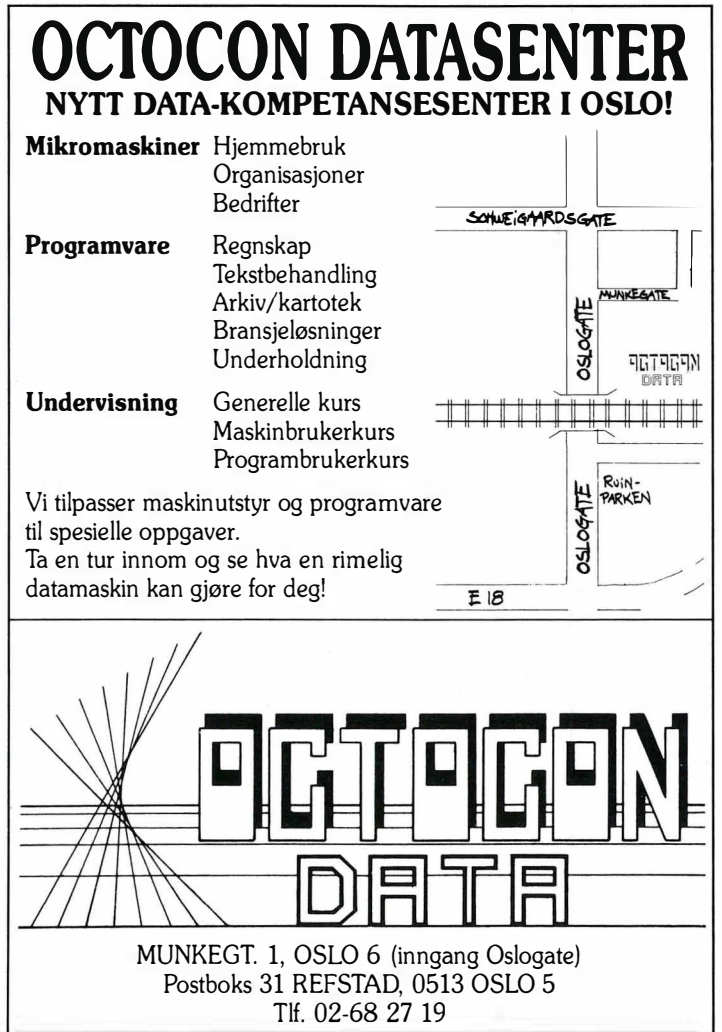

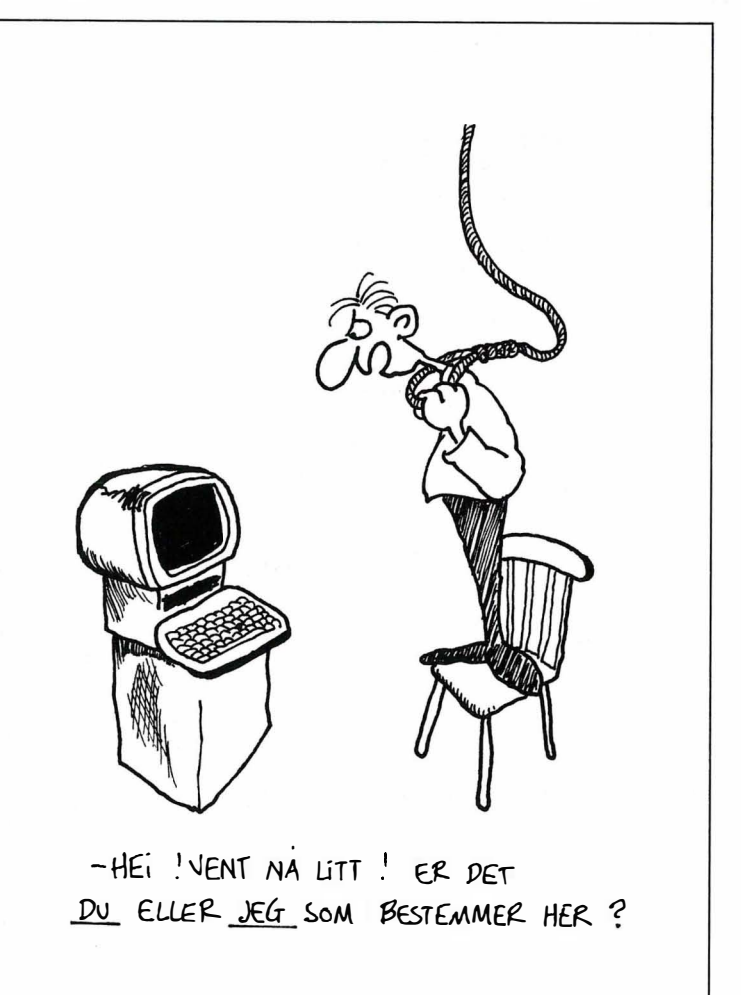

angivelig er langt videre i USA enn i Norge : «Hvilken situasjon velger du? Den norske, hvor du blir lovbryter bare du sikrer deg en kopi som er viktig for din egen sikkerhet, eller den amerikanske, ...». Og om den amerikanske løsningen : «Altså var den eneste akseptable løsning å tillate kopiering til eget bruk etter behov. Og Carter måtte trå til med egen lov.»

Kort og en smule unøyaktig kan forholdet mellom amerikansk og norsk opphavsrettslovgivning på dette punkt karakteriseres slik: Begge lands lover gir adgang til å ta sikkehetskopier. I begge land er det tillatt å fremstille enkelte eksemplarer av opphavsrettslig vernede verk utover de rene sikkerhetskopier.

Forholdet er at vi i Norge har en generell bestemmelse om adgang til å fremstille eksemplar til privat bruk når dette ikke skjer i ervervsøyemed  $(O § 11, 1. ledd).$  I USA hadde man ik $ke - og har fremdeles ikke - noen$ slik generell unntaksregel i opphavsrettsloven (US Copyright Act fra 1976). Men amerikansk rett anerkjenner en lære om at kopier som representerer hva amerikanerne kaller «fair use», kan tas uten samtykke fra copyrightinnehaveren. Allerede etter denne læren var det antagelig tillatt

å ta sikkerhetskopier, men for tydelighets skyld ble det føyet til en ny § 1 17 i USA's Copyright Act den 12. desember 1980, som med klare ord gir innehaveren av en programkopi adgang til å fremstille sikkerhetskopier (<<Carters egen lov»).

Unntaksregelen i den norske Opphavsrettsloven er først og fremst begrenset ved at en programkopi til privat bruk ikke kan brukes offentlig og heller ikke direkte eller indirekte i ervervsmessig øyemed. Programkopien som i fremtidsvyen ble lagt inn i en alment tilgjengelig database, . er derfor ikke hjemlet i O § 11, 1. ledd.

Man blir altså ikke lovbryter i Norge ved å ta reservekopier som bare brukes til ens eget arkiv-/sikkerhetsformål. Heller ikke avtalen med programleverandøren vil normalt være til hinder for lojale sikkehetskopier. Videre kan man ikke ta kopier av programvare i USA «til eget bruk etter behov» - som påstått i februarartikkelen. I den amerikanske Opphavsrettslovs  $\S$  117 presiseres at reservekopier kun er tillatt for arkivformål, og sikkehetskopiene må slettes eller leveres til leverandøren når retten til programkopien eventuelt måtte opphøre.  $\Box$ 

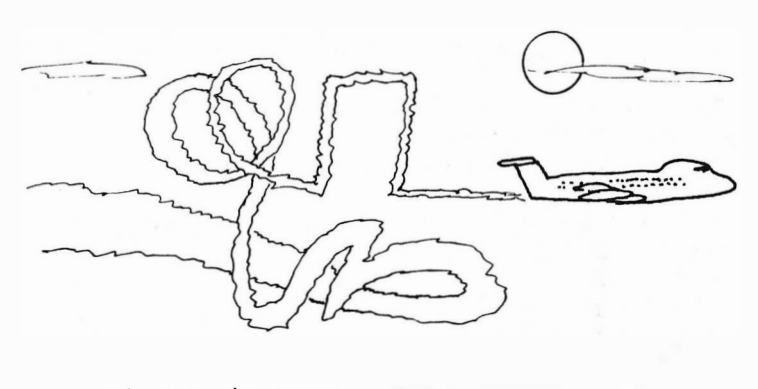

 $\sim$  JEG VET AT RUTENE WRKER TRØTTE ETTER AT \)j r.�� ATA� PA of'Ptto�RoMMtT pA al'l�PE- $M\noER$  ... MEN VÆRSASNILL ...

IMC 480 – MER PRISGUNSTIG ENN NOEN GANG! I tiden 15. august til 30. september gir vi deg spesialtilbud på IMC 480. I tilbudet inngår: KR.

- IMC 480 m/64Kb RAM
- 12" Grønn Monitor
- Diskettstasjon
- Flight Simulator Il

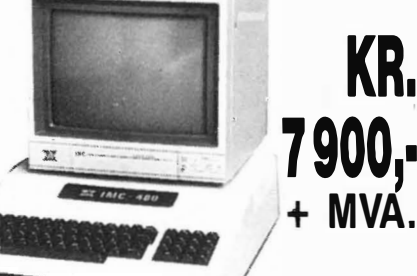

Stikk innom en av våre forhandlere, eller send oss kupongen nederst på siden.

#### FORHANDLERE

OSLO: Mikrosenteret A/S, (02) 16 30 50 - Lobo Data A/S, (02) 20 42 29 - Data Prosjekt A/S, (02) 42 39 39 - Audio Light A/S, (02) 19 42 00. LILLESTRØM: Key Data A/S, (02) 71 11 25. LYNGDAL: Data Huset A/S, (043) 46 401. SANDEFJORD: Data Senteret, (034) 64 107. KRISTIAN-**SAND:** *Sør Data A/S,* (042) 22 866. **KONGSBERG:** *Kongsberg Data,* (03) 73 20 43. **TROMSØ:** Drive Electronics A/S, (083) 84 817 — Rilox Syste-<br>mer, (083) 57 670. **BERGEN:** Jensa Data A/S, (05) 32 6205. **LILLEHAMMER:** Ber datasystemer, (031) 57 987. STAVANGER: A/S Kontorartikler, (04) 52 55 20. SOGNDAL: Radio Magasinet, (056) 71 788.

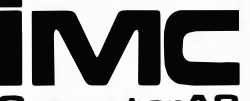

**IMC** ØSTRE AKER VEI 215, 0975 OSLO 9

ComputerAS Ja, jeg vil gjerne benytte meg av IMC's spesialtilbud

NAVN: \_\_\_\_\_\_\_\_\_\_\_\_\_\_\_\_\_\_\_\_\_\_\_\_\_\_\_\_\_\_\_\_\_\_\_\_\_\_\_\_\_\_\_\_\_\_\_\_\_\_\_\_\_\_\_\_\_\_\_\_\_\_\_\_ \_\_\_

ADRESSE:

STED: \_\_\_\_\_\_\_\_\_\_\_\_\_\_\_\_\_\_\_\_\_\_\_\_\_\_\_\_\_\_\_\_\_\_\_\_\_\_\_\_\_\_\_\_\_\_\_\_\_\_\_\_\_\_\_\_\_\_\_\_\_\_\_\_\_\_ \_\_\_

## Hvor går skolen?

Det snakkes nesten ikke om annet enn data i skolekretser for tiden. Og det er like mange debattinnlegg som det finnes meninger om hvordan datamaskiner skal opptre i skoleverket. Debatten er like

Mens departementet har engasjert ekspertise fra stormaskinmiljøer, har de enkelte skoler funnet sine behov dekket blant hjemmedatamaskinene. De små datamaskinene blir lovpriset for sin fargegrafikk og lave pris  $-$  og forbannet for manglende standard operativsystem og programspråket BASIC.

#### Integrering

Dette gjelder i første rekke grunnskolen, hvor EDB som valgfag har hatt en hurtig vekst. Fra Grunnskolerådet varsles det nå en like brå død som fødsel for dette populære faget. Man skal bort fra programmeringsopplæring i BASIC, og datafaget skal integreres i matematikk, samfunnsfag, norsk og engelsk. Motiveringen er at nå skal elevene lære de respektive fag med hjelp av datamaskinen - og ikke drilles i gloser og regnestykker.

#### Små eller store computere

Dette er jo vel og bra — men Grunnskolerådets aversjon mot hjemmedatamaskiner i barne/ungdomsskole-undervisningen er ikke like lett å forstå. Man snakker om disse maskinene som om de var leketøy, og ikke det kraftige verktøy mange hjemmedatamaskiner er.

Blant dem som har engasjert seg mest i debatten, finner vi folk med den presumptivt høyeste kompetanse innen EDB her i landet - lærere fra flere høyskoler og fra Instituttet for Informatikk på Blindern. Av en eller annen årsak går mange av disse debattantene rundt med et intenst hat til hjemmedatamaskiner og alt som smaker av BASIC.

#### BASIC er topp

At enkelte ikke vet at hjemmedatamaskiner utbygget med ekstrautstyr for åtte-ti tusen er like kraftige i administrativ bruk som kontordatamaskiner i tredvetusen kroners klassen, får man bare godta. Verre er det: at mange øyensynlig ikke er klar over at det i dag finnes strukturerte BASIC-fortolkere med fullt utbygget

\_ nødvendig som den er uungåelig. Fra det enkelte lærerværelse til departementet og Stortinget er utspillene  $kommet$  på løpende bånd  $$ ofte med svært forskjellige utgangspunkt og mål.

prosedyreteknikk - og som ikke minst har den fargegrafikken som er nødvendig ved utvikling og presentasjon av undervisningsprogrammer.

Ved innføring av mikrodatamaskiner i undervisningen må jo mye av hensikten være å utnytte mediet fullt ut - som simuleringsoppgaver og bevegelig fargegrafikk. Dette er egenskaper hvor datamaskinen er bøker, video og til dels også praktiske forsøk overlegen.

Andre programsprog som f.eks. PA-SCAL er lite egnet til dette bruk.

Jeg våger påstanden om at en hjemmedatamaskin med BASIC er et langt bedre verktøy for utviklingen av undervisnings-programvare enn noen annen datamaskin innen rimelig pris-rekkevidde for skolene.

Når det gjelder den videregående skole, er det også interessant å vite at administrative pakker som tekstbehandling og arkivsystemer/databaser til hjemmedatamaskiner som ZX spectrum og Commodore 64 er li $ke$  kraftige  $-$  og i mange tilfeller  $langt$  kraftigere  $-$  enn tilsvarende pakker under CP/M eller MSDOS.

Tendensen fra sentralt hold er med andre ord å skaffe få, kostbare maskiner til skolene - maskiner som ofte ikke kan by på de store mulighetene hjemmedatamaskinene kan på dette området.

#### **Programutvikling**

Departementet og skolemyndigheter har arbeidet mye med å finne frem til hvilke datamaskiner som skal brukes. Utviklingen av undervisningsprogramvare er derimot blitt lavt pri $or$ itert  $-$  til tross for at i allefall noen i de høyere sirkler må vite at programutviklingen er uhyre tidkrevende. Den er også maskin-uavhengig i den forstand at programmene relativt hurtig kan konverteres til nær sagt alt nåværende og fremtidig maskinutstyr.

Programutviklingen som blir iverksatt nå, vil etter alle solemerker og erfaringer med byråkratiet ikke foreligge i ferdig stand før om tidligst to

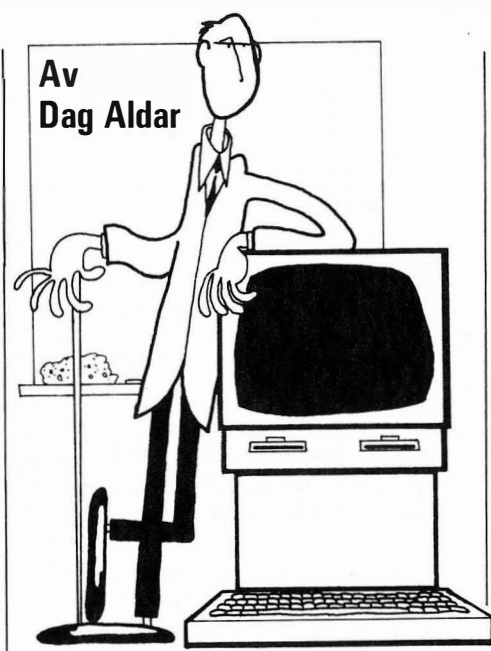

år. Hvem vet om ikke dagens aktuelle mikrodatamaskiner da er på vei til et eller annet teknisk museum?

#### Skolene også med

Men nå ser det i alle fall ut til at departementet har fått øynene opp og tar programutviklingen alvorlig. I tiden fra 22. juli til 4. august ble landets første kurs/seminar/verksted for programdesign i skolen arrangert. Over hundre lærere, forlag og andre møttes 14 dager i Grimstad for å utveksle erfaringer, lære av profesjonelle veiledere og arbeide i grupper med programdesign.

Det er meningen at denne samlingen skal danne en grunnstamme av programmerere og designere som skoleverket kan dra nytte av i årene som kommer. Kontiki (sorry!), Scandis, Apple Ile, ZX Spectrum, BBC og CO-MET var representert som eksempel og arbeids-maskiner. Aschehoug forlag viste sin serie med ti norskutviklede undervisningsprogrammer for ZX spectrum, og mange av deltakerne hadde med interessante programmer av egen og andres produksjon.

Dette prosjektet som startet i Grimstad, og som skal fortsette i form av desentralisert prosjektarbeid rundt om i landet, vil ganske sikkert føre til et godt grunnlag av norske undervisningsprogrammer. Skolemyndighetene må naturlig nok gi støtte til dette arbeidet. Private programvarehus og forlag har allerede i lang tid forberedt seg på å komme med sine bidrag på programvare- og lærebok-siden, så vi får håpe at disse får være med og ta del i utviklingen.

Det er altså begynt å skje noe på sentralt skolepolitiske hold. Vi må også håpe på at den pionerinnsatsen som de enkelte skoler har stått for de siste ti årene, blir verdsatt og tatt vare på. D

## Fremtiden er hva du gjør den til Flere og flere tar i bruk Kontiki·100!

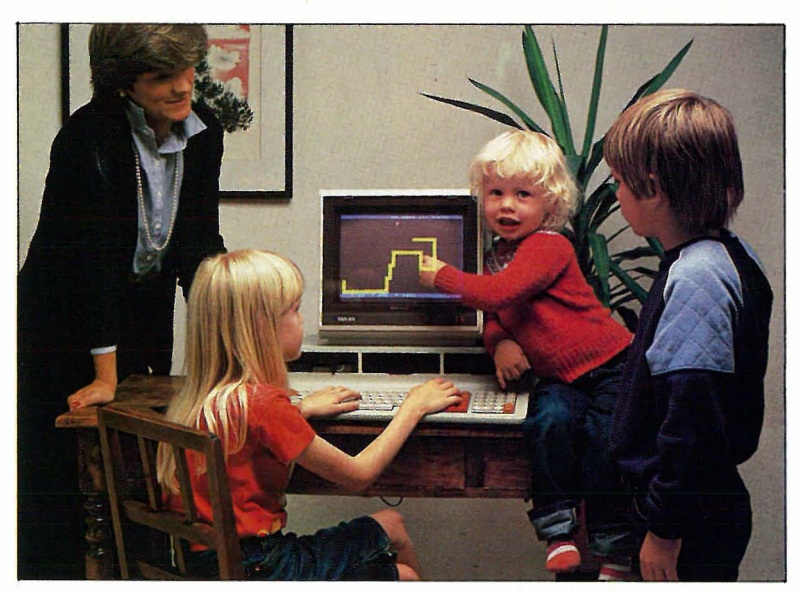

Det tok hjemmemarkedet kort tid å følge KUDs (Kirke- og undervisningsdepartementet) eksempel med å velge Kontiki-100. Den har alle de kvaliteter som kreves av en datamaskin for å gi enkel og effektiv innføring og opplæring i data. Basert på høy teknologi har Kontiki-Data bygget inn muligheter for at nybegynnere så vel som avanserte brukere skal ha glede og nytte av Kontiki-100 - nå og for fremtiden. Send inn kupongen, så får du vite mer!

### Experience E2 Bestheke 108 Befeted 0512 OSI O 5 TI KONTIKI-Sinsenveien 53, Postboks 108 Refstad, 0513 OSLO 5, Tlf. (02) 1541 50

#### FORHANDLERE AV KONTIKI-100:

Arendal: S. J. Østereng A/S · Bergen: Sentrum Bokhandel A/S Studia Universitets-bokhandel · Dalholen: A/S Daldata · Evje: Evje Data-Shop · Flekkefiord: Fredrik Horien A/S · Florø: Florø Bokhandel • Fredrikstad: A. Greaker Armatur • Førde: Data & Elektronikk A/S • **Gjøvik:** Heksaco • **Hamar:** Computerhuset • **Harstad:** Tekno Data A/S • Horten: Horten Data • Hønefoss: M-G Kontorservice • Kongsvinger: Vinger Data • Kristiansand S: Norcon Electronics • Løkken Verk: Orkla Elektronikk • Mo: Johansen & Michalsen Data A/S • Moss: HAEB, Norsk Datasenter • Namsos: Karoliussen • Nygårdstangen: Emma Micro, Kommunedata Vestlandet A/L · Oslo 1: Innova, Olaf Norlis Bokhandel, Tanum Elektronikk, Tanum-Norli AlS • Porsgrunn: TV-Jørgen • Sandane: Pedagogisk Tjenestekontor • Sandefjord: Beta Datasystemer A/S . Sandnes: Scanvest Ring A/S • Sandvika: Unique Data A/S · Sarpsborg: Ole Halvorsen · Stavanger: Compus · Steinkjer: Steinkjer Bokhandel, Steinkjer Data • Tromsdalen: Data-Shop • Tromsø: Nordnorsk Data Tjeneste AlS. Trondheim: F. Bruns Bokhandel AlS, Kommundata Midt-Norge AlL • Tønsberg: A/S EDB-senteret · Ølen: Opheim Data · Ålesund: No-Ve-Co Ltd. AlS, Aarflots Bokhandel.

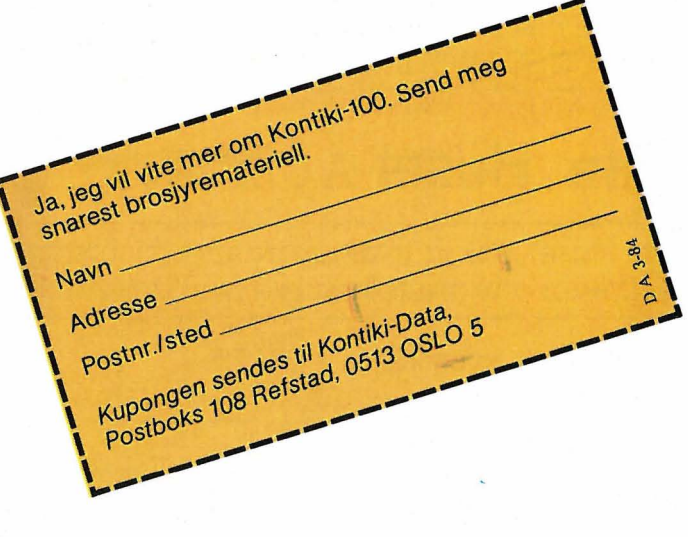

### FOR DIN COMMODORE FRA Data Huset A.S EKSPANSJONSKORT FOR CBM-64

★ 5 UTTAK FOR DINE CARTRIDGE PROGRAM

★ HVERT UTTAK KONTROLLERES INDIVIDUELT MED BRYTERE

- $\star$  RESET KNAPP
- ★ EGEN SIKRING FOR Å BESKYTTE DIN CBM-64
- ★ CARDCOS LIVSTIDS-GARANTI
- \* PRIS KR 895.- INKL. MVA.

#### TEKSTBEHANDLINGSPROGRAM

- ★ SKJERMUTSKRIFT MED 80 TEGNS BREDDE INNGÅR I PROGRAMMET
- \* AVANSERT FLYTTING AV TEKST MED ENKLE KOMMANDOFR
- $\star$  KLARER Æ, Ø OG Å
- ★ FUNGERER I EN UEXPANDERT VIC-20
- $\star$  FÅES TIL VIC-20 OG CBM-64
- $\star$  CARDCOS LIVSTIDS-GARANTI
- $\star$  SVENSK INSTRUKSJONSMANUAL
- $\star$  PRIS KR 585, CBM-64 KR 475.- VIC-20

#### PRINTER INTERFACE MED GRAFIKK

- CENTRONICS PARALLELL INTERFACE MED GRAFIKK
- $\star$  FÅR PRINTEREN DIN TIL Å FUNGERE SOM EN COMMODORE PRINTER
- \* KOBLES PÅ SAMME STED SOM COMMODORE PRINTERE
- \* INGEN MODIFISERING ER NØDVENDIG
- \* FUNGERER MED ALLE VANLIGE PRINTERE
- ★ PASSER TIL VIC-20 OG CBM-64
- $\star$  CARDCOS LIVSTIDS-GARANTI
- $\star$  PRIS KR 985. INKL. MVA.

#### NUMERISK TASTATUR

- \* RASKERE INNTASTING AV TALL
- $\star$  ALLE TASTENE KAN PROGRAMMERES ETTER BEHOV
- \* KOBLES TIL I JOYSTICK-PORTEN
- ★ PASSER TIL VIC-20 OG CBM-64
- ★ CARDCOS LIVSTIDS-GARANTI
- $\star$  PRIS KR 650,-INKL. MVA.

### HUSEI A.S FLE. (043) 46 401

Data Huset A.S er total-leverandør av utstyr og programmer for mikrodata-maskiner. Send etter vår gratis prisliste som inneholder ca. 4000 PROGRAMMER og 250 BØKER.

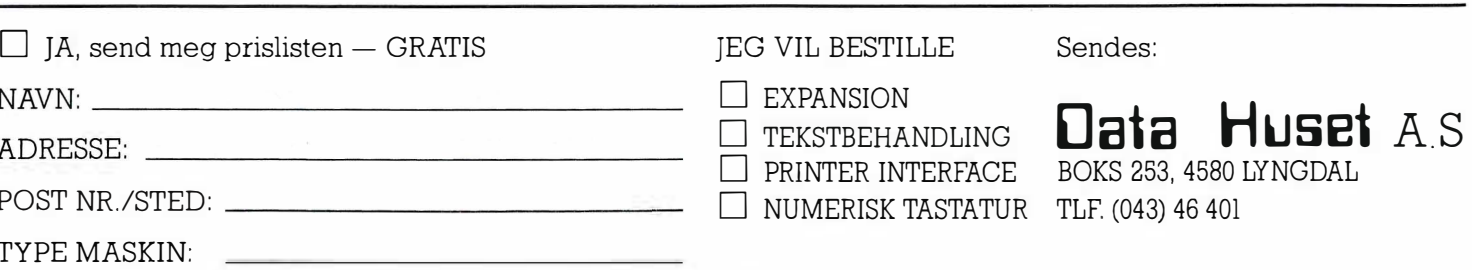

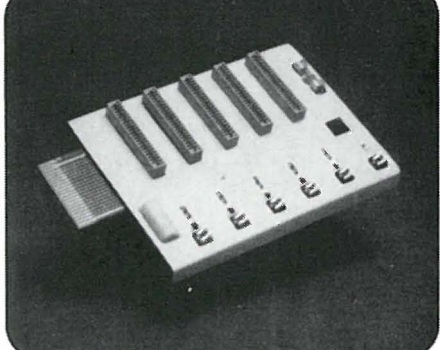

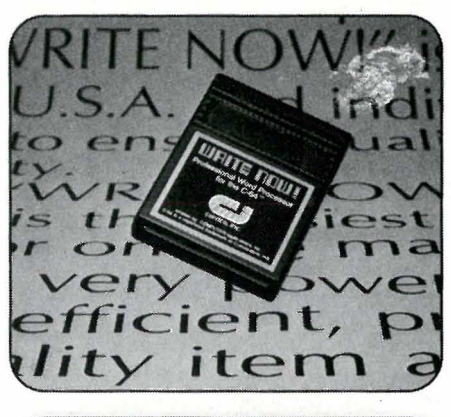

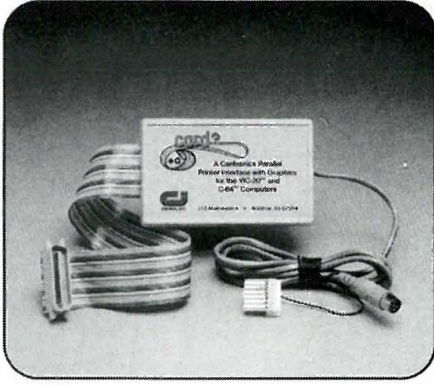

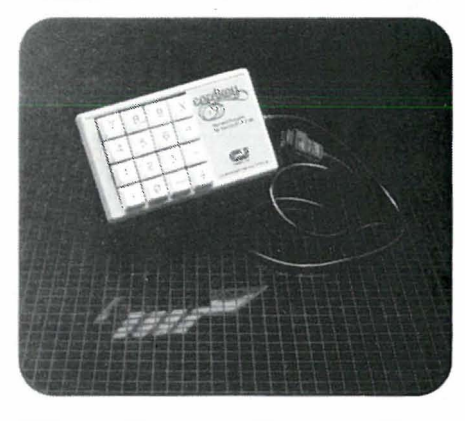

FORHANDLERE SØKES

#### Vil du selge? Kjøpe? Eller bytte? Da er DATABØRS et sted for deg.

DATABØRS står til gratis disposisjon for lesere av Hjemmedata. Det som annonseres må ha noe med bladets tema å gjøre. Og de som annonserer må ikke drive forretningsmessig virksomhet gjennom disse annonser.

#### **DATABØRS**

**Hjemmedata** Nils Hansens vei 2 OSLO<sub>6</sub>

#### **ABC-80/Commodore 64**

ABC-80 grunnversjon eller med disk printer ønskes kjøpt. Commodore 64 er også av interesse. Tilbud ønskes. Håkon Fremstad, 7130 Bredstad

#### **Farge-TV**

Nesten helt nytt farge-TV til salgs for kr 5000,-. Det er med fjernstyring. Terje Øksnes, Salhusvn. 101 5088 Mjølkeråen Tlf. (05) 18 56 17

#### **New Braineiere**

Ønsker å komme i kontakt med andre New Brain-eiere for utveksling av erfaring, viten o.a. Jarle Mossige, Viervn. 31 4350 Nærbø

#### Diskettstasjon og printer

til Dragon 32 ønskes kjøpt til ca. kr 4000,- tilsammen. Leif-Normann Solhaug, Boks 19 8387 Fredvang Tlf. (088) 94 168

#### **TV-spill**

TV-spill, Philips G 700 selges billig, kr 800,-. Skriv telefonnummer. Erland Kjensli, Svarverudvn. 146  $2150$  Årnes

#### **Creaivision kassetter**

Jeg ønsker å komme i kontakt med noen som har Creaivision kassetter de vil bytte med meg. Frand Kandola, Hassingv. 16 1600 Fredrikstad

#### Texas TI-99/4A

Utstyr til Texas TI-99/48 ønskes kjøpt. Alt av interesse. Trond Hansen, Skrivarvegen 2270 Flisa

#### **ZX 81 med 16 K-RAM**

selges til høystbydende. Jonny Aasen, 6065 Ulsteinvik Tlf. (070) 11 018

**Commodore 64 spill/utstyr** Er interessert i en pent brukt diskdrive. Tor Knutsen, Stadionvn. 2 4580 Lyngdal Tlf. (043) 45 289

#### **Databors**

#### VIC-20/CBM64-eiere.

Norges ledende Commodoreklubb ønsker nye medlemmer. Klubben er pr. i dag nesten land somfattende med avdelinger et 20-talls steder i landet. Store medlemsfordeler. Månedens tilbud: 10 stk Scotch disketter kr. 255,-Oppgi maskintype. Nærmere opplysninger ved henvendelse til

Commodore User Club, Postb. 2101, 6500 Kristiansund

#### **Commodore Matrix Printer**

Jeg selger en Commodore Matrix Printer, modell MPS-801, pent brukt. Morten Knudsen, Barkåkervn. 67, 3157 Barkåker Tlf. (033) 29 372

#### **Sharp**

Sharp PC-lommecomputer, CE-125 printer og microkassettbåndstasjon. Oppladbar. Som nytt. Selges kr 2500,-. Ole Norheim, Motbakkene 4 0687 Oslo 6 Tlf. (02) 26 99 95

#### **Commodore 64**

Jeg ønsker å kjøpe en pent brukt diskettstasjon. Torbjørn Myhre Tlf. (02) 16 10 75

#### Commodore-klubb

Jeg og noen andre gutter har startet en dataklubb for Commodore 64. Den heter Nord-norsk dataklubb. Vi vil ha medlemmer over hele landet, så bare skriv. Det koster kr 20,- å bli medlem. Rino Falstad, Kviteberg 9090 Burfjord

#### Atari-fans

Eg har ein Atari-800. Søkjer kontakt med ein Atari-klubb eller noen som har ein Atari datamaskin. Kjøper spel til Atari 400/800. Tri Midtlid, 6222 Ikornnes

#### **Vic-20**

Jeg selger min pent brukte Vic-20 datamaskin med 3 spill, Avenger, Scrambler og Exerminator. Selges kr 1000,-, verdi kr 1796,-. Tlf. (074) 11 135, etter kl. 1800.

Når det gjelder datamaskinprogrammer, vil de i regelen være opphavsrettslig vernet. Det betyr at det er forbudt å kopiere et program uten samtykke fra den som har opphavsretten (copyrightinnehaveren) og å selge eller på annen måte spre disse kopier. Dette kan medføre straffe- og erstatningsansvar. Hvis Hjemmedata får mistanke om at programmer frembudt til salg i Databørs er ulovlig kopiert, vil annonsen ikke bli tatt inn.

#### Vic-20

med flere programmer og lærebøker selges kr 1000,-. Tlf. (06) 95 13 04

#### TI -99/4A brukerklubb

Jeg ønsker kontakt med en TI-89/4A brukerklubb, Jan Oddvar Setten, Midjuvn. 9 1700 Steinkjer

#### Home Computing Weekly

ønskes kjøpt, nr. 45, 46 og 47. Pris avtales. Helge Eik, Norheimsv. 2 4000 Stavanger Tlf. (04) 52 92 72

#### **Atari VCS**

Atari VCS med 4 kassetter, River Raid, Enduro, Combat og Asteroid, selges kr 750,-. Egil Klæbo, Postboks 30 7096 Kvål Tlf. (07) 85 23 94

#### Dragon 64

3 mnd. gammel. Selges med 2 joystick, 6 spillkassetter, boka Game on Dragon, boka Enter the Dragon og norsk instruksjonsbok for kr 3500,-, ny pris ca. kr 4500,-. Steve Gudmundsen, Boks 650 9400 Harstad

#### Commodore 64

Er det noen som skal selge en Commodore 64 med 2 joysticks og tilbehør? Datamaskinen må være i bra stand og billig.

Rino Langebeck, Gullskårv. 20 A 1662 Rolvsøy

#### Spectravideo 328

Sv 328 nesten ubrukt inkl. kassettspiller og div. utstyr selges samlet kr 3500,-, ny pris kr 7000,-. Per Even Aaberg, Berta Bråtensv. 24 1347 Hosle Tlf. (02) 24 45 12

#### Sharp MZ-700

Jeg vil gjerne komme i kontakt med andre MZ-700 eiere for utveksling av tips. Roy Andersen, Kollevoll

455D Farsund

#### Til ABC 80 eiere!

Jeg vil selge et program for kr 20,-. Det har god lyd, men det er på printerrull. Aslak B. Hohansen, Boks 33

3265 Helgeroa

Reiseskrivemaskin og printer RS 232 til CBM 64 og Vic-20 m.fl. til salgs kr 2000,-. Eget minne for oppsett av forretningsbrev, innbydelser osv. Stillegående thermoprinter med forbausende skrivehastighet! Tlf. (032) 20 629

#### Speetravideo 318 m/utstyr

Ny (ubrukt) Spectravideo 318 m/kassettspiller selges for kr 2600,- (ny pris kr 3390,-J. Videre selges superexpander, miniexpander, 80-tegnskort og printerinterface, alt nytt. Per Nystrøm

Tlf. (07) 55 60 87 e. k1. 1700.

#### **TI99/4A**

med statisk separat RAM-pakke. Glimrende grafikk, kan spille "Ja vi elsker" og selvkomponerte sanger firstemt. Brukt 3-4 mnd. Selges kr 2500,-(ny pris over  $kr$  4000,-). Prisen  $kan$ diskuteres. Tlf. (032) 20 629

#### ,Printer,

Har noen en brukt printer å selge meg? Jeg hat en Commodore 64. Knut Jønsrud, Skogvn. 27 2400 Elverum Tlf. (064) 11 747

#### Hardware til Commodore 64

Diskettstasjon ( 1541) og printer ønskes kjøpt rimelig. Ønsker også å selge min Vic-20 m/utstyr (masse utstyr) 32k RAM, moduler og mange spill.

Knut Jønsrud, Skogvn. 27 2400 Elverum Tlf. (064) 11 747

#### TI-99/4A

selges med Par sec og Munch-man, joysticks, bruksanvisning og kassettspiller. Pris kr 2000,- Bjørn Petter Røkenes, Boks 55 9180 Skjervøy Tlf. (083) 60 162

#### Råbillig

Texas TI-99/4A selges m/ledning til kassettspiller (vanlig type kan anvendes). Pris ca. kr 1800,- med 1 spill. Lite brukt, ca. 3 mnd. gammel. Bjørn Tore Åsmul, 7612 Ytterøy Tlf. (076) 89 025 e. kl. 1800.

#### Laser 200/20 Kb

med 5 kassetter (1 spill  $-4$  program) og kassettspiller selges for kr 1200, eller byttes mot Vic-20 (helst med kassettspiller). Har også Atari TV-spill m/6 spill og div. håndkontroller, selges for kr 900,- (nytt ca. kr  $3000,-$ ). Odd-Arne Roth Ståle Kyllingstadsv. 6 D 4300 Sandnes Tlf. {04) 66 79 48

#### ZX-Spectrum 48k

Lite brukt, som ny med bok, blader, software og spill selges for kr 2000, eller høystbydende. Thomas Beckmann, Bergtunvn. 16 1 087 Oslo 10 Tlf. (02)160500

#### Dataklubber

Jeg er en gutt på 15 år som ønsker å få kontakt med en hjemmedataklubb. Jeg har en Dragon 64. Bjarne Geir Herland, Sekkingstad 5370 Fjell

#### Vic-20 m/div. utstyr

Lite brukt Vic-20 32k, tekstbehandlingsprogram, Fascal, maskinkodemonitor, diskettstasjon, printer, diverse bøker, joystick og ca. 200 spill. F.eks: Areadia, Frog, Crazy Kong og Matrix. Selges for kr 2000,-. Solveig Håland, Krinsjå 4340 Bryne

#### VIC-20 16K

 $k$ assettspiller  $-$  Motherboard  $-$  1520 printer, plotter selges for halv pris. ø. Lid, Prof. Dahlsgt. 3, 0355 Oslo 3.

#### ORIC-l

til salgs (48K), inkludert tekstbehandlingsprogram, Orie-base, Oriccalc og Oric-cad og 6 nr. av Oric-owner. Selges for ca kr 1800,-. Arild Krovoll, 7300 Orkanger. Tlf. (074) ao 466

#### **Intellivision**

TV-spill selges, med 3 spill-kassetter (tank, bilkjøring, luftkamp-ishockey, rom-spill). Dette er kjøpt i mars 1983 og er lite brukt. Selges for ca kr 1000, (ny pris 3600,-). Gard Kyseth, Rognerudvn. 22 2830 Raufoss.

Tlf. (061) 93 425

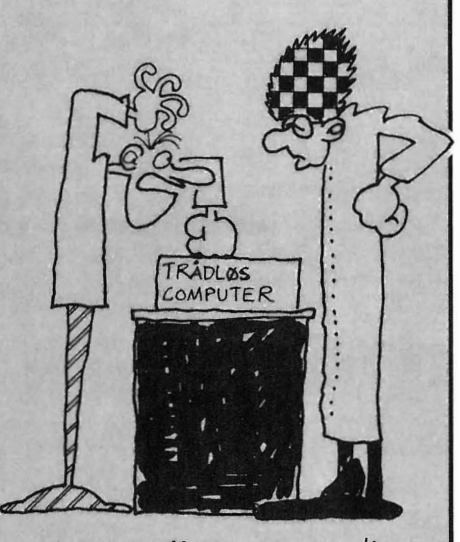

- MEN DEN VIRKER JO IKKE !!  $-$  SELVSAGT IKKE! VI HAR JO FJERNET ALLE TRADENE !!!

## MED 4 ESS PÅ HÅNDEN

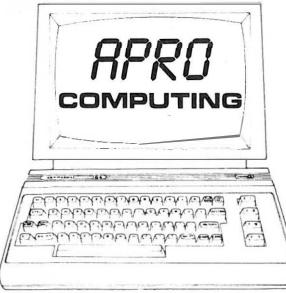

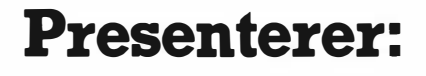

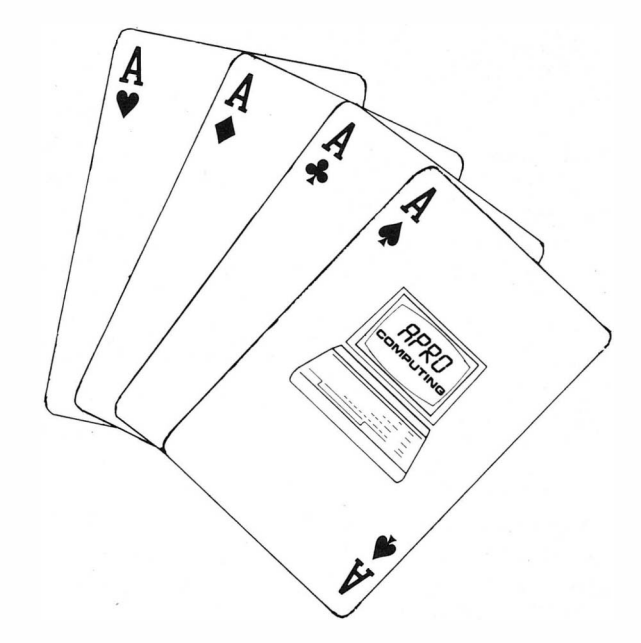

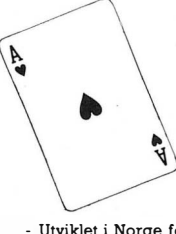

#### REGNSKAP CBM-64

Et proffesjonellt og brukervennlig regnskapsprogram for små bedrifter laget for CBM-64.

Et virkelig gjennombrudd når det gjelder pris/ytelse.

- Utviklet i Norge for norske forhold. Valgfri kontoplan hovedbok.
- 
- Full styring av momsproblematikk.<br>3 diffrensierte momssatser.
- 
- 
- 

En eller to 1541 floppydisker.

- Maks. 200 kunder/leverand. inkl.<br>div. kunde.

- Inntil 3000 hovedbokstransaksjoner div. kunde.<br>- Full styring av momsproblematikk. Inntil 4000 reskontrotransaksjoner.
- 3 diffrensierte momssatser. Rapportgenerator m/inntil 5 rap. - Renteberegn. m/rentenota-utskrift.
- Aldersfordelt saldoliste/forfalls-<br>utskr. fra reskont.<br>Post mot post reskontro.
- utskr.<br>- Enkel og effektiv bokføringsrutine. Oversiktlig norsk bruke - Oversiktlig norsk brukerhåndbok.

Codefax Maskin-codés ROLS ROYCE for CBM 64 er � bransjens betegnelse på dette program. CODEFAX endrer din CBM 64 til et av- � ansert utviklingssystem av laboratorie-

standard. Aldri før har en hjemmecomputer-bruker vært vitne til et programeringsverktøy av CODEFAX kvalitet. Assemblemivå programering styres ved hjelp av funksjonstastene.

fl. step

 $\frac{4}{3}$ 

- f2. linker f3. relokator
- f4. disassembler
- 
- fS. debugger f6. error reporting
- f7. run<br>f8. break

Valgfri arbeidsadresser som er uavhengig av CBM 64 allocation. Enter i ASM, HEX eller CARACTER-mode. Converterer til desimal eller binære tall. Alle disk-komandoer er tilgjengelige i CODEFAX. Direkte skjermditering er også tilgjengelig.

40 siders manual medfølger med mange nyttige tips til brukeren. Her er et verktøy du ikke har råd til å ikke kjøpe.

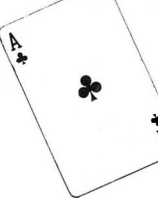

#### . Superbase 64

Superbase 64 - for deg som trenger et registerhåndteringsprogram for lagerstyring, kunderegister, medl.register etc.<br>
Superbase er markedets supercom Superbase er markedets suverent beste

database. Les test av SB-64 i mikrodata nr. 5 s. 30. Suberbase byr på følgende finesser:

- Fritt definerbare records m/tekst, tall, kalkulerte resultater, dato, konstanter videre koblinger
- 
- Fire hele skjermbilder pr. record. Recordstørrelse 1000 tegn, inntil 127 felter pr. record. 255 tegn pr. felt. Enkelt å endre, addere eller omstrukturere databaser å ødelegge eksister-<br>ende informasjon.
- ende informasjon. Kalkulerer direkte på skjerm eller i programmet. Også datokalkyler, uke-dager, dag, måned og år.
- Transaksjon handtering kjøp, salg, lager, kunde, leverandør osv.
- Søking fra utvalgte kombinasjoner av navn, datoer, verdier. Vis resultat på<br>- skjerm, utskrift på papir eller lag en ny file på diskette.<br>- Rekkefølge handtering av rapporter. Skjermutskrift når som helst. Skritt funksjon for å «bla gjennom» arkivet.
- Direkte adgang til kalkulator og «Hjelp» funksjon. Lag egne hjelpebeskrivelser.
- Utførlig instruksjonsbok, 200 sider ringperm på norsk. Detaljerte eksempler er gitt i boken og på disketten.

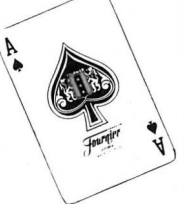

#### Oxford Pascal

Din fremtid med computeren er avhengig av PASCAL. HVORFOR?

Pascal er verdens mest populære programeringsspråk nest etter basic. Pascal er uhyre rask - ca. 20 ganger raskere enn basic.

#### HVA ER OXFORD PASCAL?

Oxford Pascal er en komplett utgave av ANSI PASCAL tilegnet commodore-64 som genererer standard P-CODE. Full grafikk og lydeditor er implementert i Oxford Pascal. HVA FÅR DU?

- 
- 
- Kasett: \* Kraftig teksteditor for pascal-programmer. \* Kompilator med 14 K bruker-ram. \* Kraftig grafikk og lyd-utvidelse av standard pascal.
- Diskett:
- 
- \* Allt som til kasett + \* Disk til disk-kompilator.
- \* Utnytter hele CBM 64 hukommelsen for dine pascalprogrammer.
- \* En lynrask pascalkompilator. \* Direkte skjerditering.
- 

OXFORD PASCAL er et uunværlig verktøy for den seriøse bruker og skoler.

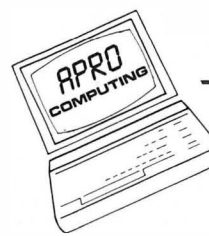

Programmene er tilgjengelige hos alle CBM-forhandlere.

Norsk distributør:

 $APRO$   $COMPUTING$ , Postboks 70, 3281 Tjodalyng, Tlf. (034) 24 488

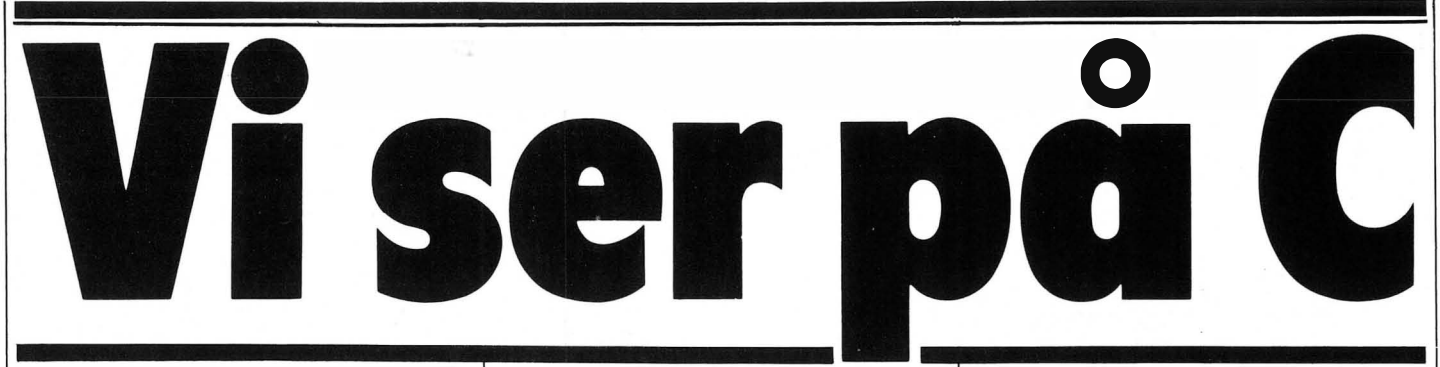

All denne baluba omkring UNIX har ført til økt interesse for programmeringssproget C. Hvorfor?

#### Hvorfor lære seg C? (når man ser godt nok med BASIC...)

Det er mange grunner til å gå C nærmere etter i sømmene. For det første er UNIX skrevet i C, og for det andre er C et sprog på vei inn blant de som skriver flyttbare programmer, dvs. programmer som uten videre kan konverteres til andre maskiner uten å måtte skrives drastisk om.

Den beste grunnen til å se på C er nok allikevel at sproget er det mest fleksible og kraftigste man kan få til småmaskiner idag. En C-entusiast ville nok, og med noen rett, hevde at C kombinerer fordelene til assembler-programmering, høynivåsprog og systemsprog.

Motstanderen av C, de fleste Pascalfrelste, vil hevde at C bare er Pascal hvor ordene er erstattet av uforståelige symboler. Sannheten ligger, som vi skal se, et sted midt i mellom.

#### Vi kaster et raskt blikk tilbake i tiden

Til den gang gutta på Bell Lab's på Murray Hill på USA's Østkyst (ja, dette var før Silicone Valley!) jobbet med sin General Electric 645 datamaskin. Ken Thomson utviklet UNIX som et forsøk på å lage et brukbart, brukervennlig operativsystem. Så kom Dennis Ritchie og skrev UNIX om i  $C -$  og dermed var alliansen knyttet mellom de to, og grunnlaget lagt for flyttbare program. Ritchie var nemlig lei av å måtte skrive om programmer hver gang han skulle ta i bruk en ny maskin.

#### Hva er så spesielt med C?

Hvis du skal kunne bruke et program skrevet i C på en maskin, er det en forutsetning at maskinen skjønner sproget C. Den må ha en C-kompilator.

Det å skrive kompilatorer er ingen lett jobb. Tar det mer enn en måned eller to, begynner den å bli en investering i tid og penger. C-kompilatoren er en «to-måneders kompilator». Det vil si at den er relativt enkel. Derfor 22

#### Av Paal Rasmussen

Hiemmedata fortsetter sin «C))rie om fremtidens programmeringsprog med å titte på programmeringsproget C.

I forrige artikkel skrev vi om operativssystemet UNIX. Dette operativssystemet blir stadig mert populært, og innføres på stadig mindre maskiner. Samtidig modifiseres de eksisterende operativsystemene så de får stadig flere av mulighetene til UNIX.

mangler mange fancy rutiner vi er vant til. På den andre siden går C-programmer meget raskt; kompilatoren produserer effektiv, kompakt kode.

Den største overraskelsen som venter nye C-brukere er den totale mangel på IN/OUT funksjoner. RE-AD og WRITE mangler, likeså funksjoner for filhåndtering. De som leter etter multiprogrammering, parallellprosessering og synkronisering, vil lete forgjeves. Grunnen til dette er at C skal inneholde det minimum av koder som er nødvendig for å få C-programmer til å fungere. Når først C-kompilatoren er installert, bringes C-programmer over på maskinen, og disse utfører det man savner i selve C. På denne måte får man raskt et C-system på lufta.

#### Ingen INPUT/OUTPUTrutiner!!??

C har ingen I/O rutiner. Disse skrives nemlig i c. Slik kan de forandres hvis man ikke liker dem, uten at det går ut over selve sproget. Alle disse rutinene følger med selve C-kompilatoren i et bibliotek. Fordelene med denne måte å gjøre tingene på er de samme som FORTH-venner vil kjenne

igjen, nemlig mulighet til å bygge opp kompliserte funksjoner ved å kalle opp mange små enkle rutiner.

#### En typisk C-session

Hvert sprog har sin spesielle tradisjon. Det er derfor kotyme at enhver novise begynner med å lage et program som skriver «HELLO WORLD» på skjermen. Et C-program som gjør dette, vil se slik ut:

main ( ) æ

å

print ("HALLO VERDEN!Øn");

Etter å ha skrevet dette i Wordstar eller en annen tekstbehandlingspakke, lagres teksten under navnet «hallo.c». Så kompilerer man programmet ved å skrive «cc hallo.c».

Deretter kan programmet kjøres (hvis man har en UNIX maskin) ved å skrive «a.out»

og på skjermen vil det forhåpentligvis stå:

HALLO VERDEN!

Under CP/M68K må man skrive «submit c hallo.c» og deretter «A.68K» for å kjøre programmet.

Dragon (og GIMIX/MOTOROLA's) OS-9 følger UNIX-prosedyren.

#### $C$  - en åpenbaring

Når vi skrev «main» i programmet ovenfor, definerte vi en funksjon. Slike funksjoner kan hete hva som helst, men programmet starter å kjøre ved «main». En funksjon er den delen av programmet som faktisk ut $forer are the  $-i$  dette tilfelle å kalle$ opp programmet «print», et standardprogram som finnes i C's I/O-bibliotek.

#### $\sqrt{n}$  betyr «hopp til ny linje» i C

Funksjoner i C er det samme som subrutiner i BASIC. De brukes også på samme måte, nemlig til å dele opp store og kompliserte programmer i små lettfattelige deler. Delene får sine data ved at kopier av disse blir tilgjengelig for funksjonen. Dette er forskjellig fra mange andre sprog, hvor funksjonen arbeider med «originalen» og ikke en kopi.

C kan selvsagt påvirke variable også utenfor fuksjonen, men det må da gis spesiell beskjed. Grunnen til dette er

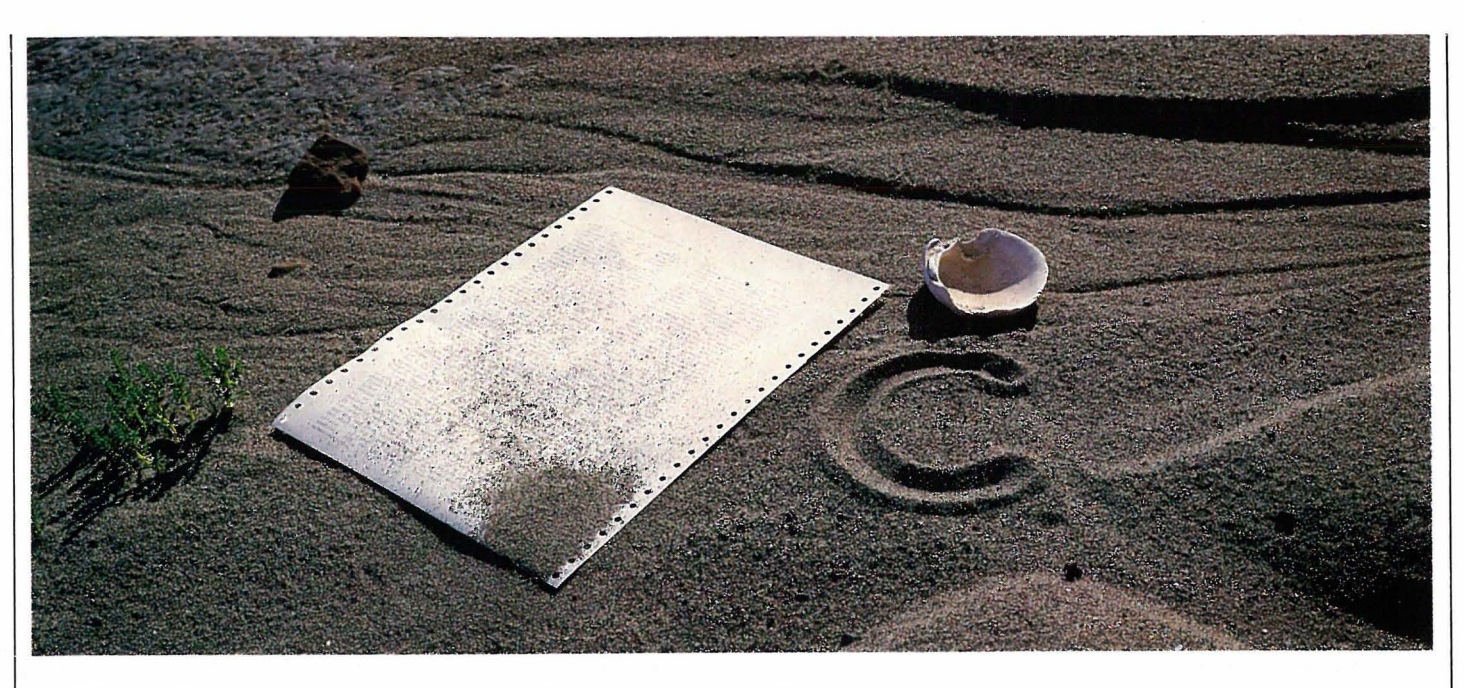

at «globale variable» som de heter, er farlig og derfor dårlig programmeringsskikk.

Brukes slike variable over alt, er de riktignok alltid der når man trenger dem, men de er også tilstede når man ikke vil det, slik at kompliserte programmer forandrer data på en uoversiktlig måte. En annen egenskap ved funksjoner er at de kan kalle opp seg selv (rekursivitet), og at de kan kalles som parametere av andre funksjoner.

#### **Operatorer**

C har alle de vanlige operatorene, +  $-$  \* /, og endel spesielle, som + + x, og x--. Disse reduserer vedien av x med 1 henholdsvis før og etter testing. Disse er brukbare som tellere og er forkortinger av den kjente x <sup>=</sup>  $x-1$ .

Videre finnes en god samling logiske operatorer som kan brukes på kompliserte uttrykk og helt ned på bitnivå. Ja, man kan faktisk lage sine egne binære regneprogrammer!

Det C mangler, er derimot de mer avanserte matematiske funksjonene. Disse må skrives spesielt og lagres i funksjonsbiblioteket, eller de finnes i ferdigkjøpte bibliotek. Dette kan synes som en utilgivelig forglemmelse, men under UNIX, som C ofte kjøres under, finnes det et avansert matematikkbibliotek som kan løse ethvert problem. Kjører man ikke C under UNIX, kan man lage sitt eget bibliotek ved å bruke rutiner fra bøker som « Useful Scientific Subroutines» o.l.

#### Kontrollstrukturer

C har i likhet med alle andre sprog, også kontrollstrukturer. I motsetning til noen forvirrende avanserte versjoner av BASIC, har den bare While, Else, If, og Goto. Med andre ord kan man lage sløyfer som sjekkes ved inngang (If) og ved utgang (While).

Goto brukes selvfølgelig bare til å skrive feilhåndteringsrutiner.

While og If kan «jobbe med» flere linjer med kode forutsatt at de befinner seg innenfor parenteser. Som man ser, er C et funksjonelt sett økonomisk sprog, hvor lite eller intet er gjort for å tilfredstille motenykker.

#### C peker og «arrays»

I BASIC gjemmer man vanligvis data i et «array», som i følgende eksempel som er en liste over dager i uken med antall timer Tasta-Tore har jobbet: Ma Ti On To Fr Lø Sø SUM O 25 10 12 20 20 21 108 Vi kan lagre data i en matrise, hvor element (1,1) er Ma(ndag), (2,1) er O osv. Da måtte vi reservere plass til alle ukedagene og timene i matrisen vår. Så dagene måtte minst ha tre plasser og tallene tre, selvom timetallet for Mandag var O, og bare tok opp en plass.

Ved å bruke pekere isteden for en matrise, kan programmet regne seg frem til plassen langt raskere, og pekeren trenger ikke å peke på noe den tar ikke opp plass når den ikke er i bruk. En peker er ikke annet enn en beskjed om hvor maskinen skal finne data, i C er dette en adresse i hukommelsen. En matrise derimot, forutsetter at alle elementene er av samme lengde i en retning, og at maskinen bruker en multiplikasjon og en addisjon for å finne frem.

#### C i bruk

C er mer komplisert enn BASIC. Programmet må skrives med en tekstbehandler og deretter kjøres gjennom en kompilator. Denne består gjerne av både en prekompilator, to-amgangers hovedkompilator, og muligens en optimaliserer til slutt.

Alt dette tar tid. Mens man i BASIC får svar med en gang på hva man gjør, må man i C (og alle kompileren-

de språk) vente til hele prosessen er ferdig før man sitter der med en deprimerende lang liste over alle feilmeldingene.

Men så var det aldri meningen at man skulle bruke kompilerende sprog på denne måten. Man skulle først løse problemet med papir og blyant, dele det opp i små, enkle biter, så kode disse hver for seg, lenke dem sammen og vips så var man ferdig.

Dette godtar selvsagt ikke dagens «instant»-generasjon, som vil ha alt nå! Det er å håpe at utålmodigheten vil resultere i nye FORTH-lignende sprog som kombinerer fordelene til både de kompilerende og de interpreterende (BASIC-) sprog. I mens kan de som har tålmodighet nok, glede seg over vettuge alternativer til BA-SIC.

#### Til slutt

C er et sprog som ikke lar seg definere så lett. Det er et av de mest fleksible sprog på markedet. Det tillater deg å gå fra maskinkode til avansert strukturert programmering i løpet av et tre linjers program.

Det har et balansert syn på sin egen størrelse og foretrekker å holde seg slank og effektiv snarere enn å ese ut med alderen, som både BASIC og Pascal har gjort. For å tilpasse seg verden benytter det bibliotek med «verktøy» tilpasset oppgaven, slik at også sprogets vekst er modulert oppbygget.

Disse egenskaper har gjort at det er det mest «transportable» sprog tilgjengelig i dag - såfremt du holder deg unna skjermbilde-kontroll-tegn, som gjør alt snakk om kompatibilitet til løst preik, uansett sprog. Så hvis dette høres interessant ut, bør du titte nærmere på C!

#### **Gobbel** for Dragon 32/64 Gobbel ligner det velkjente og popu-Takk til Fra Johan Berge har vi fått inn et Johan Berge lære spillet Pac Man. morsomt spill for Dragon 32/64. Spil-Ellers inneholder programmet til- Søråsveien 28 let opptar ca 8,5 kB i maskinen og er skrevet kun i Basic. strekkelige instruksjoner.  $1430As$ som kan glede seg over at kr. 750,- er 10 REM \*\*\*\*\*\*\*\*\*\*\*\*\*\*\*\*\*\*\*\*\*\*\* på vei. 20 REM \*  $\boldsymbol{\mathsf{x}}$ 30 REM \* **GOBBEL**  $\ast$ 40 REM \* AV JOHAN BERGE  $\ast$ 1984 50 REM \* 60 REM \*\*\*\*\*\*\*\*\*\*\*\*\*\*\*\*\*\*\*\*\*\*\* 70 REM POKER HASTIGHETEN OPP 75 POKE330,2 80 POKE&HFFD7,0 90 CLSO: DIM SC(2): DIM BR(2) 100 DIM J\$(9) 110 PCLEAR 8 120 L=6:SCREENO, 1:DIM A(10, 10) 130 PRINT§202, "johan"+CHR\$(128)+"berge"; 140 PRINT§234, "presenterer"; 150 FOR R=0 TO 30: PRINISR, CHR\$ (143): PRINTSR+448, CHR\$ (159): NEXT R

```
160 FOR R=0 TO 448 STEP 32: PRINTSR, CHR$(175); : PRINTSR+31, CHR$(191); : NEXT R
170 GOSUB 680: PMODE 1, i: SCREEN 1, 0: PCLS
180 DRAW"BM 30,20;C2R20D5U5L20D50R20U20L5;BM 70,70;C3U50R20D50L20"
190 DRAW "BM 110, 70; C4; U50R20D25L20R20D25L20; BM 150, 70; C2U50R20D25L20R20D25L20"
200 DRAW "BM 190,70;C3R20L20U25R10L10U25R20;C4BR10D50R20C2"
210 LINE(25,75)-(245,15), PSET, B
220 DRAW"C3'
230 LINE(20,80)-(250,10), PSET, B: DRAW"C2"
240 CIRCLE (50, 130), 30, 2, (64)/64, (8)/64, (55)/64: DRAW" BM50, 130; C2F20; H20; E20"
250 PAINT(45,130), 2, 2: FOR R=0 TO 20 STEP 20: CIRCLE(90+R,130), 6: NEXT R
260 DRAW"C4"
270 LINE(130, 160) ~ (130, 130), PSET
280 CIRCLE(50, 115), 4, 3
290 LINE(190, 160) - (190, 130), PSET
300 CIRCLE(160,130), 30, 4, (64) / 64, (32) / 64
310 DRAW"BM 190,160;H10;G10;H10;G10;H10;G10":PAINT(180,130),4,4
320 DRAW"C2":CIRCLE(150, 125), 4, 2:CIRCLE(170, 125), 4, 2
330 GOSUB 1070
340 REM ***********************
350 REM *****INSTRUKSJONER*****
360 REM ***********************
370 CLS 3:SCREEN 0,1
380 PRINT§195, "VILL DU HA INSTRUKSJONER ?";
390 IN$=INKEY$:IF IN$="N" THEN 570
400 IF IN$="J" THEN 410 ELSE 390
410 CLS: PRINT"
                        instruksjoner"
420 PRINT" MENINGEN MED SPILLET ER AA
430 PRINT" SPISE OPP ALLE PRIKKENE UTEN"
440 PRINT" AA BLI TATT AV SPOKELSENE."
450 PRINT" I HJORNENE ER DET KRAFTPILLER." "
460 PRINT" HVIS DU SPISER DEN VIL DU""
470 PRINT" KUNNE TA SPOKELSENE EN STUND""
480 PRINT: PRINT" POENG: SPOKELSE
                                       -10"490 PRINT"
                   KRAFTPILLE - 2"
                                 -1"500 PRINT"
                   FRIKKER
510 PRINT
520 PRINT"
                   trokk"+CHR$(128)+"en"+CHR$(128)+"tast"
530 IF INKEY *= " " THEN 530
540 REM ***********************
550 REM ***ANTALL SPILLEREI****
560 REM ***********************
570 CLS:AVE=0
580 PRINT $191, "
                     ANTALL SPILLERE (1-2)?":SCREEN 0,1
590 IN$=INKEY$:IF IN$="1" THEN AVE=1 ELSE IF IN$="2" THEN AVE=2
600 IF AVE=0 THEN 590
610 SCREEN 0,0:PMODE 4,1:PCLS:PMODE 4,5
620 GOSUB 1210:PUT(8,72)-(18,82), A, PRESET:PUT(20,72)-(30,82), A, PRESET
630 DRAW "CO;BM10,62;D5;R6;BR2U5BR2F5E5"
640 GOTO 1260
650 REM ***********************
660 REM **DEFINERE FIGURER*****
670 REM ***********************
680 PMODE4,5:PCLS
690 DIM STR(10,12)
```
700 GET(100,100) - (110,106), STR 710 DIMB(10.10) **HJEMMEDATA RETTER** 720 DIM KR(6,8) 730 DIMC (10,10) Det har skjedd en beklagelig feil med 740 DIMD(10,10) Hjemmedatabasen til Sharp MZ-700 750 DIMF (10, 11) i nr. 6. 760 DIM M1(10, 11): DIM M2(10, 11): DIM M3(10, 11) Linjene  $640 - 1040$  i initieringspro-770 CIRCLE(10, 10), 5, 1, (64)/64, (8)/64, (55)/64 grammet hører ikke hjemme der, 780 DRAW"BM10, 10; F3; BM10, 10; E3" men mellom 630 og 1050 i hoved-790 PAINT (9,9), 1, 1 800 GET(5,5)-(15,15), A, G programmet. 810 CIRCLE(20, 20), 5, 1, (64)/64, (55)/64, (40)/64 Vi beklager. 820 DRAW"BM20, 20; H3; BM20, 20; E3" Red. 830 PAINT (21, 21), 1, 1 840 GET(15, 15) - (25, 25), B, G 850 CIRCLE(30,30), 5, 1, (64)/64, (40)/64, (24)/64 860 DRAW"BM30, 30; H3; BM30, 30; G3" 870 PAINT (31, 31), 1, 1 880 GET(25,25)-(35,35), C, G 890 CIRCLE(40,40), 5, 1, (64)/64, (24)/64, (8)/64 900 DRAW" BM40, 40; G3; BM40, 40; F3" 910 PAINT (39,39), 1, 1 920 GET(35,35)-(45,45), D,G 930 CIRCLE (180, 10), 3, 3: PAINT(180, 10), 1, 1: DRAW"BM 180, 7; E2": GET(177, 5) - (183, 13),  $KF, G$ 940 CIRCLE(60,60), 5, 1, (64)/64, (32)/64 950 LINE (65,60) - (65,66), PSET Til Spectrum-programmerere! 960 LINE(55,60)-(55,66), PSET 970 DRAW"BM55,66;E2;F2;E2;F2;E2" Mange av dere glemmer å dokumen-980 FAINT (60,60), 1, 1 tere bruk av maskinkode i program-990 DRAW"CO":PSET(62,60,0) mene. Det er ikke lett å få et program 1000 PSET(58,60,0) til å virke uten disse opplysningene. 1010 GET(55,55)-(65,66), F, G Så skal dere ha noe håp om å få deres 1020 PCLS eget program med i Hjemmedata, 1030 RETURN husk å send et følgebrev med full-1040 REM \*\*\*\*\*\*\*\*\*\*\*\*\*\*\*\*\*\*\*\* stendig beskrivelse av hva som må 1050 REM \*\*LAGE LABYRINTEN\*\* 1060 REM \*\*\*\*\*\*\*\*\*\*\*\*\*\*\*\*\*\*\*\* gjøres for å få programmet til å virke, 1070 PMODE 4,5 bortsett fra å taste inn listingen. 1080 READ AA, BB, CC, DD Red. 1090 IFAA=1THEN RETURN 1100 LINE (AA, BB) - (CC, DD), PSET, BF 1110 GOT01080 1120 DATA 12, 12, 47, 23, 60, 12, 107, 23, 120, 0, 131, 23, 144, 12, 191, 23, 204, 12, 239, 23, 12, 3 6, 47, 47, 60, 36, 71, 83, 84, 36, 167, 47, 180, 36, 191, 83, 204, 36 1130 DATA 239, 47, 180, 36, 191, 83, 204, 36, 239, 47, 0, 60, 47, 83, 72, 60, 107, 71, 120, 48, 131, 71, 144, 60, 179, 71, 204, 60, 251, 83 1140 DATA 0,96,47,119,60,96,71,143,84,108,167,119,84,84,107,95,144,84,167,95,180 , 96, 191, 143, 204, 96, 251, 119 1150 DATA 12, 132, 47, 143, 72, 132, 95, 143, 108, 132, 143, 143, 156, 132, 179, 143, 204, 132, 23 9, 143, 120, 144, 131, 179, 12, 156, 47, 179, 60 1160 DATA 156, 107, 167, 60, 168, 71, 179, 84, 180, 107, 191, 144, 180, 167, 191, 144, 156, 191, 1 67, 180, 168, 191, 179, 204, 156, 239, 179 1170 DATA 1, 1, 1, 1  $1180$  RFM \*\*\*\*\*\*\*\*\*\*\*\*\*\*\*\*\*\* 1190 REM \*\*\*LAGE PRIKKER\*\* 1200 REM \*\*\*\*\*\*\*\*\*\*\*\*\*\*\*\*\*\* 1210 FOR A=6T0246STEP12 1220 DRAW"C1": PSET(A.L.1) 1230 NEXT A: L=L+12 1240 IF L>=198 THEN RETURN 1250 GOTO 1210 1260 PUT(3,14)-(9,22), KR, PSET: PUT(243,14)-(249,22), KR, PSET: PUT(3,170)-(9,178), KR , PSET: PUT (243, 170) - (249, 178), KR, PSET 1270 PCOPY 5 TO 1:PCOPY 6 TO 2:PCOPY 7 TO 3:PCOPY 8 TO 4:FOR G2=0 TO 2:FOR G1=1 TO AVE 1280 CLS 1290 PRINT 1300 PRINT" iiii iiii i i iiii iiii"  $\mathbf{i}$ 1310 PRINT" i i i i  $i \in i$ "  $\mathbf{i}$  $\mathbf i$ 1320 PRINT" iiii iiii i i  $i$  i i i " iii  $\mathbf{i}$ 1330 PRINT"  $i \in$  $i$  i 1340 PRINT" iiii i i iii iii iiii i 1350 PRINT: PRINT: PRINT 1360 IF G1=2 THEN 1440 1370 PRINT"  $i<sub>n</sub>$  $i$  i" 1380 PRINT"  $i$  " 1390 PRINT"  $\mathbf{i}$ <sup>n</sup> 1400 PRINT"  $\mathbf{i}$ <sup>n</sup> 1410 PRINT"  $i$ <sup>"</sup> 1420 PRINT"

í.

```
\blacksquare\mathbf{i}1420 PRINT"
                                                                                     OM IKKEGUD FINNES
1430 GOTO 1500
                          \,i i i^{\rm{n}}HUEM ER DET
1440 PRINT"
1450 PRINT"
                              i<sup>n</sup>DA SOM
                             \dot{1}^{(0)}1460 PRINT"
                                                                                      PROGRAMMERER
1470 PRINT"
                            \mathbf{i}055 2111480 PRINT'
                           \mathbf{i}1490 PRINT"
                         iiiiii"
1500 PLAY"T1001L4GECGECAFDAFDCEGCEGAGFEDL1C"
1510 C9=5:F5=3:F4=2:IF G1=1 THEN C9=1:F4=0:F5=1
1520 PMODE 4, C9: SCREEN1, 0: PUT(120, 181) - (130, 191), A, PSET
                                                                                       いん
1530 X=120: Y=181: PUT (120, 108) - (130, 119), STR, PSET
1540 X1=120: Y1=72: GET(X1, Y1) - (X1+10, Y1+11), M1, G
                                                                                      <u>aceill U</u>
1550 X2=132: Y2=72: GET (X2, Y2) - (X2+10, Y2+11), M2, G
1560 X3=144: Y3=72: GET (X3, Y3) - (X3+10, Y3+11), M3, G
1570 DRAW"C1":LINE(8,72)-(8+G2#12,82), PSET, BF
1580 REM ********************
1590 REM *
              HOVED PROG
1600 REM ********************
1610 K=2+(JOYSTK(F4)=0)-(JOYSTK(F4)=63):0N K GOTO 1970, 1620, 1930
1620 L=2+(J0YSTK(F5)=0)-(J0YSTK(F5)=63):0N L G0T0 2070,1630,2020
1630 IF BR(G1) >203 THEN 2160
1640 IF X=X1 AND Y=Y1+1 OR X=X2 AND Y=Y2+1 OR X=X3 AND Y=Y3+1 THEN BR(G1)=BR(G1)
-1: GOTO 18301650 IF T7>15 THEN PUT(25, 104) - (31, 112), STR, PSET
1660 REM ** FLYTTE SPOKELSER**
1670 Q1=12*((X1>X)-(X1<X)):IF Q1=0 OR PPOINT(X1+Q1, Y1)=1 THEN Q1=0 ELSE Q2=0:GOT
0 1690
1680 Q2=12*((Y1)Q9)-(Y2<Q9)):IF PPOINT(X1,Y1+Q2)=1 THEN Q2=0 :Q8=RND(240):Q9=RND
(180)1690 Q3=12*((Y2)Y-1)-(Y2(Y-1)):IF Q3=0 OR PPOINT(X2.Y2+Q3)=1 THEN Q3=0 :Q9=RND(1
80) ELSE Q4=0:GOTO 1710
1700 Q4=12*((X2)Q8)-(X2(Q8)): IF PPOINT(X2+Q4, Y2)=1 THEN Q4=0:Q8=RND(240)
1710 Q5=12*((X3)X)-(X3(X)):IF Q5=0 OR PPOINT(X3+Q5,Y3)=1 THEN Q5=0 ELSE Q6=0:GOT
0 1730
1720 Q6=12*((Y3)Y-1)-(Y3(Y-1)): IF PPOINT(X3,Y3+Q6)=1 THEN Q6=0
1730 PUT(X1, Y1)-(X1+10, Y1+11), M1, PSET: PUT(X2, Y2)-(X2+10, Y2+11), M2, PSET: PUT(X3, Y3
) - (X3+10. Y3+11). M3. PSET
1740 X1=X1+Q1:Y1=Y1+Q2:Y2=Y2+Q3:X2=X2+Q4:X3=X3+Q5:Y3=Y3+Q6
1750 GET(X3, Y3) - (X3+10, Y3+11), M3, G
1760 GET(X2, Y2) - (X2+10, Y2+11), M2, G
1770 GET(X1, Y1) - (X1+10, Y1+11), M1, G
1780 PUT(X3, Y3) - (X3+10, Y3+11), F, PSET: PUT(X2, Y2) - (X2+10, Y2+11), F, PSET: PUT(X1, Y1) -
(X1+10, Y1+11), F, PSET
1790 IF KRF=1 THEN T7=17+1:PUT(25,104)-(31,112), KR, PSET
1800 IF T7=20 THEN KRF=0:DRAW"C1":LINE(25,104)-(31,112), PSET, BF:T7=0
1810 IF X=X1 AND Y=Y1+1 OR X=X2 AND Y=Y2+1 OR X=X3 AND Y=Y3+1 THEN 1830 ELSE 161
\Omega1820 REM * OPPAA ET SPOKELSE**
1830 IF KRF=1 THEN PLAY"02T20L8CDFE":SC(G1)=SC(G1)+10: ELSE 1880
1840 IF X=X1 AND Y=Y1+1 THEN X1=120:Y1=108:PUT(X,Y)-(X+10,Y+10),M1,PSET:PUT(X1,Y
1) - (X1+10, Y1+11), STR, PSET: GET(X1, Y1) - (X1+10, Y1+11), M1, G1850 IF X=X2 AND Y=Y2+1 THEN X2=120:Y2=108:PUT(X,Y)-(X+10,Y+10),M2,PSET: PUT(X2,
Y2)-(X2+10, Y2+11), STR, PSET: GET(X2, Y2)-(X2+10, Y2+11), M2, G
1860 IF X=X3 AND Y=Y3+1 THEN X3=120:Y3=108:PUT(X,Y)-(X+10,Y+10),M3,PSET:PUT(X3,Y
3) - (X3+10, Y3+11), STR, PSET: GET (X3, Y3) - (X3+10, Y3+11), M3, G
1870 GOTO 1610
1880 IF X=X1 AND Y=Y1+1 OR X=X2 AND Y=Y2+1 OR X=X3 AND Y=Y3+1 THEN 2370
1890 GOTO 1610
1900 REM ************************
1910 REM *FLYTTE RUTINE FOR DEG*
1920 REM ************************
1930 IF X>=240 AND Y=85 THEN X=0: PUT(240,85)-(248,95), STR, PSET
1940 IFX>=240 OR PPOINT(X+14, Y)<>OTHEN 1620
1950 IF PPOINT(X+18, Y+5)(>0 THEN BR(G1)=BR(G1)+1
1960 X=X+12: PUT(X, Y) - (X+10, Y+10), A, PSET: PUT(X-12, Y-1) - (X, Y+10), STR, PSET: GOTO 163
\circ1970 IF X<=0 AND Y=85 THEN X=240 : PUT (0,85)-(10,95), STR, PSET
1980 IFX<=1THEN 1620
1990 IF PPOINT(X-6, Y)(>0 THEN1620
2000 IF PPOINT (X-6, Y+5) < > 0 THEN BR(G1)=BR(G1)+1
2010 X=X-12:PUT(X, Y)-(X+10, Y+10), C, PSET:PUT(X+22, Y-1)-(X+10, Y+10), STR, PSET: GOTO
1630
2020 IF Y>=181 THEN 1630
2030 IF PPOINT(X, Y+13) <> O THEN 1630
2040 IF PPOINT(X+7, Y+16)<>0 THEN KRF=1:BR(G1)=BR(G1)+2:PLAY"01;V31;T100L1;CDCD"
2050 IF PPOINT(X+6, Y+17)<>0 THEN BR(G1)=BR(G1)+1
2060 Y=Y+12:PUT(X, Y)-(X+10, Y+10), D, PSET:PUT(X, Y-13)-(X+10, Y), STR, PSET: GOTO 1630
2070 IF Y<=1THEN 1630
```
W

```
HID
2080 IFY(=2 OR PPOIN) (X+2, Y-2) <> OTHEN 1630
   2090 IF PPOINT(X+7, Y-8)<>0 THEN KRF=1:BR(G1)=BR(G1)+2:PLAY"01;V31;T100L1CDCD"
2100 IF PPOINT(X+6, Y-7)()0 THEN BR(G1)=BR(G1)+1
2110 Y=Y-12:PUT(X,Y)-(X+10,Y+10),B,PSET:PUT(X,Y+22)-(X+10,Y+10),STR,PSET:GOTO 16
30
2120 REM **********************
2130 REM * DU HAR SPIST ALLE
                                \star2140 REM *
              PRIKKENE
2150 REM **********************
2160 BR(G1)=0: PLAY"T2001GP1GP1GEGCGFEP30AP1AP1BGECAFDGFEDC"
2170 PUT(X, Y) - (X+11, Y+10), STR, PSET
2180 PUT (X1, Y1) - (X1+10, Y1+11), STR, PSET
2190 PUT(X2, Y2) - (X2+10, Y2+11), STR, PSET
2200 PUT(X3, Y3) - (X3+10, Y3+11), STR, PSET
2210 L=6:GOSUB 1210:GOTO 1290
2220 REM **********************
2230 REM *
               DU ER TATT
2240 REM ***********************
2250 CLS:PRINT5200, "G-A-M-E O-V-E-R";:PRINT5327, "DIN ENDELIGE POENG SUM";
2260 PRINT §361, "SPILLER 1="; SC(1)+BR(1);
2270 PRINT $393, "SPILLER 2="; SC(2)+BR(2);
2280 IF SC(1)+BR(1)>HB THEN HB=SC(1)+BR(1)
2290 IF SC(2)+BR(2)>HB THEN HB=SC(2)+BR(2)
2300 PRINT§425, "HI-SCORE ="; HB
2310 FOR R=1 TO 5: PRINT§200, "g-a-m-e o-v-e-r": FOR R0=1 TO 500: NEXT RO: PRINT§200,
"G-A-M-E O-V-E-R"
2320 FOR R0=1 TO 500:NEX1 R0:NEXT R:L=6:SC(1)=0:SC(2)=0:BR(1)=0:BR(2)=0:GOTO 570
2330 REM ***********************
2340 REM * DU ER TATT AV ET
2350 REM *
                SP OKELSE
2360 REM **********************
2370 PUT (X1, Y1) - (X1+10, Y1+11), M1, PSET
2380 PUT(X2, Y2) - (X2+10, Y2+11), M2, PSET
2390 PUT(X3, Y3) - (X3+10, Y3+11), M3, PSET
2400 PUT (X, Y) - (X+10, Y+10), STR, PSET
2410 NEXT G1:NEXT G2
2420 GOTO 2250
```
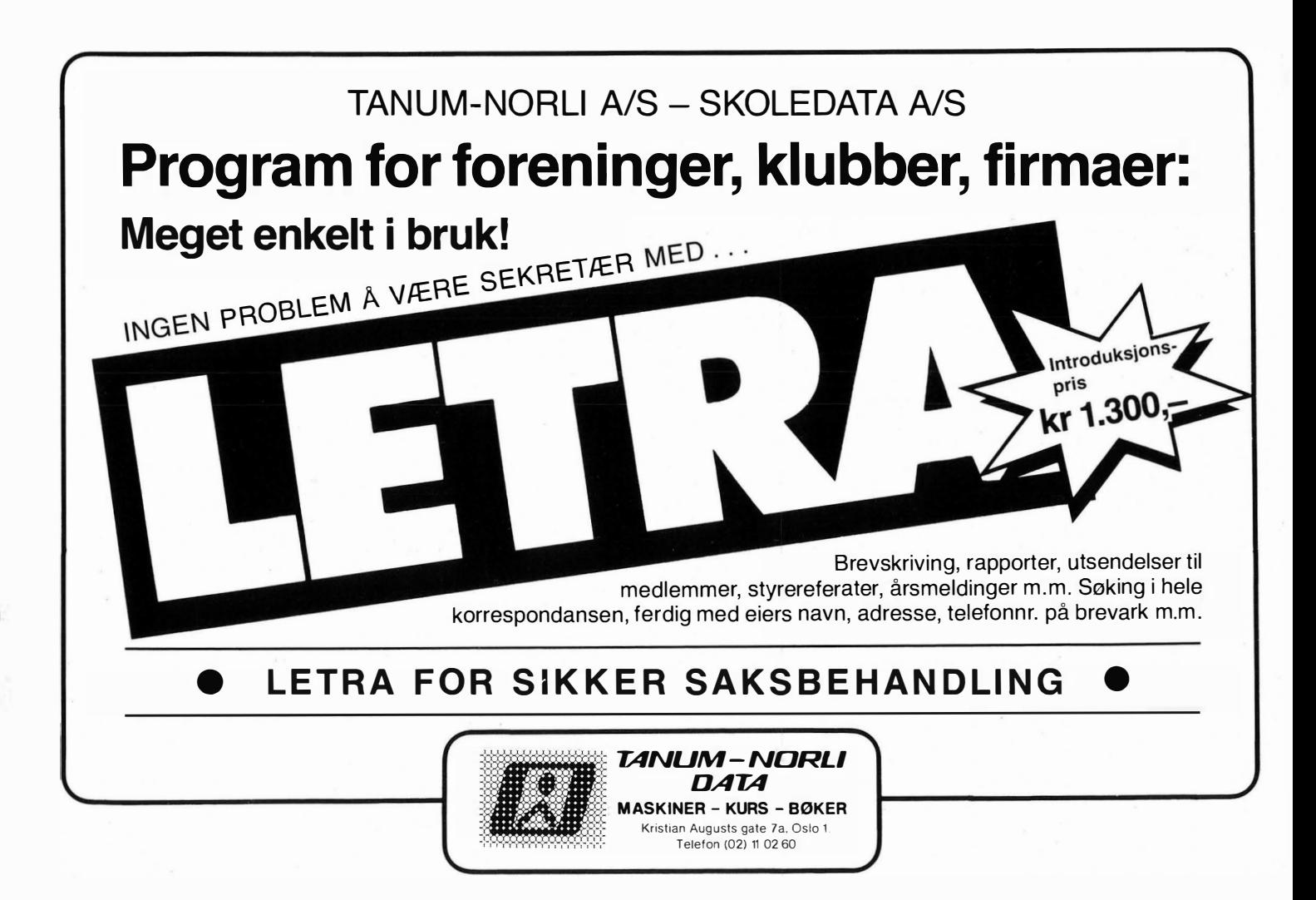

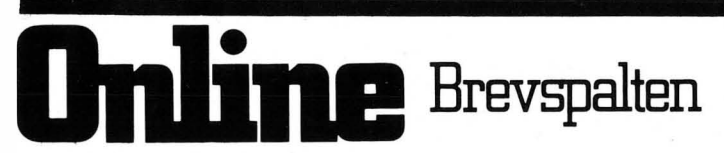

Korrekt adresse for dem som vil skrive til oss, er:

#### **ONLINE**

#### **Hiemmedata**

Nils Hansens vei 2 OSLO 6

#### Hjemmedata — Brother

Jeg vil først få takke for meget positiv omtale av vår nye skrivemaskin /terminal EP 44 i Hjemmedata nr 6/84.

Dere hadde imidlertid et par minuspunkter og jeg vil gjerne få besvare dem.

Det første gjaldt minnestørreisen, og til det vil jeg bare svare at mye vil ha mer, men til hvilken pris.

Det andre gjaldt batterienes levetid, og her trengs en liten forklaring. Vi får maskinene levert fra Japan med batterier i kartongen og vi forsøker å gjøre kundene oppmerksom på at disse batteriene kan være gamle slik at de må byttes ganske snart.

Med nye batterier skal du nemlig kunne operere maskinen ca 50 timer. Det skulle vel holde til en liten flytur. Ikke bare i Europa, men stort sett til hvor som helst i verden.

Beklager glippen når du fikk din maskin utlevert.

Med vennlig hilsen  $Brother - \bar{N}orway$ Øyvind Arnesen

#### Om Commodores printer

I begynnelsen av januar/84 kjøpte jeg Commodores printer MPS 801. Denne skulle være et godt alternativ til dyrere printere fikk jeg vite. Jeg skal ikke klage på printeren; den fungerte godt. Derimot har jeg fått et annet problem:

Da jeg bruker min CBM-64 mye til tekstbehandling, er det jo naturlig at dette krever endel forbruksmateriell. Deriblant fargebånd til printer.

Det er her problemet er:

I februar i år var mitt fargebånd tørt, og jeg oppsøkte min lokale forhandler for å kjøpe nytt. Stor ble min forbauselse da denne kunne opplyse at fargebånd, nei det hadde de ikke. Dette ble da umiddelbart bestilt fra Commodore.

Og nå kommer høydepunktet: Commodore kunne ikke levere fargebånd! Jeg prøvde også en del andre Commodore-forhandlere i håp om at de kunne ha et fargebånd, men nei, desverre, Commodore leverer ikke dette.

På messen «Mikrodata - 84» spurte jeg på Commodore-standen om når de så seg i stand til å levere fargebånd. Svaret jeg fikk var: Skulle jeg ha fargebånd, så var det visstnok en forhandler i Danmark som kanskje kunne skaffe det!!

Jeg smurte meg med tålmodighet, kjøpte stempelputesverte og svertet mitt bånd selv. Min lokale forhandler jobbet videre med saken, og i mai fikk jeg vite at de nå hadde fått tak i en annen leverandør (konkurrent til Commodore) som kunne skaffe fargebånd. Jeg fortsatte trøstig å farge, mitt fargebånd i håp om at det snart ville ordne seg.

Nå skriver vi 21.juni, og jeg har fortsatt ikke fått mitt fargebånd. Min lokale forhandler hadde riktignok fått en forsendelse, men desverre feil type.

Min forhandler har gjort sitt ytterste for å hjelpe meg, så ros til ham. Men til Commodore som står som importør av utstyret, et fy! Det burde jo være en innlysende selvfølgelighet at kjøper man et utstyr som forbruker noe, må man også kunne stille med forbruksmateriell.

Derfor: Kjøp ikke printer om du ikke er sikker på at det kan skaffes forbruksmateriell til printeren.

Commodore kan fortsatt ikke skaffe fargebånd.

Mitt fargebånd begynner å bli noe frynsete, og får jeg ikke snart nytt, vil jeg ha en printer til noen tusen kroner stående ubrukelig.

Morsom tanke...? Forbrukerrådet blinker i det fjerne.

Terje Andersen Carl Sibbersvn 3 D-21 1500 Moss

#### Undervisnings-programmer

I nr. 6 av Hjemmedata er det en artikkel om Spectrum. Jeg vil spørre om en oversikt over «femtitalls un- · dervisnings-programmer utviklet av norske lærere» som er nevnt i denne artikkelen. I tillegg til det hadde det vært fint med opplysninger om hvordan man kunne få kjøpt disse.

Jeg er spesielt interessert i omtale av seriøs software som Tastword tekstbehandlingsprogram, tegneprogrammet Draw osv.

Halfdan Jonsson Åsveien 52A 7620 Skogn

Vi ber interesserte i skoleprogrammer å ta kontakt med produsenten, Aschehoug forlag, direkte. Seriøs ,programvare til ZX Spectrum vil bli omtalt i kommende nummer av Hjemmedata.

Red.

#### Memotech-eiere

Memotech bruker klubb er en interesse-organisasjon for brukere av Memotech datamaskiner. Det overordnede mål for klubben er: «Å arbeide for et kreativt brukermiljø for Memotech datamaskiner.»

Av praktisk arbeid foreløpig vil vi forsøke:

- å lage et månedlig «newsletter» om tillegsutstyr og software,

- å bygge opp en «kontakt-gruppe» som kan gi råd og vink om programmering m.m,

- å utarbeide en liste over tilgjengelige programmer til MTX -serien.

Videre har vi tatt kontakt med Memotech Ltd, importører og produsenter av software, slik at vi kan bygge opp en størst mulig kontaktflate.

Bj arne Børresen Memotech Bruker Klubb Tyholtvn. 90 7000 Trondheim

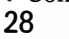

Mennesker og data

et herskerredskap for patriarkiet?

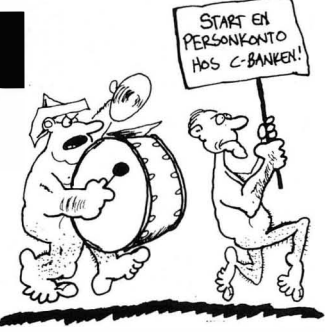

Det er en gjennomgripende bakstre-I disse to tilfellene ser vi altså at selv om antall arbeidsplasser gikk ned ved innføringen av ny teknikk, bidro denne til at det som ble produsert, ble billigere, og derved tilgjengelig for

flere. I ettertid viste det seg at teknikken direkte eller indirekte skapte arbeidsplasser, gjerne på andre felter. Maskinknuserne (Luddittene) fra forrige århundre finner vi derfor ikke så mange igjen av nå, men historien gjentar seg som kjent.

Skulle jeg prøve meg på en konklusjon, måtte den lyde omtrent slik:

Ved ny teknikk og bedre redskap kan vi med uendret innsats få en større verdiskapning i samfunnet. Dette gir i sin tur grunnlag for ny virksomhet og gir større tilgjengelige ressurser til områder vi ønsker å prioritere.

Dette er grunnen til at vi faktisk har de milliardene vi tross alt bruker på kulturlivet og helse- og sosialvesen.

#### Drømmen om de vonde, gamle dager

La oss tenke oss H. G. Wells' tidsmaskin stillet til rådighet for vår bakstreverske venninne. Vi skyter først Shockley, Bardeen og Brattain, deretter gjør vi kål på James Watt og ender dagens gode gjerning med å ta rotta på henne/ham som fant ut at det kanskje kunne bli mer å spise hvis litt av det ville kornet fra sist høst ble sådd på egnet sted. Selvfølgelig måtte dette skje på et tidspunkt før de aktuelle oppdagelsene ble gjort.

Hva bør vi så egentlig gjøre i dag med datateknikken på innmarsj? Å sette seg ned og furte er én løsning. Det er selvfølgelig en både lettere og mer takknemlig oppgave å være en destruktiv, enn en konstruktiv kritiker. Hele den traurige beskrivelsen i Ås' artikkel minner mest om den gutten gav, da han fortalte etter søndagens kirkebesøk, at presten hadde snakket om synden. «Hva sa han så om den?» ble han spurt. Svar: «Han var imot den.»

Gitt en materialistisk virkelighetsoppfatning, har det selvsagt ingen mening å spørre seg om hva vi bør gjøre i dataalderen (kanskje burde vi kunne strekke oss så langt at vi ved- DET <u>EK SELVITOLGELIG</u> EN AULIGHET FOR<br>AT DATAMASKINEN DRIVER AP AIED OSS,<br>MEN I DISSE TIDER KAN VI IKKE TA SJANSEN!

tar en lov og forbyr den). Ser vi imidlertid datasamfunnet som en del av vår menneskelige eksistensielle utfordring, blir det opp til hver og en av oss hva vi vil gjøre, som individer og som samfunnsmedlemmer.

#### Hvorfor ikke for kvinner?

Selv hadde jeg tatt min eksamen som elektronikkingeniør en tid før mikroprosessoren (som jeg nå arbeider med) ble funnet opp i 1971. Min kone, opprinnelig utdannet i et annet yrke, gikk to år på kveldskurs i EDB. Nå arbeider hun som programmerer i et større konsern. Det er mulig å etterutdanne seg, selv med ansvar for barn og deltagelse i aktiviteter i nærmiljøet. Det krever dog planlegging og evne til å jenke seg. Jeg tror vi bør innse at det liv hvor man(n) er omgitt av tjenede ånder som ordner tilværelsens allehånde praktiske detaljer, bør høre historien til. Ikke kan jeg skjønne hvorfor datateknikken skulle egne seg dårlig for kvinner.

#### Hva gjør vi så ?

Vanligvis blir det flere mål på den som løper med ballen, enn på den som blir stående stille for å sparke til den om ballen skulle komme forbi. Kanskje kunne vi slippe løpingen om vi la ballen død? Da er jeg redd det kommer en motspiller løpende og snapper den. Fotball (og data) er en «frøkensport». Trå til, jenter.

Tore Rambøl

#### Berit Ås svarer:

Tore Rambøl kaller meg bakstreversk når jeg påviser hvordan de fleste automatiseringsprosesser har rammet kvinnene uhyre hardt. Og så skriver han om de samme problemene.

Går det ikke an å få velutdannede dataorienterte menn til å skjønne hovedproblemstillingen, at mange av oss vil at konsekvensene av teknologiske nyskapninger skal gjennomtenkes på forhånd, og at det skal tas stilling til hvordan de nye godene skal fordeles? Så ikke den kvinnediskriminatoriske historie skal gjenta seg hver gang, og at helse og miljø ikke får store skader.

versk holdning til ny teknikk Berit Ås lar komme til syne i Hjemmedatas februarnummer. At denne artikkelen, av alle steder, blir trykket her i bladet, må vel være en bevisst provokasjon, og da skal i alle fall jeg ikke være snauere enn at jeg lar meg provosere.

Menneskehetens historie til nå har vært preget av de to store revolusjonene. Her tenker jeg verken på noen av de franske eller på den russiske, men på jordbruksrevolusjonen for 6-8000 år siden, og på den industrielle revolusjon som begynte for drøye 200 år siden. Det som jeg her betegner som «revolusjoner», tok i virkeligheten lang tid ( evolusjon er kanskje en riktigere betegnelse), og det er min uærbødige påstand at med et tilstrekkelig langt tidsperspektiv vil den såkalte «datarevolusjonen» vi nå opplever, fortone seg som en fase av den industrielle revolusjon.

#### Ny teknikk

Ved innføring av ny teknikk er det i første rekke kvinner som blir rammet, skriver Ås. La oss ta to eksempler:

Automatiseringen i tekstilindustrien begynte for over to hundre år siden. Falcon benyttet hullkort til å kontrollere mønstre i vevstoler alt i 1728. Også i 1810 ble hullkort brukt til å styre den første helautomatiserte vevstolen i Frankrike.

Det er helt klart at automatiseringen av telenettet har medført følbart tap av arbeidsplasser for kvinner. Prosessen har vært langvarig; de første automatsentralene ble innstallert her i landet i begynnelsen av dette hundreåret.

Automatiseringen er ennå i dag ikke helt sluttført. I dette tiåret kommer den digitale telefonsentralteknikken for fullt og muliggjør en ytterligere reduksjon av kostnad pr. oppsatt forbindelse. Berit Ås er formodentlig fortsatt av den mening at forbindelsene i telenettet bør kobles opp for hånd med snorer og pluggbord, hvis da ikke telekommunikasjon pr. neverlur og vardebrenning av ideologiske grunner er å foretrekke.

## Oxford Pascal for Commodore 64

Oxford Pascal tar utgangspunkt i standard Pascal, men som de fleste versjoner av Pascal mangler den enkelte ting og har noen i tillegg. Oxford Pascal leveres på diskett, så skal du kunne bruke denne Pascal-versjonen, må du ha en diskettstasjon. Prisen i Norge er kr. 605,- får vi opplyst hos den norske importøren Automatikkprosjekt as.

#### Håndboken

er et hefte i A5-format på 84 sider. Det går igjennom bruk av Oxford Pascal med gode eksempler. Ved siden av standard Pascal blir det også gitt full forklaring til alt som ikke er standard, sammen med en liste over tilleggene. Det er derimot ikke spesifisert hva av Pascal som ikke er tatt med. Dette savner vi en liste over. Hvis man har lært standard Pascal er det under kompileringen irriterende stadig å få beskjed om at det som er skrevet, ikke er tillatt.

Brukermanualen er ikke nok til å lære seg Pascal, noe som heller ikke er meningen. Det vises i forordet til andre bøker om Pascal. Når pakken er såpass billig, har man råd til å kjøpe en god lærebok i standard Pascal ved siden av.

#### Egen editor

Oxford Pascaler meget enkel i bruk. Den har en innebygget editor, slik at det ikke er nødvendig å skrive en tekstfil med et eller annet tekstbehandlingsprogram først for senere å kompilere den. Den innebygde editoren benytter seg av linjenummer, akkurat som vi er vant til fra BASIC. En AUTO-funksjon kan brukes. Når du trykker RETURN etter å ha skrevet en linje, vil et linjenummer automatisk skrives i begynnelsen av neste linje.

Når editoren er aktiv, kan en del kommandoer brukes direkte, blant dem er en del vi er vant til fra Commodore BASIC: LIST, NEW, RUN, PRINT (eller ?), OPEN, CLOSE, CMD, POKE, SYS, FOR, LET.

RUN vil kompilere kildeteksten i hukommelsen før kjøring.

#### Nyttige kommandoer

En del andre kommandoer finner vi også. AUTO skrur av og på automatisk linjenummerering, samt setTil hjemmecomputere kommmer det stadig nye . programmeringssprog som tidligere bare kunne kjøres på større maskiner. Felles for disse sprog er at de trenger så stor plass at de praktisk talt uten unntak er diskettbasert. Det gjelder også Pascal fra Oxford Computer Systems (Software) vi har tatt en kikk på.

ter økningen når AUTO er på. NUM-BER renummererer et program. UP-PER setter store bokstaver og grafikk, mens LOWER setter store og små bokstaver. BASIC returnerer til Basic. FIND brukes for å finne en bestemt tekst i programmet, mens CHANGE søker en tekst og skifter denne ut med ny tekst. DELETE sletter linjer i hukommelsen.

PUT sender programmet fra hukommelsen til disketten, og GET henter en fil tilbake fra disketten. LINK lenker sammen to diskettfiler. DISK velger kompilering mot disk, og RESI-DENT kompilerer i hukommelsen. L kompilerer og viser programmet på skjermen mens P gir en utskrift av programmet på skriveren. COMP kompilerer et program, og EX eksekverer et kompilert program som ligger på disketten. HEX brukes til å konvertere fra desimalt til hexadesimalt, mens DECIMAL gjør det motsatte. DUMP fungerer som LIST, men utskriften av programmet går til skriveren. COLD gir kaldstart av maskinen.

#### Kompilering i hukommelsen

Kompilering i hukommelsen er fint når man skriver små programmer under innnlæring av sproget, og når man ikke har bruk for diskettbehandling av data. Ved kompilering i RAM er det bare ca 13 kB ledig til kildetekst og program, men hvis kompilering skjer mot disk, blir det nærmere 39 kB. Da får man utnyttet alle finesser ved Oxford Pascal.

Feilmelding får man først når programmet kjøres, som med alle kompilerte programmer. Det gis beskjed om hvilken feil som er oppdaget, og hvor.

"I

#### Grafikk og lyd

Oxford Pascal har innebygget en del prosedyrer for å dra nytte av Commodore 64's grafikk. Man kan skifte farger, sette skjermen i høygrafikkstilling eller multifargestilling, sette punkter osv. Det er ikke innebygget rutiner for eksempel for å lage linjer eller sirkler, men det er en enkel sak å definere disse selv.

Den vanlige tekstskjermen behandles med prosedyrene BORDER, SCREEN og PEN, som velger farge på henholdsvis rammen, bakgrunnen og teksten. Du kan også bruke prosedyrer som POKE, ORIGIN og VDU. Høygrafikk behandles med prosedyrene HIRES for å sette grafikkstilling, PAPER for å sette bakgrunnsfarg, INK for å sette tegnefarge og PLOT for å sette et pukt. I tillegg finnes funksjonen EXAMINE for å lese fargen på et punkt på skjermen.

. Innebygget er også prosedyrer for å utnytte musikkmulighetene. Vi finner prosedyren ENVEL for å sette ADSR (attack/decay/sustain/release), prosedyren VOLUME forvolum, og til slutt VOICE som setter frekvens, bølgeform og pulsvidde.

Oxford Pascal er en meget bra Pascal-kompilator med de fleste av de muligheter man kan ønske seg. Sproget følger standard Pascal på de aller fleste punkter, men har noen rariteter. PROGRAM i begynnelsen av kildeteksten ville ikke kompilatoren akseptere, selv om PROGRAM er nevnt blant de reserverte ordene. CASE ga en run-time error hvis variabelen som ble sjekket ikke var noen av verdiene etter CASE. Manualen sier noe helt annet.

Oxford Pascal er et godt kjøp for dem som har diskettstasjon til sin Commodore 64. Prisen er ganske lav, og kvaliteten så god at kompilatoren kan anbefales alle som vil komme litt lenger i programmeringen enn Commodore BASIC.  $\qquad \qquad \Box$  Et blad fra Computerworld Norge

## 64 sider, hvorav 50 programsider til en verdi av kr.10.000,-<br>Inneholder programutlistninger til:

CBI

**Kun topp**<br>programmer!

**SHARP MZ SPECTRAVIDEO 328** -318

64

4

ZX SPECTRI

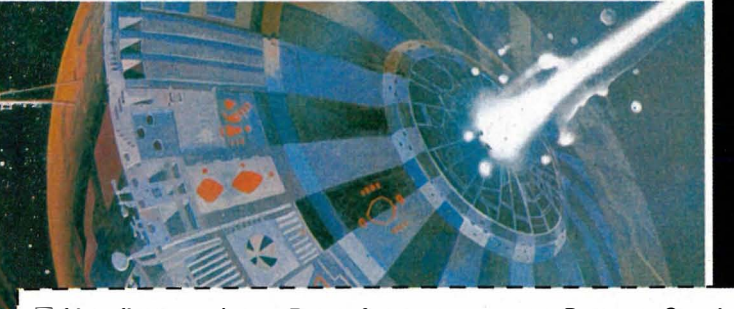

Vennligst send meg Deres første nummer av Program Spesial. Jeg vedlegger kr 28 i frim.

 $\Box$  Jeg vil gjerne ha Program Spesial ut året (6 nr.) for kr 150. Jeg ønsker å betale på følgende måte:

- O Med vedlagt sjekk
- $\Box$  Vennligst send regning.

 $\square$  Bankgiro: 7050.05.08016 Computerworld Norge A/\$<br> $\square$  Postgiro: 344 62 91 Postboks 2862 Tøven Postboks 2862 Tøyen<br>0608 Oslo 6

PRIS KR 28,- (inkl. moms)

H 20

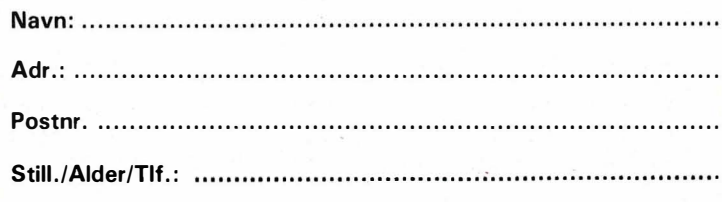

#### **Editor**

For å kunne skrive et program eller en tekst i datamaskinen, må du bruke et program som leser de ordene du skriver på tastaturet og lagrer dem i hukommelsen. Derfra kan de med samme program hentes frem og leses og forandres etter behov. Et slikt program kaller man en editor.

Mange hjemmecomputere har en slik editor innebygget. Det er et editorprogram i ROM som gjør at du kan BASIC-programmer skrive på maskinen din og få skriften opp på skjermen. Du kan også på forskjellige måter gjøre forandringer i det. Ellers kan spesielle editorprogrammer brukes. Noen er så avanserte at de kan brukes til tekstbehandling, for eksempel Tasword til Spectrum, Vizawrite til Commodore 64, Wordstar til CP/M-maskiner osv.

#### Linje — og skjermeditor

Editoren som er innebygget i hjemmecomputerne og som brukes til å redigere BASIC-programmer, virker ofte forskjellig. Hovedsaklig er det tale om to forskjellige typer. Den ene er en linjeeditor. Med denne må man rette en og en linje ad gangen. Linjen må ved et tastetrykk kopieres til et annet sted på skjermen, eller man må skrive kommandoen EDIT pluss linjenummeret. Dette virker tungvint, men går med litt trening ganske greit.

Den andre hovedtypen er skjemeditoren, hvor man redigerer fritt i hele teksten som for øyeblikket er på skjermen. Man beveger skrivemerket til det stedet hvor forandringen skal gjøres, retter teksten, og lagrer forandringen i hukommelsen med et trykk på RETUR-knappen.Mange mener dette er den enkleste måten å redigere programmer på.

#### **Meny/Menydrift**

De fleste programmer har ikke bare en fyldig bruksanvisning, men mye informasjon er også lagt inn i selve programmet og som vises på skjermen når programmet kjøres. Brukeren får i menyer presentert flere muligheter. Ved å trykke en bokstast eller en annen tast på tastaturet, vil den funksjonen denne tasten representerer i menyen, bli utført.

I Wordstar, som denne teksten er skrevet ved hjelp av, forteller en meny at man ved å taste D og deretter et filnavn får åpnet en tekstfil. Når dette er gjort, viser en annen meny hvilke kommandoer som brukes til å flytte skrivemerket i teksten. Andre menyer viser hvordan utskrifter kan formateres og marger og tabulatorer settes.

Hvis menyene i et program er lagt oversiktlig og pedagogisk opp, blir det lett å bruke programmet. Man beholder oversikten og trenger ikke pugge bruksanvisningen og bruke mange timer på å sette seg inn i et kryptisk kodesprog.

I mange programmer henger menyene sammen som grenene på et tre. I hovedmenyen har man flere alternativer som hver har sin egen meny, kommandoene i disse fører igjen til nye menyer. Man får raskt matet inn de opplysningene som programmet trenger, og gitt de riktige kommandoene.

De fleste bruksprogrammer baserer seg på menyer og er stort sett meget brukervennlige. Også mange spill har menyer som lar deg bestemme vanskelighetsgrad, forskjellige verdier og situasjoner før du begynner å spille.

#### **Flerbruker**

Enkelte datamaskiner har muligheter til å tilkoples flere terminaler. Det engelske ordet for flerbruker er multiuser. Operativsystemet til maskinen deler tiden opp i små enheter og lar hver terminal-bruker få en liten del, slik at brukerne får inntrykk av at de er alene om maskinen. Selvfølgelig vil de merke det hvis noen kjører et program som bruker all kapasiteten som er tildelt.

#### Nettverk

Når man har kun en maskin som flere brukere er tilknyttet via en termi-

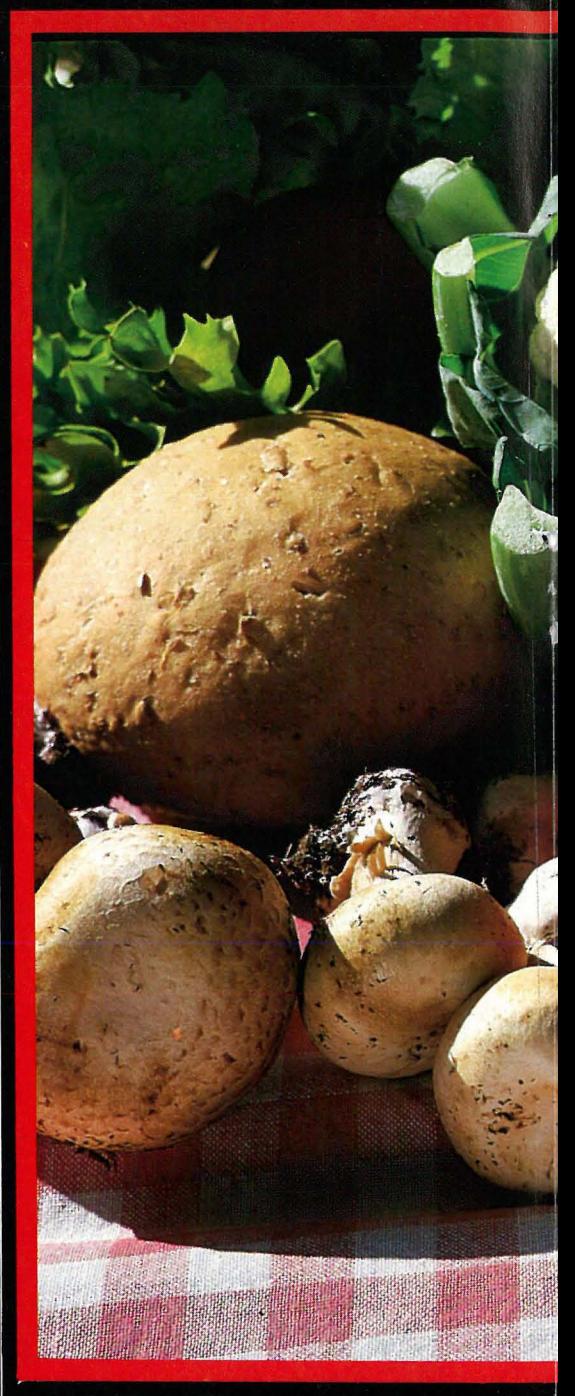

nal, kaller man det et flerbrukersystem. Ordet nettverk kan også brukes, men benevnelsen blir oftest brukt når flere mikromaskiner er knyttet sammen via et kabelnett. Hver maskin er en eget enhet, men kan benytte seg av felles goder som for eksempel en skriver eller et platelager. De kan også kommunisere med hverandre, sende datafiler og programmer til hverandre. Flere hjemme-datamaskiner har grensenitt og programmer som tillater sammenkobling med flere andre computere.

#### **Terminal**

I et flerbrukersystem sitter selve computeren inne i en kasse plassert et annet sted, mens brukeren sitter ved en terminal og betjener maskinen. Terminalen består av en skjerm og et tastatur. Terminalen sender de inndata som blir tastet inn på ta-

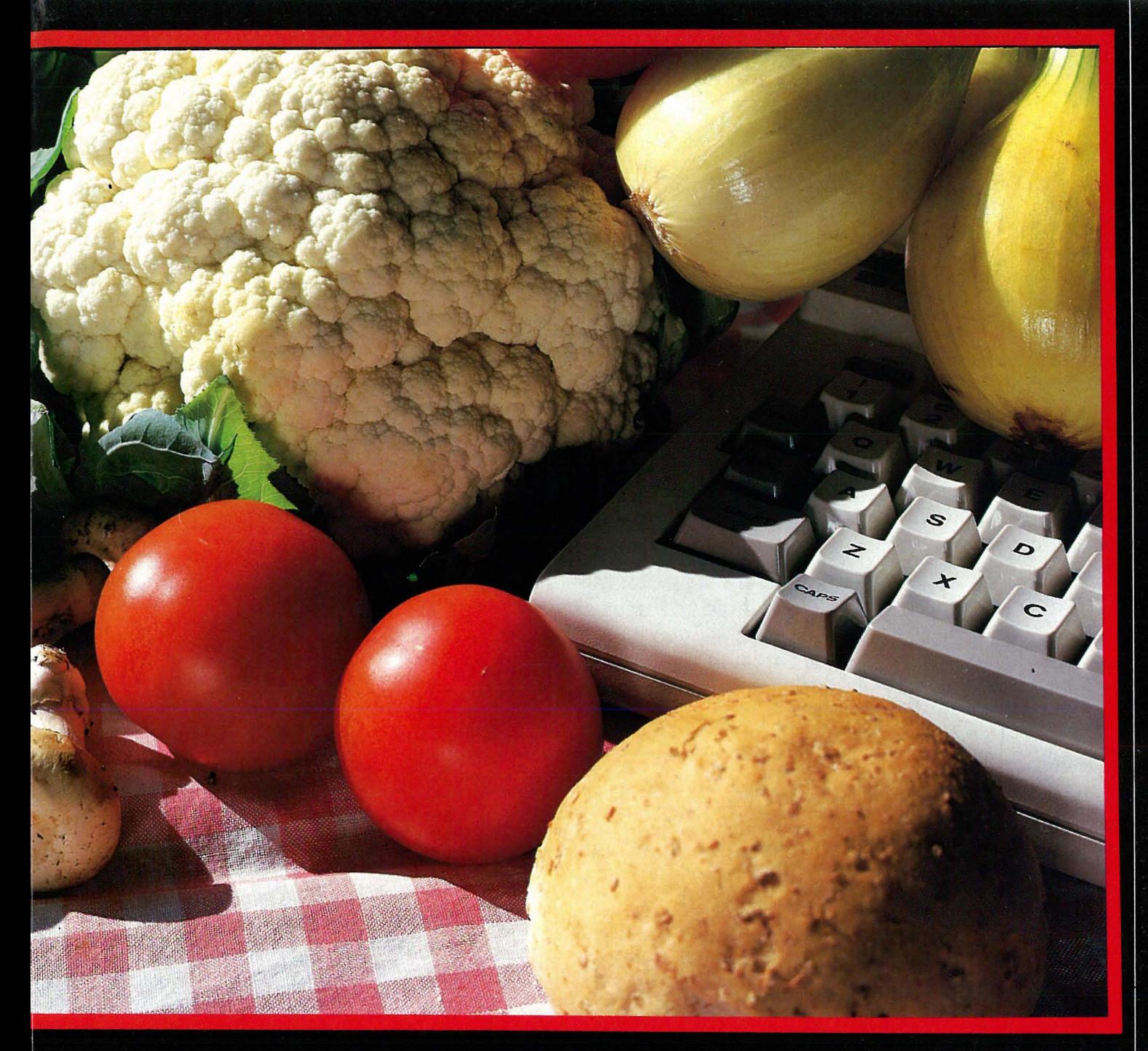

staturet, via en kabel til maskinen, og denne sender beskjeder tilbake til skjermen. Terminalen har ingen prosessor som gjør selvstendige oppgaver, men har likevel gjerne en mikroprosessor som passer på inndataene, viser dem på skjermen, sender dem med riktig hastighet til computeren og behandler svarene fra computeren.

#### Turtle — skilpadde

Dette er et av de to mest omtalte dyrene i dataverdenen (det andre er musa). Skilpadden har fått sitt navn på grunn av sitt utseende. Skilpadden er en robot som kan styres fra en datamaskin. Den går på hjul og har på undersiden en penn. Datamaskinen gir den beskjed om hvor den skal bevege seg, og om den skal ha pennen senket eller ikke. På denne måten kan du få den til å tegne på et papir. Denne måten å femstille tegninger på blir kalt skilpaddegrafikk eller på engelsk Turtle-graphics. Som regel blir skilpadden styrt med kommandoer i LOGO, et programmeringssprog utviklet under ledelse av Seymour Papert. En mekanisk skilpadde er et komplisert og kostbart apparat, så vanligvis blir skilpadden symbolisert med en pil på en dataskjerm.

Skilpadden styres med enkle kommandoer, og tegning av skilpaddegrafikk er enkelt. I grafikk i BASIC går man alltid ut fra punkter på skjermen angitt ved koordinater. Man drar linjer mellom to punkter eller tegner en sirkel rundt et punkt ved hjelp av formler. I skilpaddegrafikk er skilpadden selv og hvor den befinner seg utgangspunktet, ikke et punkt på dataskjermen. En strek tegnes ved at den for eksempel beveger seg 15 enheter rett frem med pennen nede. En ny strek tegnes ved å la skilpadden snu 90 grader og gå 5 enheter frem.

#### **Flytplan**

Store programmer kan ofte bli så innfløkte med betingelser, sløyfer og hopp at det blir vanskelig å holde alle trådene samlet. For å få oversikt over en komplisert problemløsning bruker enkelte et flytplanskjema. Skjemaet er en forenkling av de oppgaver programmet må gjøre og de valg det må ta.

De enkelte programdelers funksjoner blir gitt forskjellige symboler. For eksempel viser et rektangel at datamaskinen behandler data, en

## Sommerolympiaden<br>på diskett

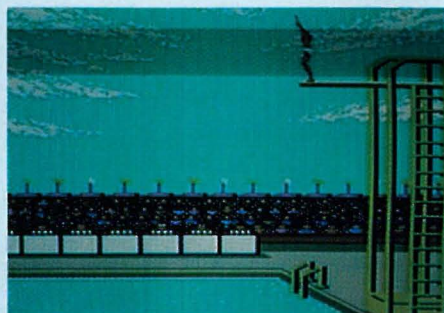

Programmet er laget for Commodore 64, leveres på diskett og koster ca kr 300,-. Med i esken følger et hefte med det som er nødvendig å vite for å kunne beherske øvelsene og å konkurrere.

#### For hele familien

For det er konkurrere man gjør. Med seg selv eller computeren. Atte øvelser står på programmet: Stavsprang, stup, 4x400 stafett, 100 meter løp, sprang over bukk, 4xl00 meter fri i svømming, 100 meter fri og til slutt leirdueskyting. Av listen går det frem at dette er et variert spill med noe for enhver smak. Ikke alle øvelsene har like stor underholdningsverdi for den enkelte.

Hele familien kan være med, da inntil åtte spillere kan delta. Når disketten omsider er lastet, kommer åpningssermonien, med løperen med fakkelen som tenner den olympiske ild til musikk, ovasjoner og slipp av fredsduer. Den yngste setter sikkert pris på dette, men ellers trykker man helst ikke på menyvalget for seremonien i utrengsmål.

Du kan velge om du vil konkurrere i alle øvelser eller i en og en. Du kan

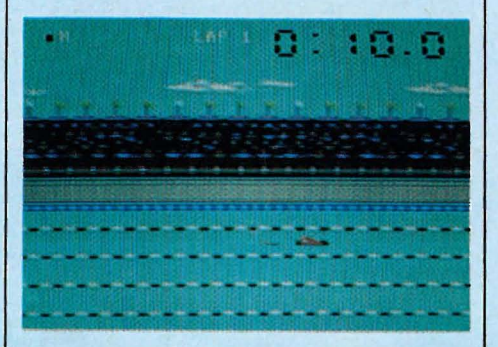

Sommerlekene er over for. denne gang, og de som ikke har fått nok av tv-sporten og video-opptak, har sjansen til å fortsette med et computerspill,hvor man også selv må delta. Men det er bare kondisen i tommelen og håndleddet som testes, så vi anbefaler en joggetur i tillegg. Summer Games kommer fra Epyx og importeres av CBS.

også trene i de enkelte idrettene. Og det er nok en fordel om du vil forsøke å sette verdensrekord. Her er det bare å legge seg i hardtrening.

#### Sverige greide ikke kvalifiseringen

Hvis du vil konkurrere, vil maskinen gjerne vite navnet ditt, samt hvilken nasjon du representerer. 18 nasjoner er representert med flagg og nasjonalsang. Vi fant Norge og «Ja vi elsker», USA, Sovjet, England og resten av de store. Også lille Danmark var med, men vi fikk ikke maskinen til å spille « Du gamle, du fria»; Sverige hadde Epyx glemt.

Grafikken og lydeffektene er gode, og scenene er svært realistiske. Det samme er poengberegning og vanskelighetsgrad. I stavsprang kan det være enkelt å hoppe over 4,5 meter etter litt trening, men når lista ligger på 5,8 meter er det utrolig vanskelig å komme over uten riv.

#### Stup og skyting

Stuping er morsomt. Fire stuptyper er lagt inn, og med joysticen kan man rotere helt sammenkrøpet eller med kroppen bøyd. Poenget er å utføre et stup med så stor vanskelighetsgrad

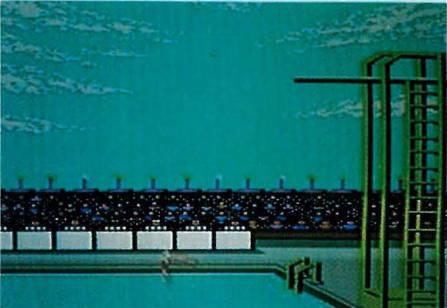

som mulig og med en perfekt avslutning. Dommerne gir poeng fra O til 10 alt, etter hvor rett du treffer vannflaten.

Svømming er også utfordring. Farten på svømmerne er i stor grad opp til en selv. Hver gang svømmeren setter armen ned i vannet for å ta et nytt tak, kan du ved å presse knappen på styrespaken øke effekten av svømmetaket. Den dyktigste til å time dette vinner. Men det tar på; det er på skjermen vekslingen på 4xlOO meter fri foregår, ikke i sofaen. Du må holde ut til siste svømmer er i mål.

For pasjonerte skytespillentusiaster er leirdueskyting redningen. Lett er det ikke med bare ett skudd pr leirdue; de som får fullt hus, skal få navnet i bladet!

Summer Games er et morsomt spill med litt for enhver smak. Temaet er ikke krig eller kamp med farlige monstre og uvesener i dype huler eller i verdensrommet, men fredelig tevling på idrettsbanen. Og rundt salongbordet. Dette er god underhold-

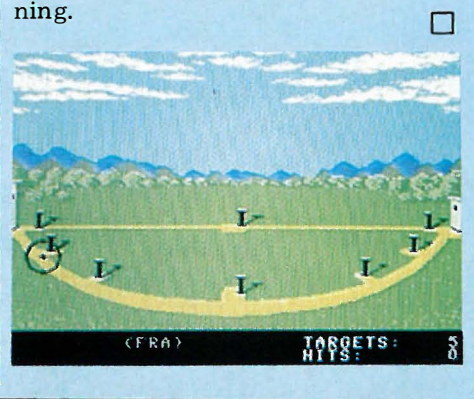

## **Oata Huset A.S PRESENTERER**

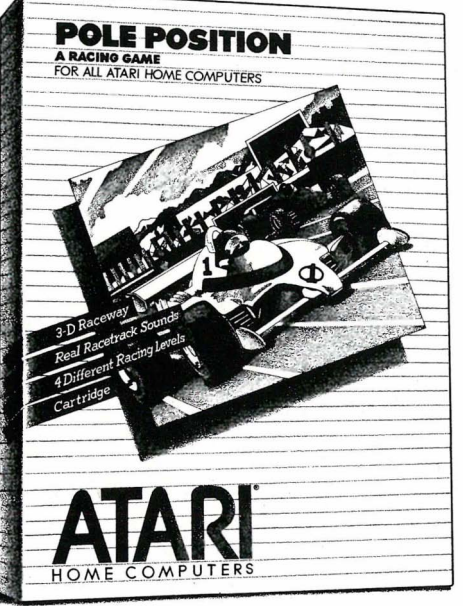

#### SLAGERE FRA ATARISOFT:

POLE POSITION **JUNGLE HUNT** DONKEY KONG PAC-MAN **CENTIPEDE DEFENDER ROBOTRON** DIG DUG **MOON PATROL** 

POLE POSITION:

Sett deg bak rattet, og gjør deg klar til å hyle igjennom stua i 280 km/t.

Etter kvalifiseringsrunden, kjører du i mot klokka for l. plass.

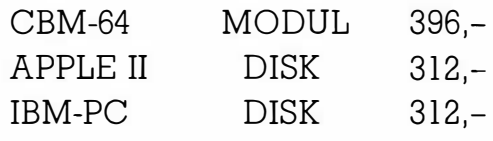

#### NYHETER FRA PARKER BROTHERS

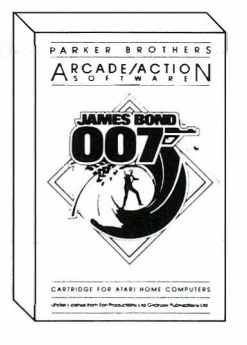

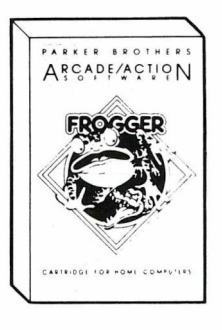

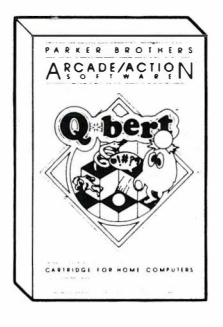

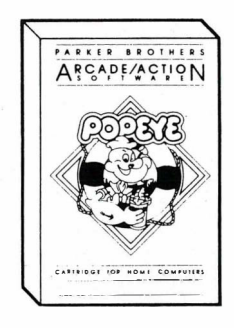

KR 432,-

FOR ATARI

 $VIC-20$ **CBM 64** 

#### PRØV DEG PÅ DE OLYMPISKE LEKER

Hvor godt ville DU hevde deg i sommerlekene? Nå kan du prøve deg mot motstandere i høyeste klasse i 8 øvelser. I motsetning til andre «idretts-spill» har «Summer Games» førsteklasses, realistisk grafikk og lydeffekter, den har også nasjonalsangene til 18 land.

KR 295.-DISK For CBM 64

**MODUL** 

Data Huset A.S er total-leverandør av utstyr og programmer for mikrodata-maskiner. Send etter vår gratis prisliste som inneholder ca. 4000 PROGRAMMER og 250 BØKER.

 $\Box$  JA, send meg prislisten — GRATIS

NAVN:

ADRESSE:

POST NR./STED:

TYPE MASKIN:

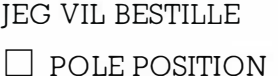

 $\Box$  IAMES BOND 007  $\Box$  SUMMER GAMES

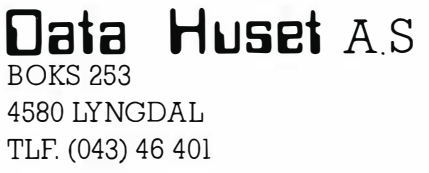

FORHANDLERE SØKES

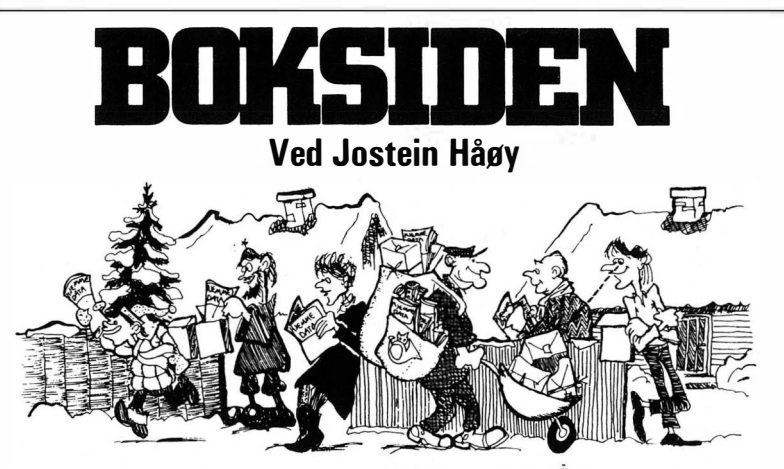

#### S. Curran og R. Curnow: BASIC - En enkel innføring Tanum-Norli 1 984, 1 92 sider, heftet kr 98,-

BASIC er det programmeringssproget som har flest venner og fiender. Alle har en mening om BASIC, og benevnelsen er kanskje synonym med hjemmedatamaskinen for mange. Det er ingen tvil om at det er mikrodatamaskinene som har gitt BA-SIC den posisjon sproget har i dag. Uten disse ville kanskje BASIC i dag vært en saga blott.

Diskusjonen dreier seg om hvorvidt BASIC er lett å lære, og hvilke uvaner ferdigheter i BASIC kan gi. I det hele tatt minner dette om en tilsvarende diskusjon om hvorvidt tegneserier er heldige eller uheldige for barnas litterære og sproglige utvikling.

Denne boken er som tittelen indikerer, en svært elementær innføring i BASIC. Men etter min mening skiller den seg litt ut fra den øvrige dusinvaren med BASIC-introduksjoner. Fortatterne har tatt med brukbare kommentarer og forklaringer til samtlige eksempelprogrammer. REM-setninger (kommentarer) er lagt inn i selve programlistingene. Dette burde være en selvfølge i alle programmer som blir publisert, men er det dessverre ikke.

Videre prøver forfatterne gjennom boken å bygge opp under gode programmeringsvaner. Men som det presiseres, er BASIC ikke det programmeringssproget som lettest lar seg strukturere etter de regler som gjelder for gode programmeringsvaner.

En rekke av eksemplene i boken anvender blokkgrafikk til å lage figurer og bilder. Dette inspirerer nybegynneren til å eksperimentere på egen hånd. Et program som gjør noe mer enn å spytte ut noen uinteressante tall, fanger oppmerksomheten lettere.

I boken har man benyttet Microsoft BASIC uten noen spesielle tilleggkonstruksjoner. Dermed kan eksem-

pelprogrammene lett kjøres på de fleste maskiner uten alt for store endringer. Et tillegg bakerst i boken omtaler andre BASIC-versjoner og viser hvordan eksemplene må endres for å fungere på ulike maskiner.

Boken holder mål som en innføring i· BASIC. Den er lagt opp med oppgaver og repetisjonspunkter til hvert kapittel. Førstegangsbrukeren av en hjemmedatamaskin vil sikkert ha stor glede av den, mens den mer erfarne neppe finner noe nytt.

Men jeg er skuffet over at den norske utgiveren av boken ikke har inkludert norske bøker og blader i sin liste over forslag til videre lesning. «Tungvektere» som databladene BYTE og Personal Computer World blir nevnt, mens de mer typiske hobbybladene ikke nevnes i det hele tatt. (Også ikke Hjemmedata, da! Red.)

#### S. Curran og R. Curnow: Datamaskinen som lærer Tanum-Norli 1 984, 1 44 sider, heftet kr 98,-

Datamaskiner er nå på full fart inn i skolen og undervisning ellers, og datafagets popularitet ser ut til å øke mer enn noensinne. Oppmerksomheten rettes i stor grad mot programmering, men interesse for andre anvendelser ser vi også.

Det er ikke lett å ta i bruk nye pedagogiske hjelpemidler, og en datamaskin kan dessuten være utgangspunktet for et helt nytt fagområde.

I denne boken får vi en lettfattelig gjennomgang av noen viktige retninger innen undervisning, hvor datamaskiner spiller hovedrollen. Grovt sett blir disse delt inn i datamaskinassistert instruksjon (CAI) og datamaskinassistert læring (CAL). Programmer av spørsmål-og-riktig-svar type og andre drill-programmer er karakteristiske for CAI, mens programmer hvor brukeren anvender programmet som verktøy i problemløsning kalles CAL-programmer.

Skillet mellom disse hovedtypene kan i visse tilfeller være litt flytende. Det forundret meg umiddelbart at forfatterne kaller tekstbehandlingssystemer for CAL-programmer, men ved nærmere ettertanke er jeg enig. Et effektivt tekstbehandlingssystem kan for eksempel lette skriving og strukturering av informasjon betydelig, og dermed frigi ressurser til mer grundig gjennomarbeiding av teksten. Jeg tror gamle dagers stilbøker snart blir erstattet av pene utskrifter, hvor elevene har redigert sitt skriftlige arbeide klart og oversiktlig. Og for læreren vil rettingsarbeidet følgelig bli mye enklere.

Men forfatterne har ikke glemt programmering. Enkelte programmeringssprog som for eksempel LOGO ligger i grenseland mellom CAL-programmer og rene programmeringssprog, og kan anvendes i andre sammenhenger enn i datafag. Disse vil i stadig større grad avløse BASIC i undervisningssammenheng og bidra til at databehandling integreres i flere fag.

Siste delen av boken inneholder en rekke læreprogrammer. Blant annet er det et program som kan brukes til drilling av gloser  $-$  i dette tilfellet fransk. Disse programmene som er skrevet i BASIC,er godt dokumentert, og lett å skrive inn på egen maskin.

Boken er holdt i en enkel og populær stil, og det meste er bra forklart. Men på enkelte punkter er den ikke helt ajour med utviklingen. Den gir likevel en rekke ideer til hvordan en enkel datamaskin kan stimulere og underbygge lærerprosessen. Forutsetningen er selvfølgelig at læreprogrammene holder et visst kvalitetsnivå. Boken er relativt mye orientert mot engelske og amerikanske forhold.

Bakerst i boken er det en litteraturliste over noen bøker om emnet, men alle disse er skrevet på engelsk, og utgivelsesår er utelatt. Forlaget har ikke har fått med seg at noen er oversatt til norsk. Dessuten har norske forfattere også skrevet bøker om emnet.

Videre blir leseren henvist til engelske og amerikanske datablader, mens flere norske datatidskrifter som har laget spesialnummer om EDB og undervisning.  $\Box$ 

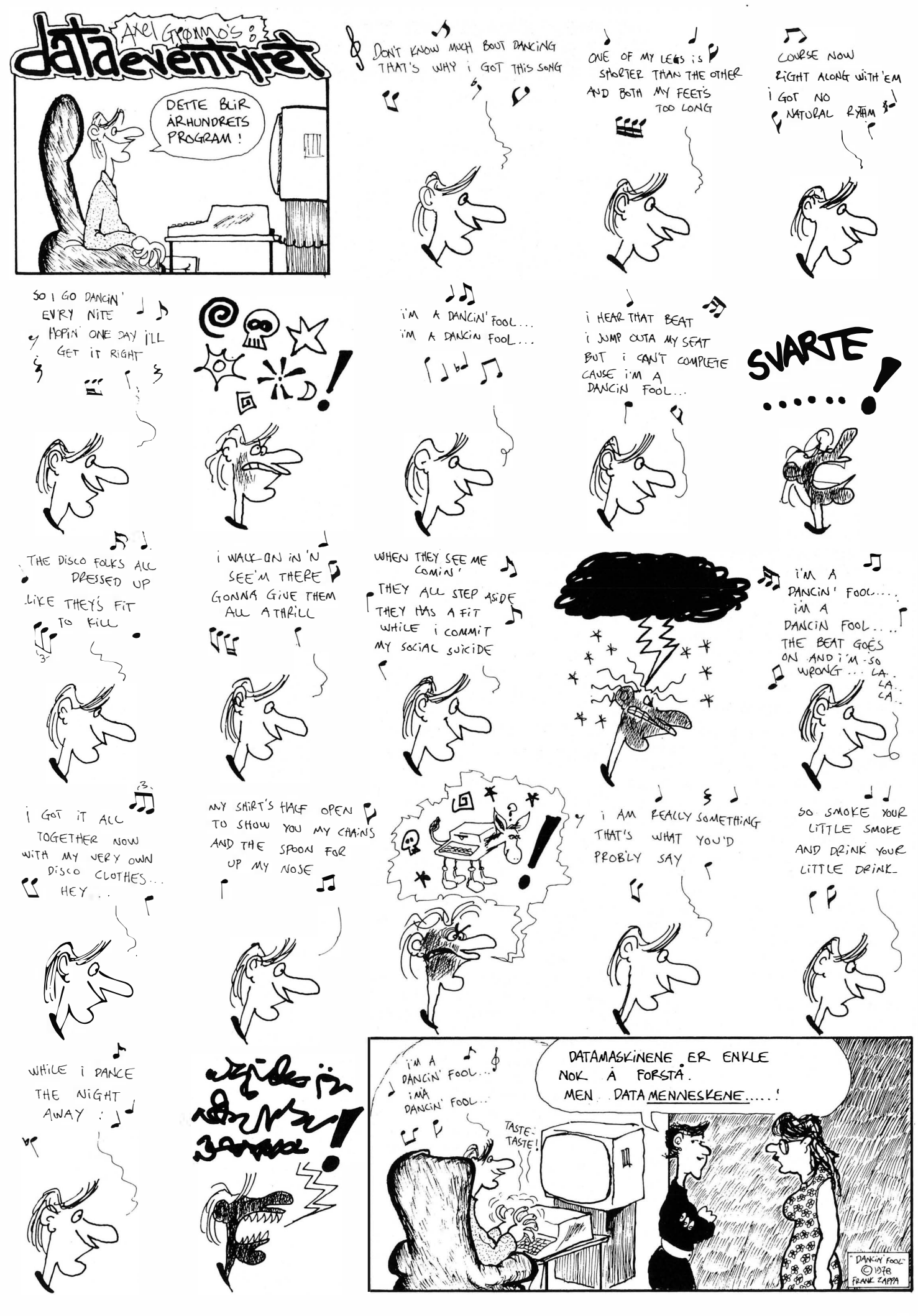

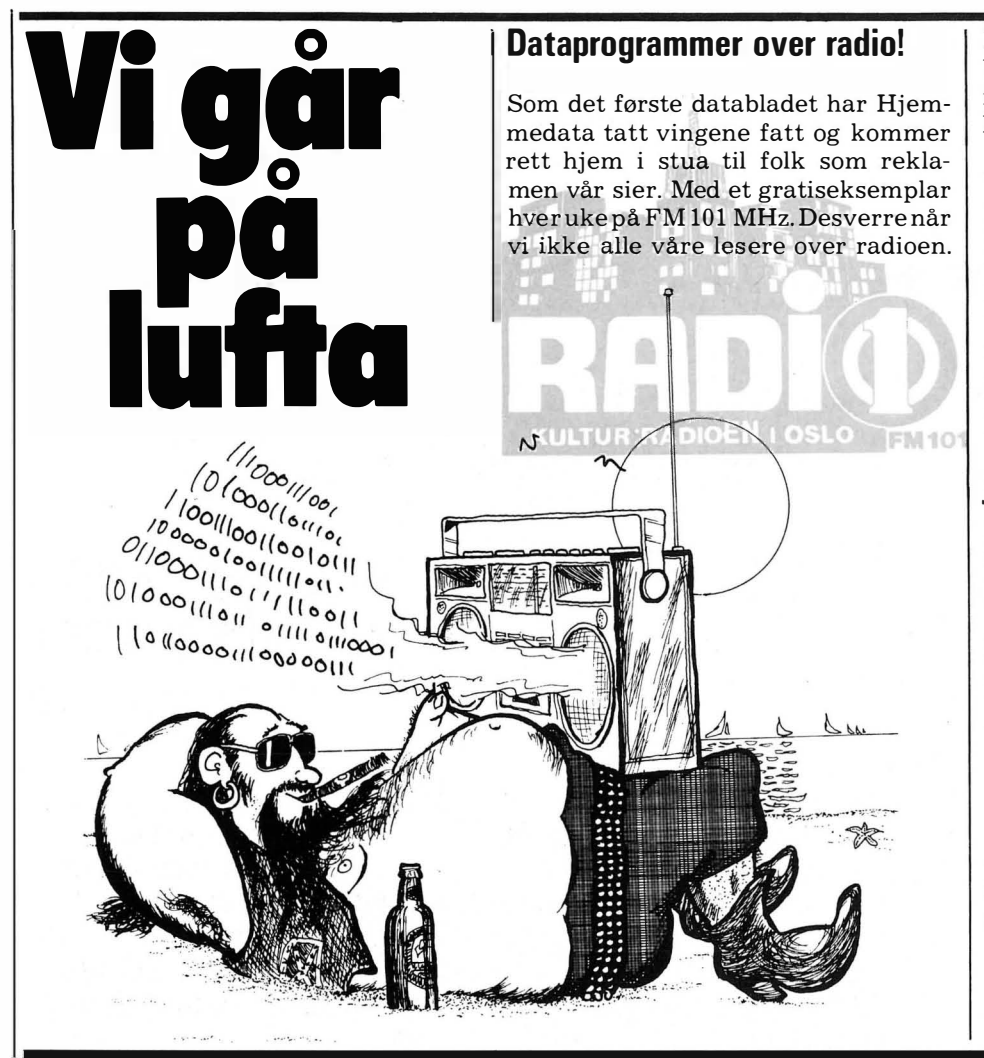

Foreløpig sendes programmene våre bare i Oslo og Trondheim. Men om ikke så altfor lenge kan kanskje de aller fleste ta inn sendingene?

Vi har innledet et samarbeide med Radio 1 (Kulturradioen) i Oslo, en av nærradiostasjonene i hovedstaden. I Trondheim sendes programmene over NB-Radioen. I sendingene tar vi opp forskjellige temaer og bringer nytt og aktuelt fra hjemmedatafronten. Du må gjerne skrive til oss og komme med reaksjoner på sendingene og forslag til ting vi kan ta opp.

,Vi har også overført computer-programmer over eteren. Disse tas opp på kassett og loades rett inn i maskinen. Dermed slipper man timelang tasting av programlistinger. Det første programmet vi sendte, var Protector til ZX Spectrum, innsendt av Espen G. Haug. Programmet ble overført på 58 sekunder og virket første gang det ble loadet.

Dere som bor i Oslo eller Trondheim, skru på FM 101 MHz kl 21.30 hver mandag! Få et rykende ferskt Hjemmedata hver uke!

(P.S. er du datafreak, bor i Oslo og vil bli radiofreak? Ta kontakt med oss.)

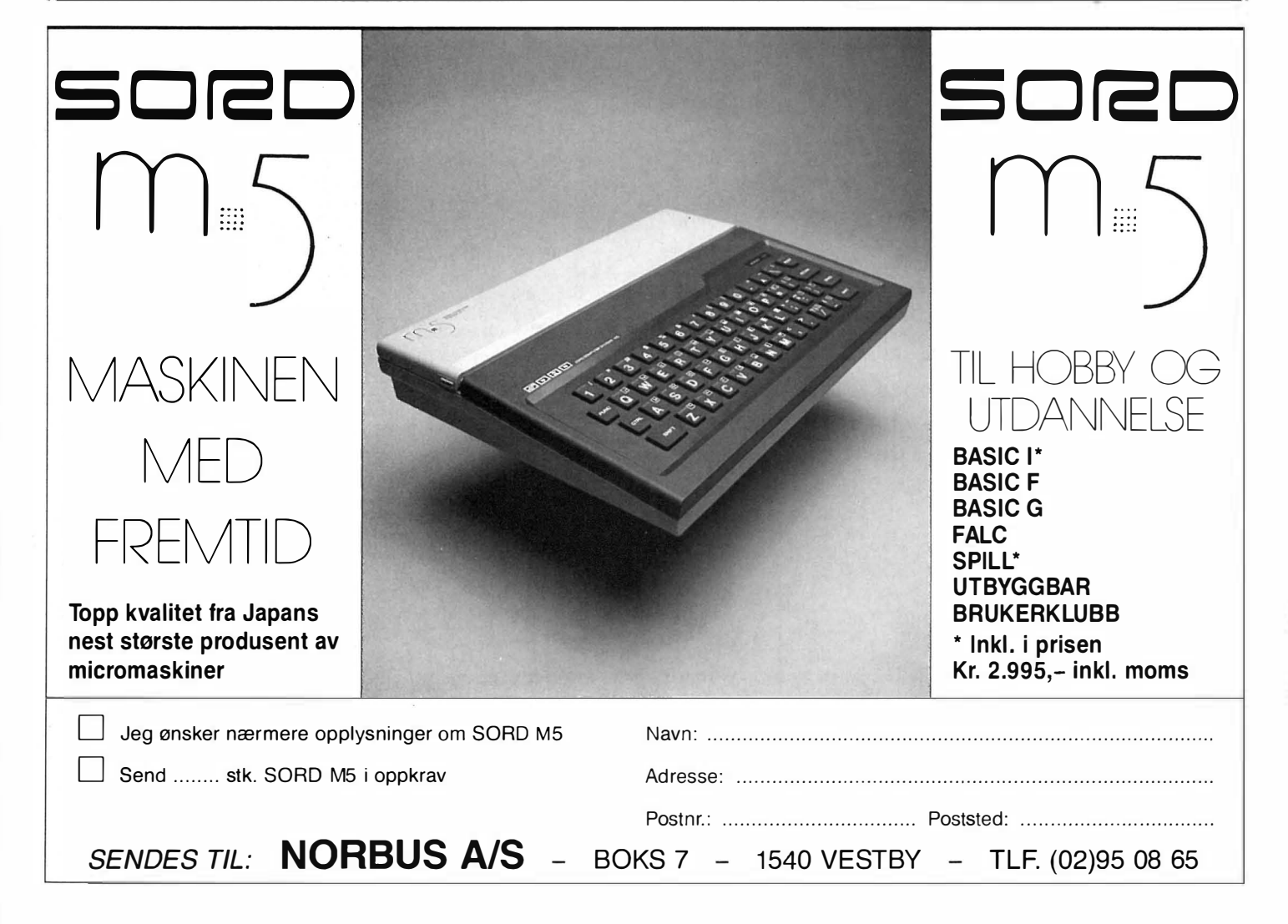

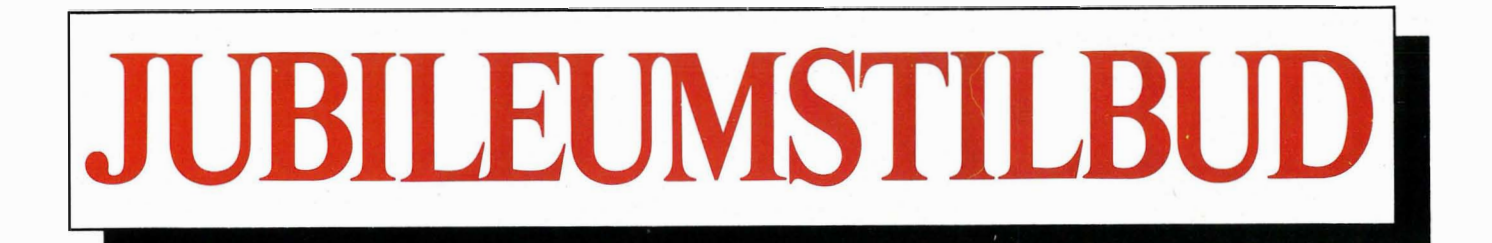

#### Osbome 2 år i Norge.

3796 nordmenn benytter idag Osbome.

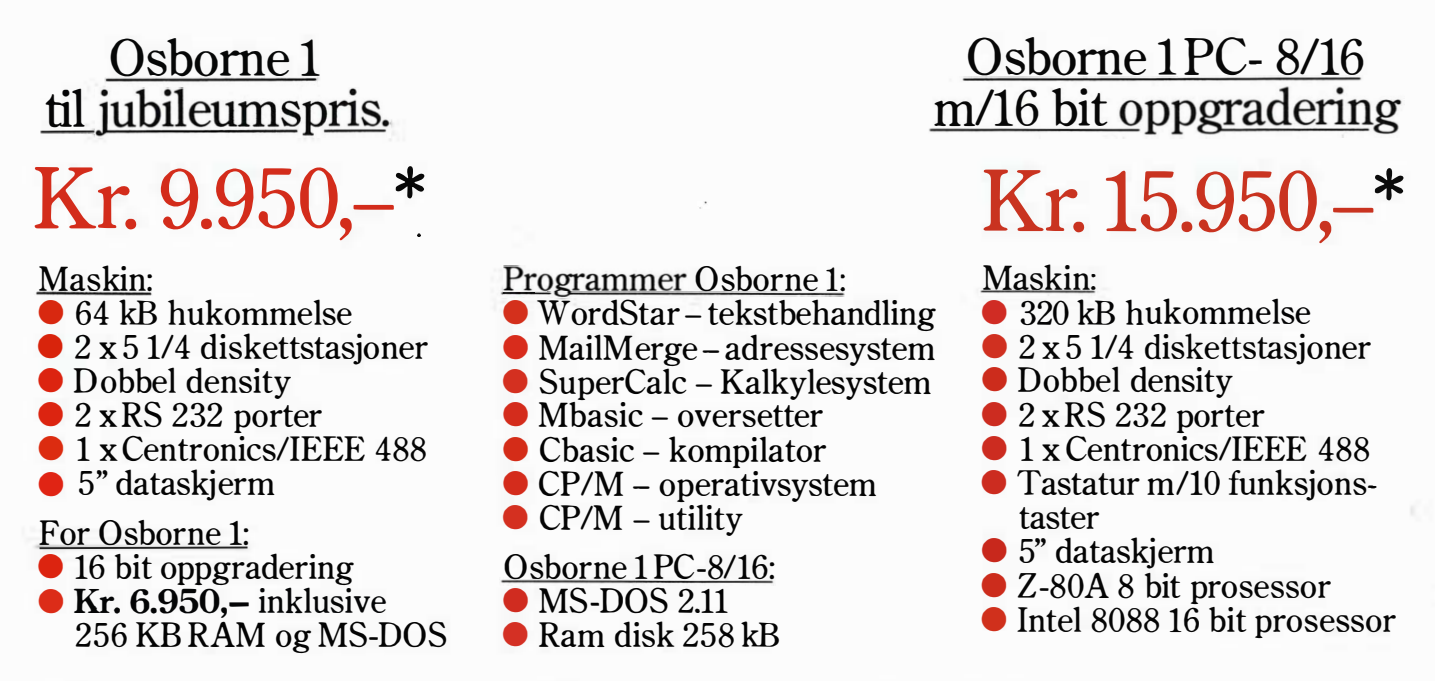

Tilbudet gjelder kun de 500 første bestillinger i perioden 15. mai til 1. juli 1984.

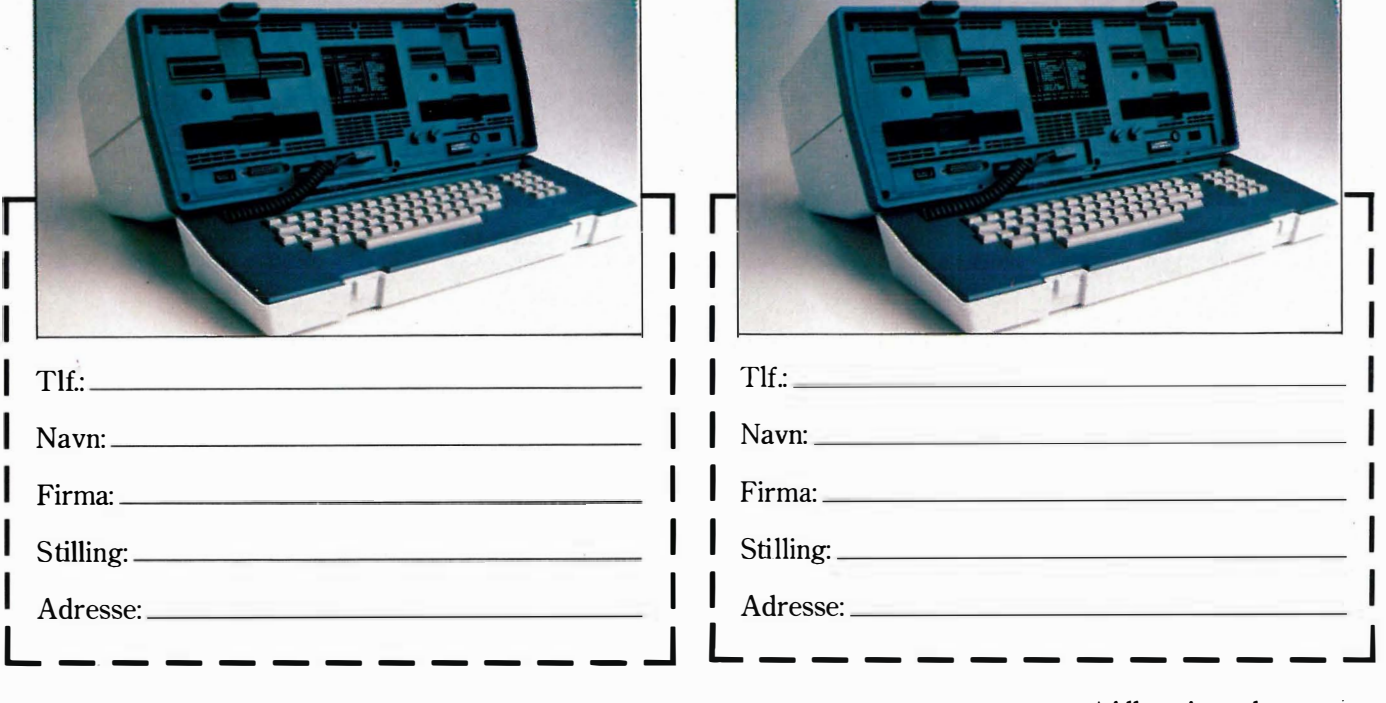

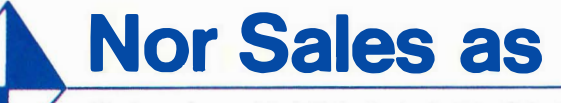

Hedmarksgt. 15, 0658 Oslo 6, tlf.: (02) 68 05 55. Forhandlere over hele landet

\* Alle priser eks. moms.

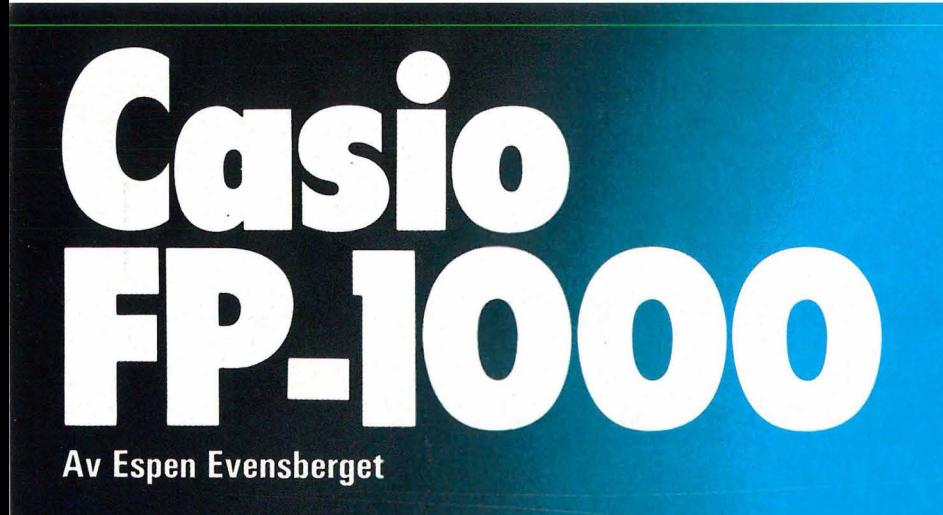

CASIO

 $rac{1}{3}$ 

w

s

 $\boldsymbol{a}$ 

 $\ddot{a}$ 

 $\boldsymbol{\sigma}$ 

 $\frac{1}{5}$ 

R

F

 $\ddot{6}$ 

 $\overline{a}$ 

 $\mathbf{a}$ 

 $\mathsf{u}$ 

Ĥ

 $\frac{1}{9}$ 

FP-1004

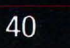

FLOPPY DISK DRIVE UNIT FP-1022FD 1 CASIO

Casio er en stor og velkjent japansk elektronikkprodusent, og som sådan spredd seg over datamarkedet. Maskinen vil mange områder med rimelige produkter (noen kaller det ketøy») som digitalur og mmeregnere, men også misk avanserte syntesizere rytmebokser for sikkbruk osv.

Med sin FP-1000-serie satser Casio på det profesjonelle trolig også være av interesse for de «viderekomne» blant hiemmedata-entusiastene og den delen av hjemmedatamarkedet som har råd til en såpass dyr maskin.  $III$ 

PERSONAL COMPUTER FP-1100 CASIO

O POWER AON

0 вніснт

PERSONAL COMPUTER CASIO

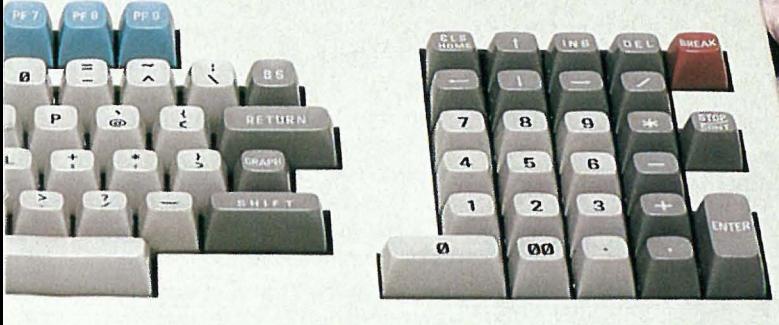

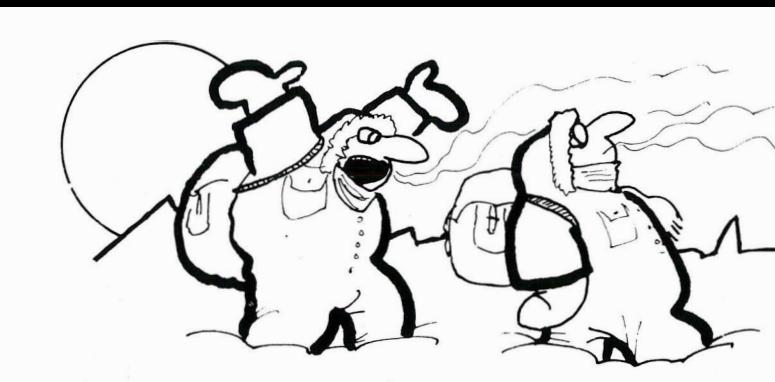

 $\neg$ AN ALLE IDIOTISKE TING A TA MED PA EN POLAREKSPEDISJON EN HJEMMEDATAMASKIN !!!!

- POSH ... DEN ER SELVFOLGELIG BATTERIDREVET!

Casio FP-1000 ser ved første øyekast ut til å være en relativt rimelig datamaskin, uten spesielle særtrekk. Det som gjør den interessant, er at den enkelt kan bygges ut etterhvert som behovene og kravene øker.

Rent teknisk sett holder maskinen seg til oppgåtte stier. Det er en vanlig CP/M-maskin, med Z80-prosessoren, to diskettstasjoner og 64kB brukerhukommelse - trekk som maskinen deler med hundrevis av andre computere. Dette behøver imidlertid langt fra være noen ulempe. Maskinen baserer seg på en enkel og velprøvet konstruksjon og kan forutsettes å fungere trofast år etter år. CP/M-operativsystemet sikrer rikelig tilgang på all tenkelig programvare.

#### 8 eller 1 6 bits

**Casio** 

 $\bar{\ddot{\bullet}}$ 

FP.IOOO

Vi ser for tiden en klar tendens mot 16- eller 32-bits maskiner. «Alle» vil ha en slik stående på kontorpulten sin, og det rynkes bortimot foraktelig på nesen av den gamle 8-bits computeren, som av dagens moderne og ekspansive data-kjøpere nærmest sees på som noe bortimot en antikvitet fra en fjern fortid.

Denne innstillingen er skapt av en bransje som er i så rask utvikling og fremgang at det som var nytt i fjor, blir glemt og borte i år. Det er forståelig at en slik utviklingstakt skaper store forventninger og entusiasme hos alle som er interessert i data. Likevel er det grunn til å stille spørsmålstegn ved noen av dagens «sannheter», som for eksempel myten om 16-bits maskinens store fortreffelighet sammenliknet med en hvilken som helst 8-bits maskin. I praksis er det heller slik at de aller fleste datakjøpere greier seg lenge med en 8-bits computer. Mesteparten av vanlig tilgjengelig programvare for mikromaskiner er opprinnelig skrevet for 8-bits prosessorer. Etter at de er «oversatt» til 16-bits maskiner, går de ofte en god del langsommere. Videre bruker man aldri mer enn 8 bits om gangen ved behandling av bokstaver tekst (en bokstavkode trenger nøyaktig 8 bits), slik at man egentlig ikke nyttiggjør seg sine 16 bits før ved større regneoperasjoner. Det som i praksis avgjør en maskins hastighet, er som regel slike ting som diskettaksesstid og kvalitet på tastatur, skjerm og programvare, ikke hvor raskt en prosessor kan regne.

#### Tastaturet

I sin grunnversjon består Casio FP-1000 av to bokser: Et tastatur og en lav og flat hovedenhet, hvor mesteparten av elektronikken finnes. Tastaturet og hovedenheten er koblet sammen med en fast, ikke avtagbar kabel.

Selve tastaturboksen er laget av plast, og er mye lettere enn man skulle tro. Ved siden av den vanlige

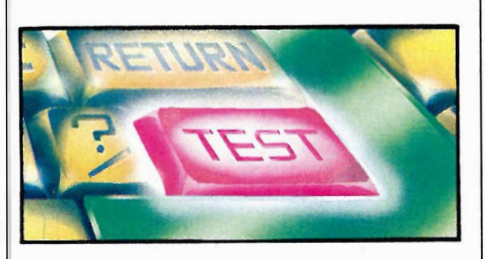

QWERTY-delen inneholder tastaturet ti programmerbare funksjonstaster og en kalkulator-del, hvor også markørtastene har fått plass. Videre finner vi både CAPS LOCK- og SHIFT LOCK-taster, GRAPH-tast (som gir hver bokstavtast et grafisk tegn) og de vanlige ESC, CTRL, BS (backstep) og RETURN. Lysdioder markerer om caps eller shift lock er på. Tastaturet virker meget robust, men anslaget er for langt og gummiaktig etter min smak.

#### Z-BO

Som nevnt benytter FP-1000 seg av Z-80 prosessoren, som her kjører på 4MHz. Brukerhukommelsen er på 64K, og BASIC-oversetteren samt maskinens monitorprogram har fått plass i 36kB ROM-hukommelse. Til programmering i BASIC har du ca. 28kB igjen til disposisjon.

En ekstra 8-bits prosessor med sin egen ROM-hukommelse på tilsammen 24K (for sort-hvitt versjon) eller 56K (for fargeversjon FP-llOO) tar seg av tastatur- og skjermbehandlingsrutinene. Av/på-bryteren er plassert på fronten av maskinen, men reset-knappen (noe uforståelig) er plassert bak. Ellers finner vi på panelet bak to ekspansjonsporter, kassett-grensesnitt, Centronics skriverutgang og utgang for monitor (RGB og sort-hvitt). Maskinen har en vifte, som heldigvis er forholdsvis stillegående. Hele maskinen virker meget solid og av høy produksjonsmessig kvalitet.

#### Monitorer

To forskjellige monitorer finnes tilggjengelig, en grønn monitor med oppløsning på 640x200 punkter og en RGB fargemonitor med samme oppløsning i åtte farger. FP-1100 har tre grafiske skjermminner og høyoppløselig grafikk.

Et slikt system utgjør det grunnleggende Casio FP-1000-systemet. Som sådant er det et fullt brukbart kassettbasert datasystem, som kan sammenliknes med andre computere samme pris- og størrelsesklasse.

#### Lagringsmuligheter

Videre utbygging skjer via ekspansjonsportene. Mest interessant for de fleste er vel mulighetene for tilkobling av diskettstasjoner, og her stiller Casio med hele fire forskjellige alternativ. Man kan få en enkel stasjon med 70kB, doble diskettstasjoner med en kapasitet på 2x360kB eller 2x1 MB eller en 640kB diskettstasjon bygget sammen med et 10MB Winchester platelager. Maskinen kan videre utrustes med RS232-grensesnitt, CMOS RAM-pakke med batteribackup og en EPROM-pakke for egen- eller Casio-utviklede ROM-baserte programmer. Det finnes en ekspanjsonsboks tilgjengelig som gir ytterligere fire ekspansjonsporter.

 $1111$ 

Enkeltpersoner, dataklubber eller firmaer som fremstiller, omsetter eller på annen måte bidrar til å spre piratkopier av dataprogram som markedsføres av SCANDOMATIC A/S vil i fremtiden måtte regne med politianmeldelse, razzia og rettslig forfølging med krav om økonomisk erstatning.

TIL ALLE SOM DRIVER MED PIRATKOPIERING

Vi vil til enhver tid aktivt søke å avdekke enhver ulovlig virksomhet på dette område og henstiller til alle seriøse databrukere om å melde ifra dersom man l{jenner til tilfeller hvor piratkopiering forekommer.

Enkelte har muligens vært uvitende om at det er straffbart å lage piratl{opier og bidra til at disse spres rundt på markedet, men i og med denne kunngjøring bør ingen lenger være i tvil om at dette er kriminelt.

#### Lov om opphavsrett til åndsverk m.v. nr. 2 av 12. mai 1961 sier bl.a. følgende:

Paragraf 2: «Som fremstilling av eksemplar regnes også overføring til inretning som kan gjengi verket. Verket gjøres tilgjengelig for almenheten når det fremføres utenfor det private område , eller når eksemplar av verket frembys for salg, utleie eller utlån eller på annen måte spres eller vises utenfor dette område .»

Paragraf 54: «Med bøter eller fengsel i inntil tre måneder straffes den som forsettelig eller uaktsomt overtrer denne lov» .

IMPORT-FNGDOS

DD **scandomafic** POB 37. 1 745 SKJEBERG TLF. (031) 68 489 el . 68 757

CLTWARK

SCANDOMATIC A/S representerer bl.a. følgende produsenter: ANIROG SOFTWARE, PSS, TANSOFT , U.S. GOLD, HEWSON CONSULTANTS, IMAGINE SOFTWARE, PRACTICORP, OCEAN SOFTWARE, MICROL, LEGEND, SHARPSOFT, KUMA COMPUTERS, CDS MICRO SYSTEMS INTERCEPTOR MICRO'S, TASKSET, M.M.

- medlem av Norske Dataleverandørers Forening -

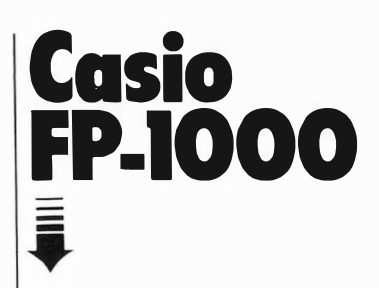

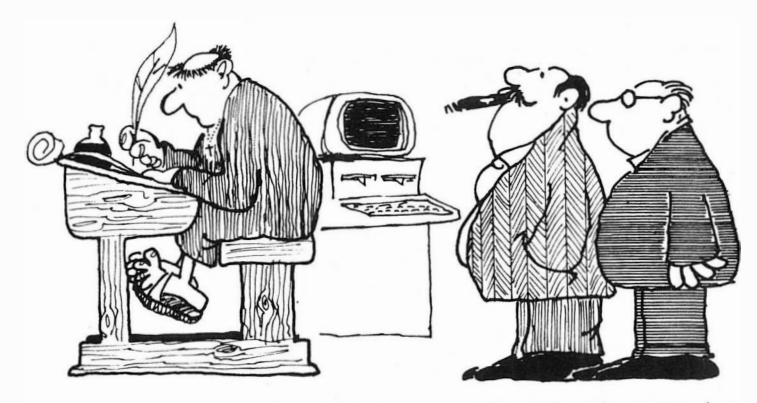

<sup>-</sup> OG HER ER DATAANLEGGET, MED SKJØNNSKRIVER!

#### CP/M

Med diskettstasjoner åpnes mulighet for CP/M. Casio benytter versjon 2.2, og denne virker helt standard uten noen forsøk på forbedringer og fiksfakseri. Med CP/M leveres de vanlige programmene som PIP, STAT, COPY og FORMAT, sammen med programmene ED (editor) og ASM, LOAD og DUMP (brukes ved assemblerprogrammering i 8080-kode).

CP/M gjør Casio FP-1000 i stand til å kjøre mesteparten av den programvare som finnes på markedet. Alle CP/M-program bør du enkelt kunne installere på maskinen din selv. Importøren kan foreløpig levere C-BA-SIC (kompilerbar basic), COBOL, PA-SCAL MT+, Wordstar/Mailmerge (tekstbehandler), Supercalc (regneark) og Personal Pearl (database), samt Micro-80 regnskapsprogram ferdig installert.

#### C82-BASIC

Casios BASIC-dialekt kalles C82-BASIC. Den ligner veldig på vanlig Microsoft, men har noen ekstra kommandoer, som gjør den mer kraftig. Kommandoer som IF.THEN.ELSE, WHILE.WEND og ON .. GOTO er vi etterhvert blitt vant til å finne på maskiner i denne klassen, og dette gjelder også spesielle grafikk-kommandoer som COLOR, VIEW, DRAW, SCALE osv. Mer spesielt er det at FP-1000 kan ha opptil to program liggende i hukommelse samtidig, og at kalkulasjon kan utføres direkte fra tastaturet. Rutinene for skjermeditering er kraftige og enkle. med markørtastene og INS/ DEL-tastene.

Som det kan sees av testtidene, er Casios C82-BASIC temmelig langsom, omtrent på nivå med Tandy TRS-80 og ikke stort raskere enn Sin $clair$   $ZX-81$ .

#### Hvordan er maskinen i bruk

FP-1000 vil neppe stille noen overfor nevneverdige problemer. Maskinen er noe under gjennomsnittlig rask  $$ spesielt kunne skjermoppdateringen gjerne ha gått betraktelig kjappere. Det å rekalkulere et stort regneark blir gjort raskere på mange andre 8-bits computere. Imidlertid leser og lagrer maskinen på disketten forholdsvis raskt, og diskettstasjonene er attpåtil ganske stillegående. Maskinen gir et pip fra seg hver gang en tast blir trykket ned, og jeg var ikke i stand til å finne ut hvordan jeg fikk slått av denne funksjonen når jeg var i CP/M-mode.

#### Bruksanvisningen

Dokumentasjonen er en tykk perm i A4-format. Denne er på engelsk, og meget omfattende. Ved siden av en BASIC-manual og en BASIC reference-manual inneholder den noe såvidt

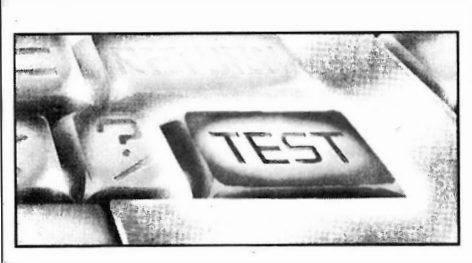

sjelden som en komplett maskinmanual Derimot er dokumentasjonen sannsynligvis i magreste og vanskeligste laget for en førstegangskjøper av datautstyr, som gjerne ønsker seg mer veiledning i montering og oppstart av maskinen enn det manualen gir.

Med CP/M følger Digital Researchs egne manualer. Disse er viden kjent som notorisk lite hjelpsomme  $-$  og er nærmest uforståelige for alle andre enn dataingeniører og datafreakere.

#### Konklusjon

Casio FP-1000 er en meget gjennomført maskin, som demonstrerer høy kvalitet i alle konstruksjonsdetaljer. Maskinen kan kjøpes som en enkel og rimelig hjemmedatamaskin, og etterhvert kompletteres til et fullt CP/M-basert anlegg for administrativ databehandling. Dette gjør den til et interessant alternativ.

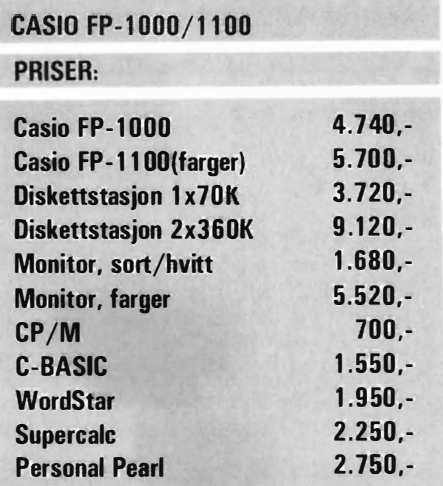

••

#### CASIO FP-1000/1100

#### TEKNISKE DATA:

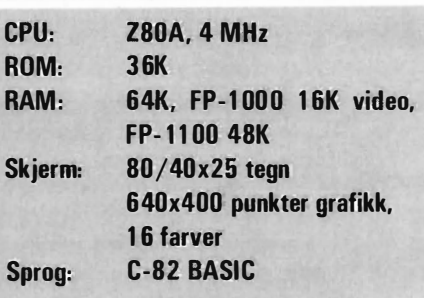

#### CASIO FP-1000/1100

#### **TESTTIDER:**

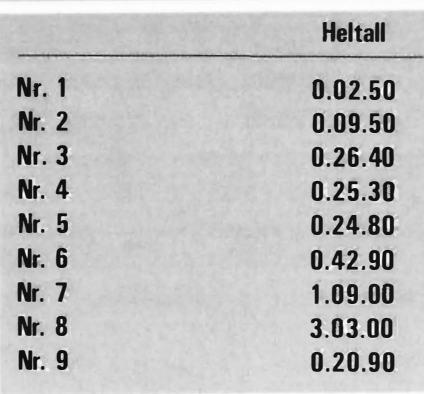

•

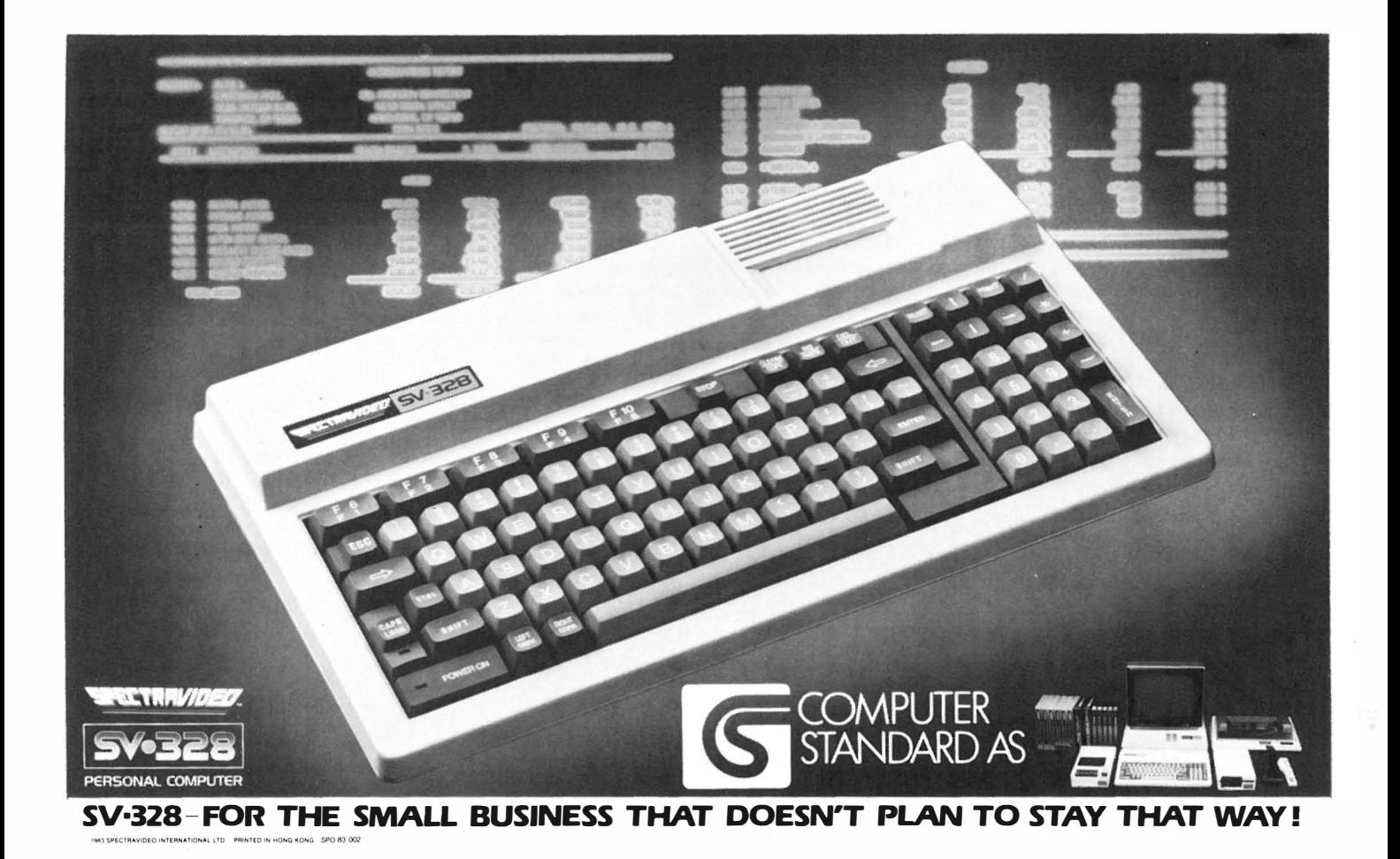

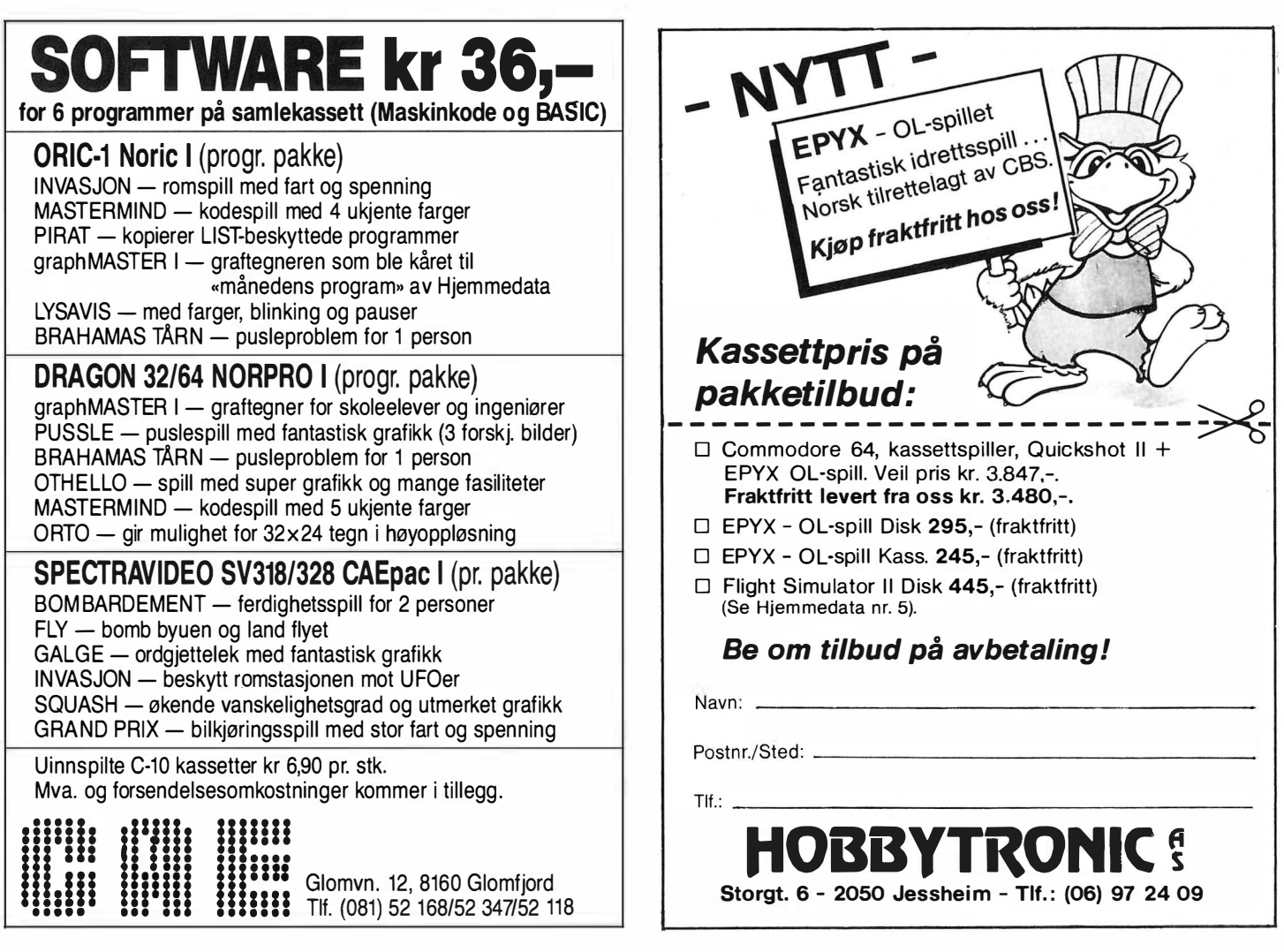

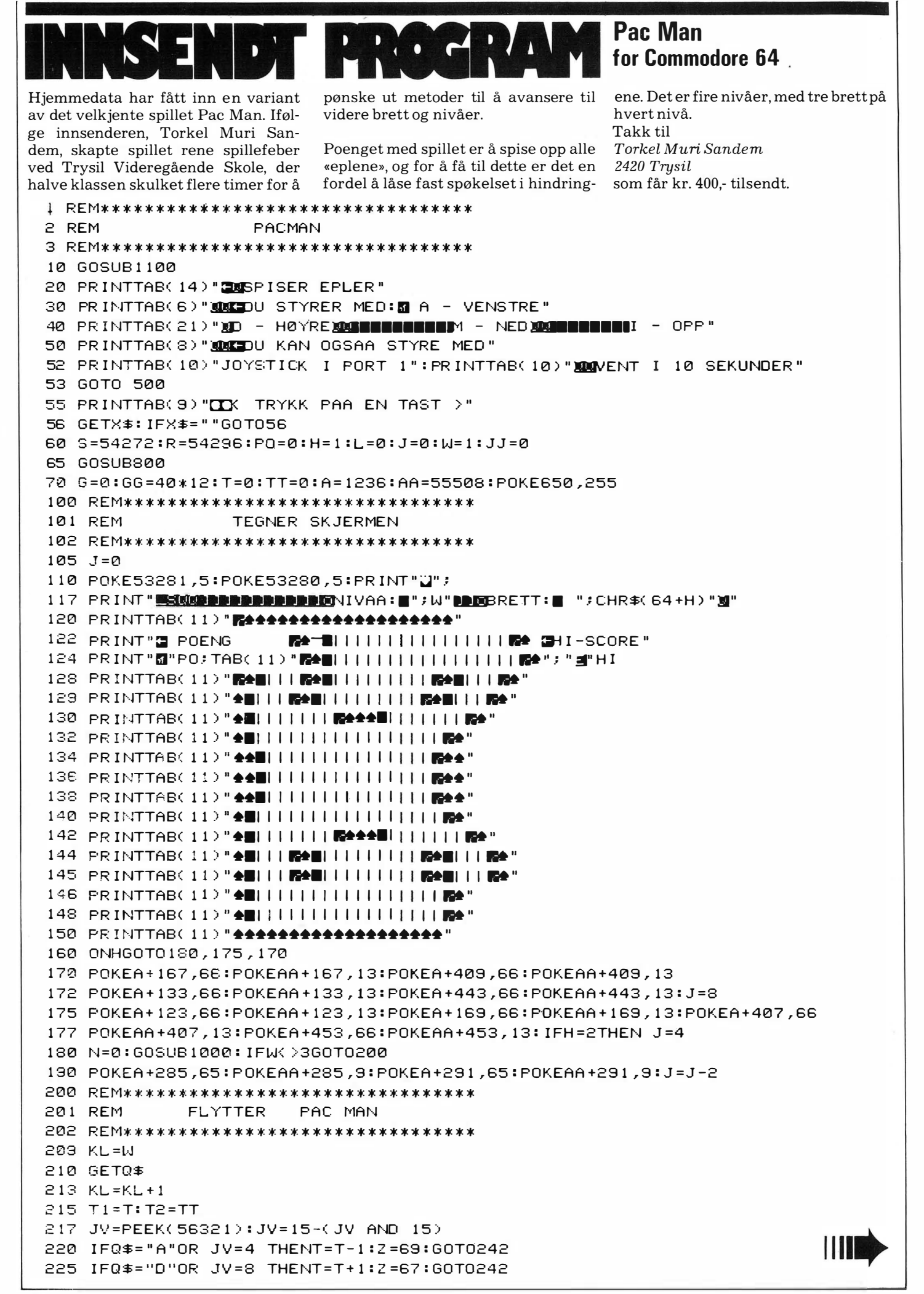

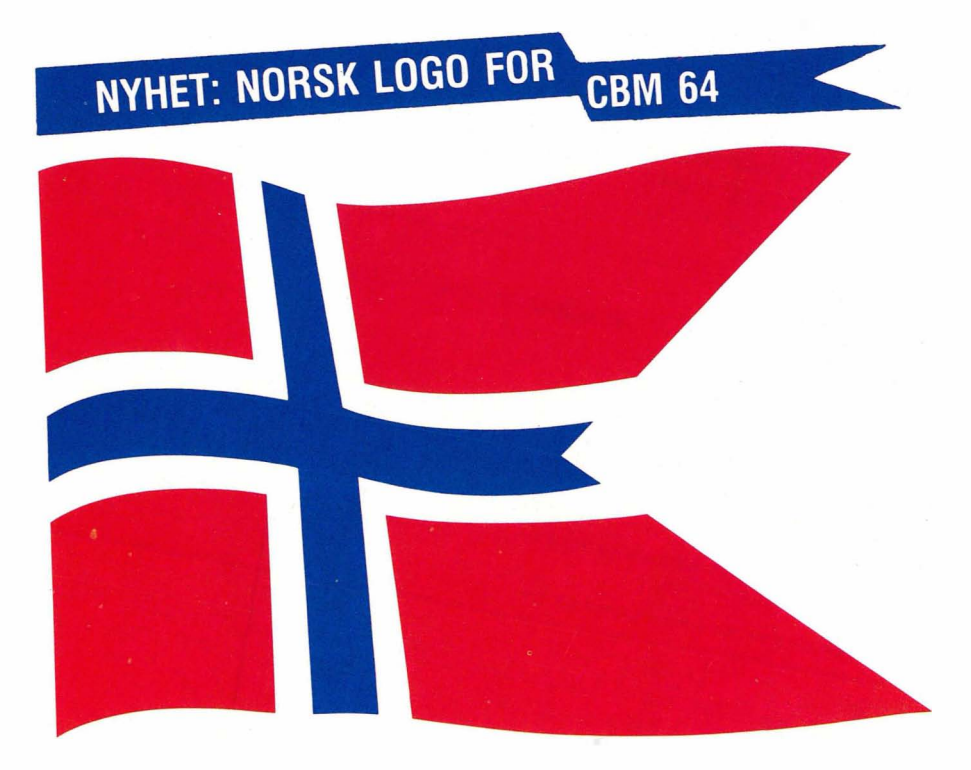

#### Bare et øyeblikk, så snakker datamaskinen din norsk!

- **fullverdig terrapin LOGO i norsk versjon**
- **F** erstatter Basic, som ligger i maskinen din idag
- **strukturert språk, logisk oppbygget**
- **•** egner seg spesielt godt i undervisning
- **uthytter CBM 64's store muligheter for** bruk av lyd, og tegning og bevegelse av figurer (sprites)

Ta kontakt med en av våre mange forhandlere. De kan fortelle deg alt om de forskjellige programmeringsspråk og alle fordelene norsk LOGO gir deg . Norsk LOGO vil kunne leveres før skolestart i august.

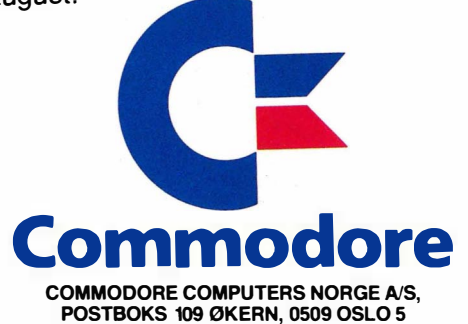

```
230 IFQ$="I"OR JV=1 THENTT=TT-40:2=70:GOT0242
235 IFQ$="M"OR JV=2 THENTT=TT+40:2=71:GOT0242
236 IFJV=5THENTT=TT-40:T=T-1:GOT0242
237 IFJV=6THENTT=TT+40:T=T-1:GOT0242
238 IFJV=3THENTT=TT-40:T=T+1:GOT0242
239 IFJV=10THENTT=TT+40:T=T+1
242 IFT=T1ANDTT=T2G0T0300
244 IFPEEK(A+T+TT)()6660T0250
245 PO=PO+1:POKER,10:POKER,0:PRINT"SULLOURGPOENG":PRINT"EI"PO
250 IFPEEK(A+T+TT)=65THENT=T1:TT=T2:G0T0300
260 POKEA+T+TT, Z: POKEAA+T+TT, 11
270 POKEA+T1+T2,32
275 IFP0<233+L+JG0T0280
276 H=H+1:L=L+233+J:IFH=4THENH=1:W=W+1
278 GOT070
280 ON KL GOTO210,210,210,300
300 REM********************************
301 REM
             FLYTTER
                       SPØKELSET
302 REM ********************************
310 G1=G:G2=GG
315 IFTT=GGGOT0330
320 IFTT>GGTHENGG=GG+40
325 IFTT(GGTHENGG=GG-40
330 IFT>GTHENG=G+1
335 IFT<GTHENG=G-1
337 C=A+G+GG
340 IFPEEK(C)=65THENG=G1:GG=G2:GOT0209
345 IFPEEK(C)=66THENB=66:GOT0350
347 B=32
350 IFPEEK(C)=670RPEEK(C)=690RPEEK(C)=700RPEEK(C)=71THENF=1:60T0355
353 F = 2355 POKEC, 68: POKEAA+G+GG, 15
365 POKEA+G1+G2, B: POKEAA+G1+G2, 13
380 ON F GOT0400,209
400 REM********************************
402 REM
                AVSLUTTNING
403 REM ********************************
405 GOSUB800
410 GOSUB1100:PRINTTAB(11)"MARAMMARESPOKELSET TOK DEG"
415 PRINTTAB(10) "MOG DU FIKKE "PO" FOENG"
420 IFPO >HITHENHI=PO
450 PRINT BRANDING WIL DU PROVE PAA NYTT J/N"
460 GETC$
465 IFC$="J"ORC$=" " GOTO60
467 IFC$<>"N"GOT0460
470 END
500 REM ********************************
501 RFM
              DEFINERER FIGURER
502 REM********************************
505 PRINTCHR#(142)
510 POKE52, 48: POKE56, 48: CLR
520 POKE56334, PEEK( 56334) AND254
530 POKE1, PEEK(1)AND251
540 FORI=0T0511:POKEI+12288,PEEK(I+53248):NEXT
550 POKE 1, PEEK(1)OR4
560 POKE56334, PEEK(56334)OR1
570 POKE53272, (PEEK(53272)AND240)+12
580 FOR I=12808T012863:READA:POKEI, A:NEXT
590 DATA255,255,255,255,255,255,255,255
600 DATA0, 3, 52, 120, 124, 124, 56, 0
650 DATA60, 126, 243, 252, 240, 255, 126, 60
660 0ATA62, 127, 93, 127, 99, 127, 127, 85
670 DATA60, 126, 207, 63, 15, 255, 126, 60
680 DATA32, 114, 147, 147, 255, 255, 126, 60
690 DATA60, 126, 255, 255, 147, 147, 114, 32
700 GOT055
```
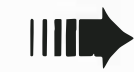

×

```
800 REM*********************************
                     MUSIKK
801 REM
802 REM********************************
810 RESTORE
820 FORX=1TO56:READXX:NEXT:REM * HOPPER OVER DATA TIL FIG. *
830 POKES+4,0:POKES+5,0:POKES+6,0
840 POKES+5, 9: POKES+6, 0: POKES+24, 15
850 READHH, LF, DR
860 IFHH<0THENRETURN
870 POKES+1, HH: POKES, LF: POKES+4, 33
880 FORQ=1TODR:NEXT
890 POKES+4,16
895 GOT0850
900 172, 57, 50, 43, 43, 40, 790, 179, 400, 400, 500, 104, 2, 400, 63, 2, 407, 37, 168, 900 190
910 DATA -1, -1, -11000 REM*******************************
1001 REM
                 MELLOMSPILL
1002 REM********************************
1010 POKES+4,0:POKES+5,0:POKES+6,0
1030 FORK=1T020
1040 FORI=1TO13:POKES+1, I+N:POKES, I+N:NEXT
1050 N=N+1:NEXT
1060 POKES+4,0:POKES+5,0:POKES+6,0
1070 RETURN
1100 REM*******************************
1101 REM
                 REKLAME
1102 REM*********************************
1110 POKE53281,0:POKE53280,0:PRINT"2"
1120 PRINTTAB(6) "SA*
                       \pmb{\ast}*1130 PRINTTAB(6)"* * * * *
                                ***
1140 PRINTTAB(6) *** *** *
1150 PRINTTAB(6)"*
                                        * *":RETURN
                    * *
                          **
```
#### **Siste nytt, toppspill fra Sinclair**

Spillet som med sine «masher og lobber» setter all din konsentrasjon og dyktighet på prøve. Velg mellom 3 vanskelighetsgrader. Mulighet for justering av vinkel og hastighet på slagene, skifte fra forehand til backhand og spille aggresivt eller sikre spillet i god avstand fra nettet. **MATCHPOINT** har en tredimensjonal bane, som gir god føling med spillet. Ballen kaster skygge, slik at du vet høyden på slagene. En fantastisk bevegelig grafikk med «levende» publikum og løpende ballgutter gjør MATCH-**POINT** til en opplevelse, som utnytter ZXspectrum maksimalt. Kan spilles av en eller to spillere og 1, 3 eller 5 sett. Innlagt demoprogram. Passer til Spectrum 48K, Interface II eller Kempston. Keyboard eller Joystikk. Pris kun kr. 175, Kontakt din nærmeste forhandler eller Viking Data A/S, Boks 44, Holmlia, 1201 Oslo 12. Tlf. (02) 61 22 90. **ZX** Spectrum

#### **ENDELIG ET FORNUFTIG PRINTERBORD**

Passer nesten alle 80 tegns printere. Kan stå på skrivebordet. Finnes også til 132 teans printer, kr. 996.-

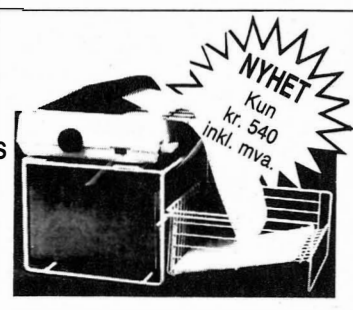

**LYSPENNER!** Nå kan du tegne rett på TVskjermen. Norsk bruksanv. Spektrum 48K kr. 225,-, Dragon 32 kr. 155,-, Vic-20 kr. 225,-, Commodore 64 kr. 225,-

#### **Forhandlere ønskes**

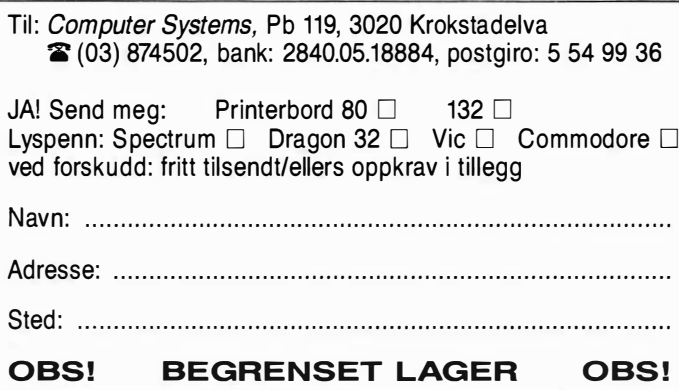

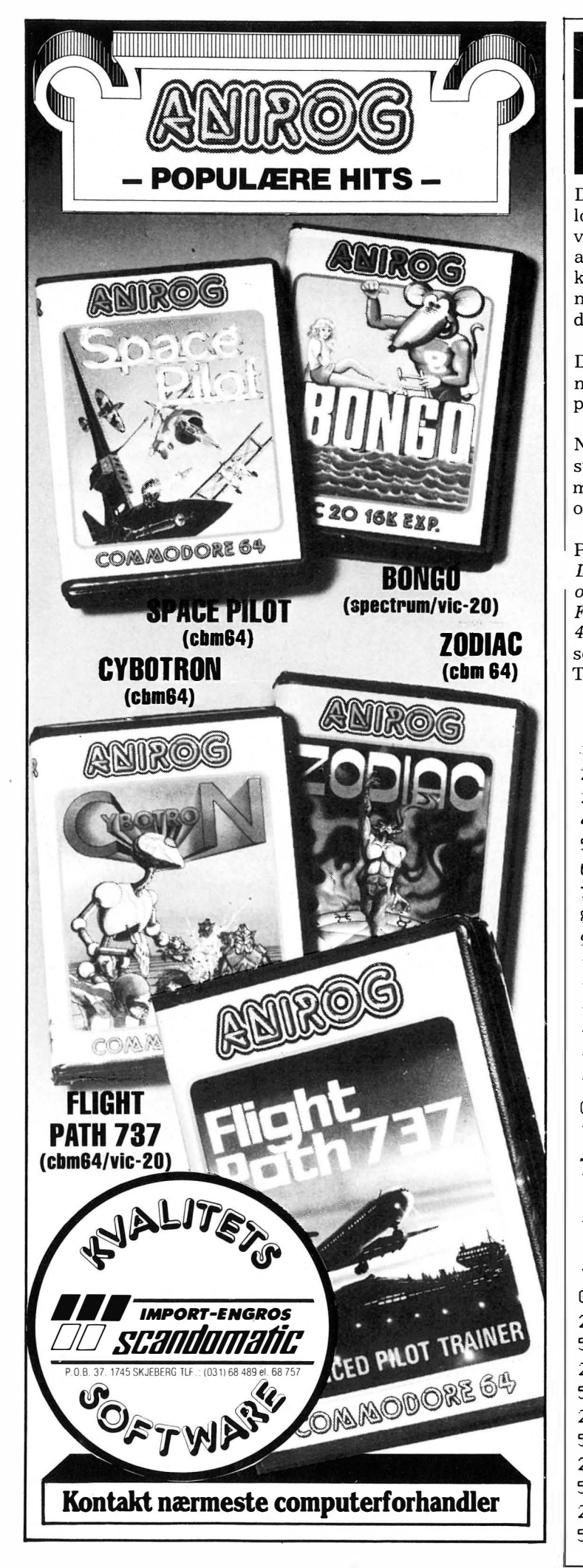

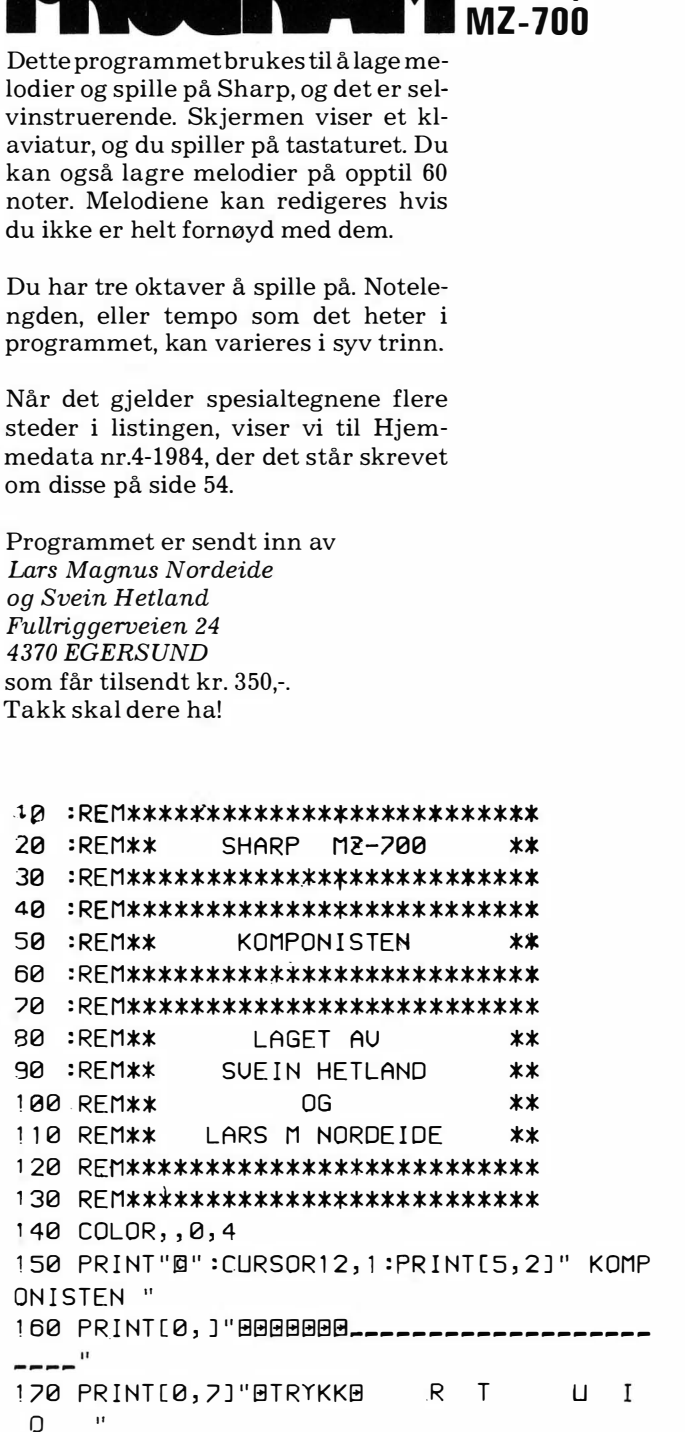

Komponisten

til Sharp

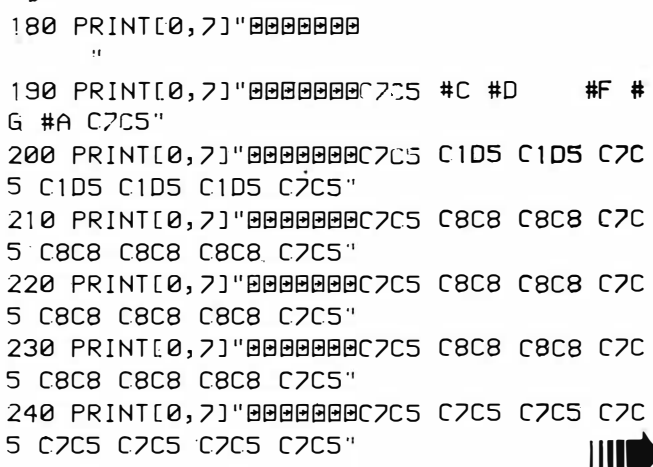

```
250 PRINT[0,7]"BBBBBBBC7C5CC7C5DC7C5EC7C
5FC7C5GC7C5AC7C5BC7C5"
260 PRINT[0,7]"BBBBBBBC7ECC4DAECC4DAECC4
DAECC4DAECC4DAECC4DAECC4DAC5"
270 PRINT[0,7]"BTRYKKB C3DC3C3FC3C3GC3C3
HC3C3JC3C3KC3C3LC3 "
280 PRINT[0, ] "BBBBBBBF----
- - - - 0290 PRINT"0000000000000000":FORI=1TO11
300 PRINT[0, ] "BBBBBBCA" : NEXTI
310 PRINT"DOODDOODDOOD":FORI=1T011
320 PRINTTAB(30) "D4": NEXTI
330 DEF KEY(7)="":DEF KEY(8)="":DEF KEY(
9) = " " : DEF KEY(10) = " " : KR$ = " " : AR$ = " " : JR$ = "
1:GR$ = " " : GL = 0"340 PRINT[6,3]TAB(8)"B TEMPO 4
                                   ":TEMPO
\mathbf{d}350 PRINT[6,3]TAB(8)" 2. OKTAV
360 PRINT[5,2]TAB(4)"ITRYKK 1-7 FOR TEMP
\cap370 PRINT[5,2]TAB(4)"TRYKK 8-0 FOR OKTAU
-UAI G
380 PRINT[5,2]TAB(4)"TRYKK * FOR AA SLET
TE F7,8,9,10"
390 PRINT[5,2]TAB(4)"TRYKK 90 FOR SLUTT
              "-: GOT0550
400 GETK$: IFK$=""THEN400
410 GOSUB1140:GOSUB1250:GOSUB1280:GOSUB1
410
420 IFK$="D"THENPR=8:A$="C":A=2:GOSUB900
: MUSIC" + C4" : A=7 : GOSUB900
430 IFK$="F"THENPR=11:A$="D":A=2:GOSUB98
0:MUSIC"+D":A=7:GOSUB980
440 IFK$="G"THENPR=14:A$="E":A=2:GOSUB10
50: MUSIC" + E": A=7: GOSUB1050
450 IFK$="H"THFNPR=17:A$="F":A=2:GOSUB90
0:MUSIC"+F":A=7:GOSUB900
460 IFK$="J"THENPR=20:A$="G":A=2:GOSUB98
0: MUSIC" + G" : A=7: GOSUB980
470 IFK$="K"THENPR=23:A$="A":A=2:GOSUB98
0:MUSIC"+A":A=7:GOSUB980
480 IFK$="L"THENPR=26:A$="B":A=2:GOSUB10
50: MUSIC"+B": A=7: GOSUB1050
490 IFK$="R"THENPR=10:A=5:GOSUB850:MUSIC
"+#C":A=0:GOSUB850
500 IFK$="T"THENPR=13:A=5:GOSUB850:MUSIC
"+#D":A=0:GOSUB850
510 IFK$="U"THENPR=19:A=5:GOSUB850:MUSIC
"+#F":A=0:GOSUB850
520 IFK$="I"THENPR=22:A=5:GOSUB850:MUSIC
"+#G":A=0:GOSUB850
530 IFK$="0"THENPR=25:A=5:GOSUB850:MUSIC
4+4A : A=0: GOSUB850
540 GOT0400
550 GETK$: IFK$=""THEN550
560 GOSUB1140:GOSUB1250:GOSUB1280:GOSUB1
410
570 IFK$="D"THENPR=8:A$="C":A=2:GOSUB900
:MUSIC"C4":A=7:GOSUB900
580 IFK$="F"THENPR=11:A$="D":A=2:GOSUB98
0: MUSIC"D": A=7: GOSUB980
590 IFK$="G"THENPR=14:A$="E":A=2:GOSUB10
50: MUSIC"E": A=7: GOSUB1050
                                       Ш
```
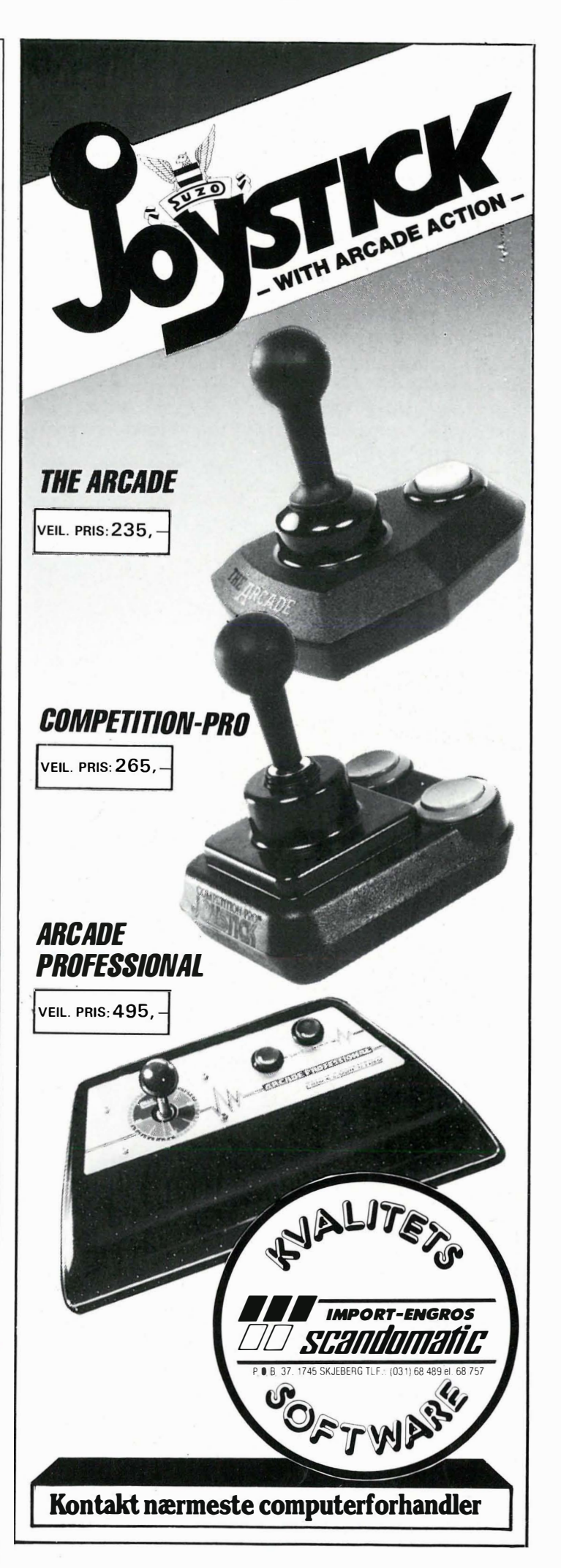

600 IFK\$="H"THENPR=17:A\$="F":A=2:GOSUB90 0:MUSIC"F":A=7:GOSUB900 610 IFK\$="J"THENPR=20:A\$="G":A=2:GOSUB98 0:MUSIC"G":A=7:GOSUB980 620 IFK\$="K"THENPR=23:A\$="A":A=2:GOSUB98 0:MUSIC"A":A=7:GOSUB980 630 IFK\$="L"THFNPR=26:A\$="B":A=2:GOSUB10 50: MUSIC"B": A=7: GOSUB1050 640 IFK\$="R"THENPR=10:A=5:GOSUB850:MUSIC  $"$ #C":A=0:GOSUB850 650 IFK\$="T"THENPR=13:A=5:GOSUB850:MUSIC "#D":A=0:GOSUB850 660 IFK\$="U"THENPR=19:A=5:GOSUB850:MUSIC "#F":A=0:GOSUB850 670 IFK\$="I"THENPR=22:A=5:GOSUB850:MUSIC "#G":A=0:GOSUB850 680 IFK\$="0"THENPR=25:A=5:GOSUB850:MUSIC "#A":A=0:GOSUB850 690 GOT0550 700 GETK\$: IFK\$=""THEN700 710 GOSUB1140:GOSUB1250:GOSUB1280:GOSUB1  $410$ 720 IFK\$="D"THENPR=8:A\$="C":A=2:GOSUB900 : MUSIC"-C4": A=7: GOSUB900 730 IFK\$="F"THENPR=11:A\$="D":A=2:GOSUB98 0:MUSIC"-D":A=7:GOSUB980 740 IFK\$="G"THENPR=14:A\$="E":A=2:GOSUB10 50: MUSIC"-E": A=7: GOSUB1050 750 IFK\$="H"THENPR=17:A\$="F":A=2:GOSUB90 0:MUSIC"-F":A=7:GOSUB900 760 IFK\$="J"THENPR=20:A\$="G":A=2:GOSUB98 0:MUSIC"-G":A=7:GOSUB980 770 IFK\$="K"THENPR=23:A\$="A":A=2:GOSUB98 0:MUSIC"-A":A=7:GOSUB980 780 IFK\$="L"THENPR=26:A\$="B":A=2:GOSUB10 50:MUSIC"-B":A=7:GOSUB1050 790 IFK\$="R"THENPR=10:A=5:GOSUB850:MUSIC  $"$ -#C":A=0:GOSUB850 800 IFK\$="T"THENPR=13:A=5:GOSUB850:MUSIC "-#D": A=0: GOSUB850 810 IFK\$="U"THENPR=19:A=5:GOSUB850:MUSIC "-#F":A=0:GOSUB850 820 IFK\$="I"THENPR=22:A=5:GOSUB850:MUSIC "-#G": A=0: GOSUB850 830 IFK\$="0"THENPR=25:A=5:GOSUB850:MUSIC "-#A": A=0: GOSUB850 840 GOT0700 850 PRINT"BOODDO" 860 PRINT[A, 7] TAB(PR) "C1D5" 870 PRINT[A, 7]TAB(PR)"C8C8" 880 PRINT[A, 7]TAB(PR)"C8C8" 890 PRINT[A, 7]TAB(PR)"C8C8":RETURN 900 PRINT "BOODDOO" 910 PRINT[0,A]TAB(PR)"C5 " 920 PRINT[0,A]TAB(PR)"C5 " 930 PRINT[0,A]TÅB(PR)"C5 " 940 PRINT[0,A]TAB(PR)"C5 C7" 950 PRINT[0,A]TAB(PR)"C5";A\$"C7" 960 PRINT[0,A]TAB(PR)"ECC4DA" 970 RETURN 980 PRINT"BOODDOO" 990 PRINT[0,A]TAB(PR)"B" Ш 1000 PRINT[0, A]TAB(PR)"B"

1010 PRINT[0,A]TAB(PR)"B" 1020 PRINT[0,A]TAB(PR)"C5 C7" 1030 PRINT[0,A]TAB(PR)"C5";A\$"C7" 1040 PRINT[0,A]TAB(PR)"ECC4DA":RETURN 1050 PRINT"BEBEBEB" 1060 PRINT[0,A]TAB(PR)"B C7" 1070 PRINT[0,AJTAB(PR)"B C7" 1080 PRINT[0,A]TAB(PR)"B C7" 1090 PRINT[0,A]TAB(PR)"C5 C7" 1100 PRINT[0,A]TAB(PR)"C5";A\$"C7" 1110 PRINT[0,A]TAB(PR)"ECC4DA":RETURN 1120 CURSOR0, 14 1130 PRINT[6,3]TAB(8)"@ TEMPO"B" ":RETUR N 1140 IFK\$="1"THENTEMP01:B=1:GOSUB1120:RE **TURN** 1150 IFK\$="2"THENTEMP02:B=2:GOSUB1120:RE **TURN** 1160 IFK\$="3"THENTEMP03:B=3:GOSUB1120:RE **TURN** 1170 IFK\$="4"THENTEMP04:B=4:GOSUB1120:RE **TURN** 1180 IFK\$="5"THENTEMP05:B=5:GOSUB1120:RE **TURN** 1190 IFK\$="6"THENTEMP06:B=6:GOSUB1120:RE **TURN** 1200 IFK\$="7"THENTEMP07:B=7:GOSUB1120:RE **TURN** 1210 IFK\$  $\diamond$  "90" THENRETURN 1220 COLOR, , 7, 1 : PRINT"@" : DEF KEY(7)="DEF KEY(":DEF KEY(8)="CONT":DEF KEY(9)="SAV E":DEF KEY(10)="LOAD":END 1230 PRINT"BOODDOODDOODDOOD 1240 PRINT[6,3]TAB(8)"B"C". OKTAU":RETUR N 1250 IFQL>15THEN1320 1260 KR\$=KR\$+K\$ 1270 DEF KEY(7)=KR\$:QL=QL+1:RETURN 1280 IFK\$="0"THENC=1:GOSUB1230:GOT0700 1290 IFK\$="9"THENC=2:GOSUB1230:GOT0550 1300 IFK\$="8"THENC=3:GOSUB1230:GOT0400 1310 RETURN 1320 IFQL>30THEN1350 1330 AR\$=AR\$+K\$ 1340 DEF KEY(8)=AR\$:QL=QL+1:RETURN 1350 IFQL>45THEN1380 1360 JR\$=JR\$+K\$ 1370 DEF KEY(9)=JR\$:QL=QL+1:RETURN  $1380$  GR\$=GR\$+K\$ 1390 IFQL>160THENGR\$="":QL=45 1400 DEF KEY(10)=GR\$:QL=QL+1:RETURN 1410 IFK\$="\*"THENDEF KEY(7)="":DEF KEY(8 )="":DEF KEY(9)="":DEF KEY(10)="":KR\$="" :AR\$="":GR\$="":JR\$="":GL=0 1420 IFK\$=" < "THENDEF KEY(7)="": QL=0:KR\$= 1430 IFK\$="→"THENDEF KEY(8)="":QL=15:AR\$  $=$ <sup>11-11</sup> 1440 IFK\$="<"THENDEF KEY(9)="":QL=30:JR\$  $-1111$ 1450 IFK\$=">"THENDEF KEY(10)="":QL=45:GR  $\hat{\mathbf{S}} = 11.11$ 1460 RETURN

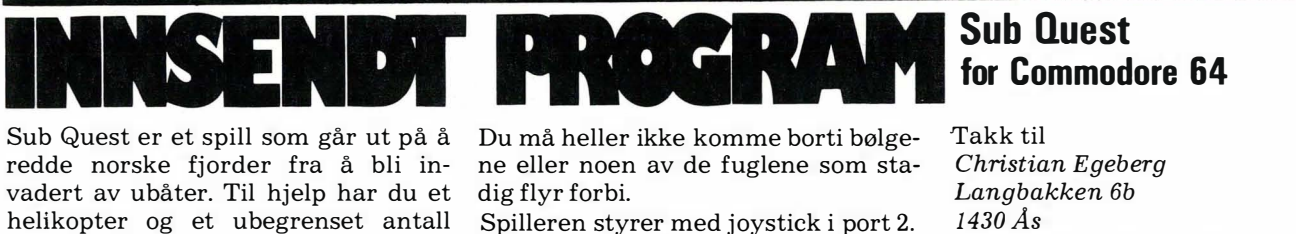

bomber. Hvis en bombe treffer en bølge, vil den forandre retning. Pas-

serer fem ubåter deg, er du fortapt, og

du styrter.

Spilleren styrer med joystick i port 2. Programmet tar opp ca 11,5 kB. Hvis det må stanses under kjøring, kan man skrive POKE648,4 for å få skjermbildet tilbake.

 $1430 \text{ Ås}$ Han får tilsendt kr 300,- i posten.

```
10 60SUB5100:60SUB5000:60SUB5800:60SUB5200
20 PRINT" LUINING BRANDER RANDER LEGUE QUEST"
22 PRINT" (《选择要素要要要要要要要要】(C) HCE EL-SOFT"
24 PRINT "XXXDDDDDDDDDDDDDDDDDD 31/3-184"
2S PRINT" SPRINDING PROTECTION EGEBERG"
28 PRINT"SOORGOOGLEERDREERDREEPRESS INN SKYTE-KNAPPEN"
30  POKE53281,12:POKE53280,14:POKEXE,255:POKEYE,255:POKEV+28,0:POKEMX,0
35 FORI=0TO7:POKESP+I,192+(IAND1):POKECO+I,I:X=25+I*45:POKEV+I*2,XAND255
40 IFINT(X/256)=1THENPOKEMX, PEEK(MX)OR2+1
45 POKEV1+I*2,188:NEXT:SYSM1:POKEEN,255:POKE53275,0
50 FORI=0T07:X=INT(RND(1)*3)-1:Y=INT(RND(1)*3)-1:FA=INT(RND(1)*100)+28
55 POKEXV+I,128+X*FA:POKEYV+I,128+Y*FA:POKESP+I,192-(X=-1)
60 NEXT:K=INT(RND(1)*200):FORI=0TOK:IF(PEEK(56320)AND16){}0THENNEXT:60T050
65 I=K:NEXT:SYSM0:POKEEN,0:POKE53280,4:POKE53281,14:POKE53275,2
\mathbf{a}74 PRINT" 2
                                               \mathbf{a},
76 PRINT"2
                                               و ۱۱
78 PRINT"3
                                               ×,
80 PRINT"2
90 PRINT"a
                                           LEJf"92 PRINT"2
                                       [£]<sup>+++++</sup>";
                                   [£] +++++++";
94 PRINT"a
                                [£]teererererere";
96 PRINT"2
100 POKE56295,0:POKEMX,156:POKEXE,4:POKEYE,0:POKECO,3:POKEV,40:POKEV1,80
105        POKESP, 192: POKESP+1, 194: POKECO+1, 1: POKESP+2, 195: POKESP+3, 195
110 FOKECO+2,14:POKECO+3,15:POKEV+4,100:POKEV+6,100:POKEV1+4,170:POKEV1+6,170
115 POKEV+8, 100: POKEV1+8, 88: POKESP+4, 197: POKEXV+4, 104: POKEYV+4, 128
120 FORI=0TO3:POKEXV+I,128:POKEYV+I,128:NEXT:POKEV+10,0:POKEV+12,170
125 POKEV1+10,148:POKEV1+12,148:POKEXV+5,152:POKEXV+6,152:POKECO+4,15
130 POKEYV+5, 128: POKEYV+6, 128: POKESP+5, 196: POKESP+6, 196: POKECO+5, 6: POKECO+6, 6
135 POKESP+7, 196: POKECO+7, 6: POKEV+14, 84: POKEV1+14, 148: POKEYV+7, 128: POKEXV+7, 152
140    FA=18:I=PEEK(SS):I=PEEK(SB):POKEEN,253:SYSM1:X=128:Y=128
145 HI=0:PO=0:U%=0:T%=0:S%=0:POKESI+24,15:H=SC+995
150 GOSUB500: IFRND(1)).GTHENPOKEYV+4, 128+INT(RND(1)*17)-8
151 PE=PEEK(V1+8): IFPE>120THENPOKEYV+4,120
152 IFPE<66THENPOKEYV+4,136
160 IFUX=0THENIFRND(1)>.9THENUX=-1:POKEXV+2,128-FA:POKEYV+2,128+INT(RND(1)*5)
165 IFT%=0THENIFRND(1)).86THENT%=-1;POKEXV+3,128-FA/2;POKEYV+3,128+INT(RND(1)*3)
170 IFPEEK(V+4))120THENIFPEEK(MX)AND4THENHI=HI+1:GOSUB550:FX=32:KX=2:GOSUB700
175 IFPEEK(V+6)>120THENIFPEEK(MX)AND8THENHI=HI+1:GOSUB560:F%=32:K%=2:GOSUB700
180 GOSUB500: IFPEEK(SB)AND ITHENG00
185 PE=PEEK(SS): IFPEAND1THEN600
187 IF(PEAND2)=0THENGOSUB500:60T0150
190 IFPEAND16THEN150
192 IFPE>33THENPOKEXV+1,140:GOT0150
195 SYSM0:GOSUB750:FA=FA+2:PO=PO+2500
197 IFPEAND4THENPOKEMX, PEEK(MX)OR4:GOSUB550
198 IFPEAND8THENPOKEMX, PEEK(MX)OR8:GOSUB560
200 SYSM1: I=PEEK(SS):GOT0150
500 PE=255-PEEK(56320): IFPEANDSTHENX=(X+4AND255)
502 IFPEAND4THENX=(X-4AND255)
504 IFPEAND2THENY=Y+3
```
#### IIIE

```
506 IFPEAND1THENY=Y-3
508 DX=ABS(X-128)+(255-Y)*3:P0=P0+DX:IFPEAND16THENIFS%=0THENG0SUB520
510 IFPEEK(V1+2)(PEEK(V1)THENS%=0:POKEEN,PEEK(EN)AND253:POKEV1+2,10:POKEYV+1,128
512 POKEXV, X: POKEYV, Y: POKESP, 192-(X<128): POKESI, DXAND255: POKESI+1, DX/256: RETURN
520 POKEV+2, PEEK(V): POKEV1+2, PEEK(V1)+4: POKEMX, PEEK(MX)AND253
522 POKEMX, PEEK(MX)OR-2*((PEEK(MX)AND1)=1)
525 SX=-1:POKEEN, PEEK(EN)OR2: POKEXV+1, 128: POKEYV+1, 152: RETURN
550 POKEV+4,100:POKEV1+4,170:POKEXV+2,128:POKEYV+2,128:UX=0:IFHI=5THEN600
555 POKEH+HI, 31: RETURN
560 POKEV+6,100:POKEV1+6,170:POKEXV+3,128:POKEYV+3,128:TX=0:IFHI=5THEN600
565 POKEH+HI, 31: RETURN
600 FX=128:KX=1:POKECO,0
605 Y=Y+1.5:POKEYV, YAND255: IF( PEEK( SB) AND1) =0THEN605
607 PRINT"STRING THE RESS INN SKYTE-KNAPPEN"
610 SYSM0:POKESI+4,0:GOSUB700:POKESP,198:WAIT56320,16,16:POKEEN,0
620 IFPO>PO(7)THENINPUT" DRARA DVN ";A$:PO(7)=PO:PO$(7)=LEFT$(A$,20)
625 FORI=7T01STEP-1:IFP0(I))P0(I-1)THENG0SUB710
626 NEXT:PRINT"Nemerated":FORI=0T07:PRINTTAB(4)I+1TAB(15-LEN(STR$(PO(I))))PO(I);
627 PRINTTAB(17)P0$(I):NEXT
628 PRINT"MOMODIPRESS INN SKYTE-KNAPPEN":WAIT56320,16,16:GOTO20
700 POKESI+5+7*K%,16:POKESI+6+7*K%,251:POKESI+7*K%,40:POKESI+1+7*K%,18
710 PO$=PO$(I):PO$(I)=PO$(I-1):PO$(I-1)=PO$:PO=PO(I):PO(I)=PO(I-1):PO(I-1)=PO
711 RETURN
750 FORL=0TO6:POKESI+14+L,0:NEXT:POKESI+17,8:POKESI+19,32:POKESI+20,248
760 FORL=0T06:POKESI+14+L,0:NEXT:RETURN
5000 FORK=49200T049456STEP16:S=0
5010 FORJ=KTOK+15:READA:S=S+A:POKEJ,A:NEXT
5020 READZ: IFZ<>STHENPRINT"FEIL, LINJE"; INT((K-49200)/16)*10+6000:END
5030 NEXTK
5040 XV=49152:YV=XV+8:TM=YV+8:V=53248:V1=V+1:MX=V+16:EN=V+21:YE=V+23
5050 XE=V+29:SS=V+30:SB=SS+1:CO=V+39:SP=SC+1016:SI=54272
5060 FORK=XVT0YV+7:POKEK, 128:NEXT
5070 FORK=TMT049191:POKEK, 0:NEXT
5080 POKEEN, 0: M1=49200: M0=M1+13: SYSM0: RETURN
5100 POKE56334, PEEK(56334)AND254: POKE1, PEEK(1)AND251
5105 FORI=0T0511:P0KE30720+I, PEEK(53248+I):NEXT
5110 POKE1, PEEK(1)OR4: POKE56334, PEEK(56334)OR1: POKE53265, PEEK(53265)OR64
5120 FORI=0TO6:READJ:FORK=0TO7:READL:POKE30720+J*8+K,L:NEXTK, I
5130 POKE53280,3:POKE53281,1:POKE53283,6
5150 POKE56578, PEEK( 56578) OR3: POKE56576, ( PEEK( 56576) AND252 ) OR2
5160 POKE53272,222:POKE648,116:SC=29696:PRINT"W"CHR$(8)CHR$(14):RETURN
5200    FOR I=192T0198:FORJ=0T020:READA$:FORK=0T02:A=0:FORL=1T08
5210 A=A*2-(MID$(A$,K*8+L,1)="*"):NEXT:POKE16384+I*64+J*3+K,A:NEXTK,J,I
5220 FORI=0TO7:PO(I)=20000:PO$(I)="EHCE EL-SOFTE":NEXT:RETURN
5300 PRINT"WOODSUB QUEST (FOR JOYSTICK I PORT 2)"
5302 PRINT"IN MENINGEN MED DETTE SPILLET ER AA REDDE NORSKE FJORDER FRA AA";
5304 PRINT" BLI INVADERT AV
                             UBAATER.M"
5306 PRINT"M TIL HJELP HAR DU ET HELIKOPTER, SAMT
                                                     ET UBEGRENSET ANTALL BOMBE
R."
5308 PRINT"N SHVIS BOMBEN TREFFER EN BOLGE, VIL
                                                      BOMBEN FORANDRE ";
5310 PRINT"RETNING, SAA SIKT
                                  NØYAKTIG."
5312 PRINT"N GSE OGSAA OPP FOR PASSERENDE FUGLER
                                                      (DE ER IKKE BRA AA FAA";
5314 PRINT" I MOTOREN).3"
                                                     STYRTER DU, OG HAR TAPT."
5316 PRINT"
            滑∀IS FEM UBAATER PASSERER DEG,
5318 PRINT"N NOU MAA HELLER IKKE KOMME BORT I
                                                      BØLGENE ELLER HAVFLATEN."
5320 PRINT"N WWW.ENDLIGST VENT LITT.";:RETURN
5900 DATA27,0,0,0,0,0,0,0,15
5910 DATA28, 0, 0, 0, 0, 0, 0, 15, 255, 255
5920 DATA29,0,0,0,15,255,255,255,255
5930 DATA30,0,15,255,255,255,255,255,255
5940 DATA31,255,255,255,255,255,255,255,255
5950 DATA33, 0, 0, 24, 60, 126, 255, 255, 255
5960 DATA35,255,0,0,0,0,0,0,0
                                                                            IIIL
6000 DATA120,169,74,141,20,3,169,192,141,21,3,88,96,120,169,49,1575
```
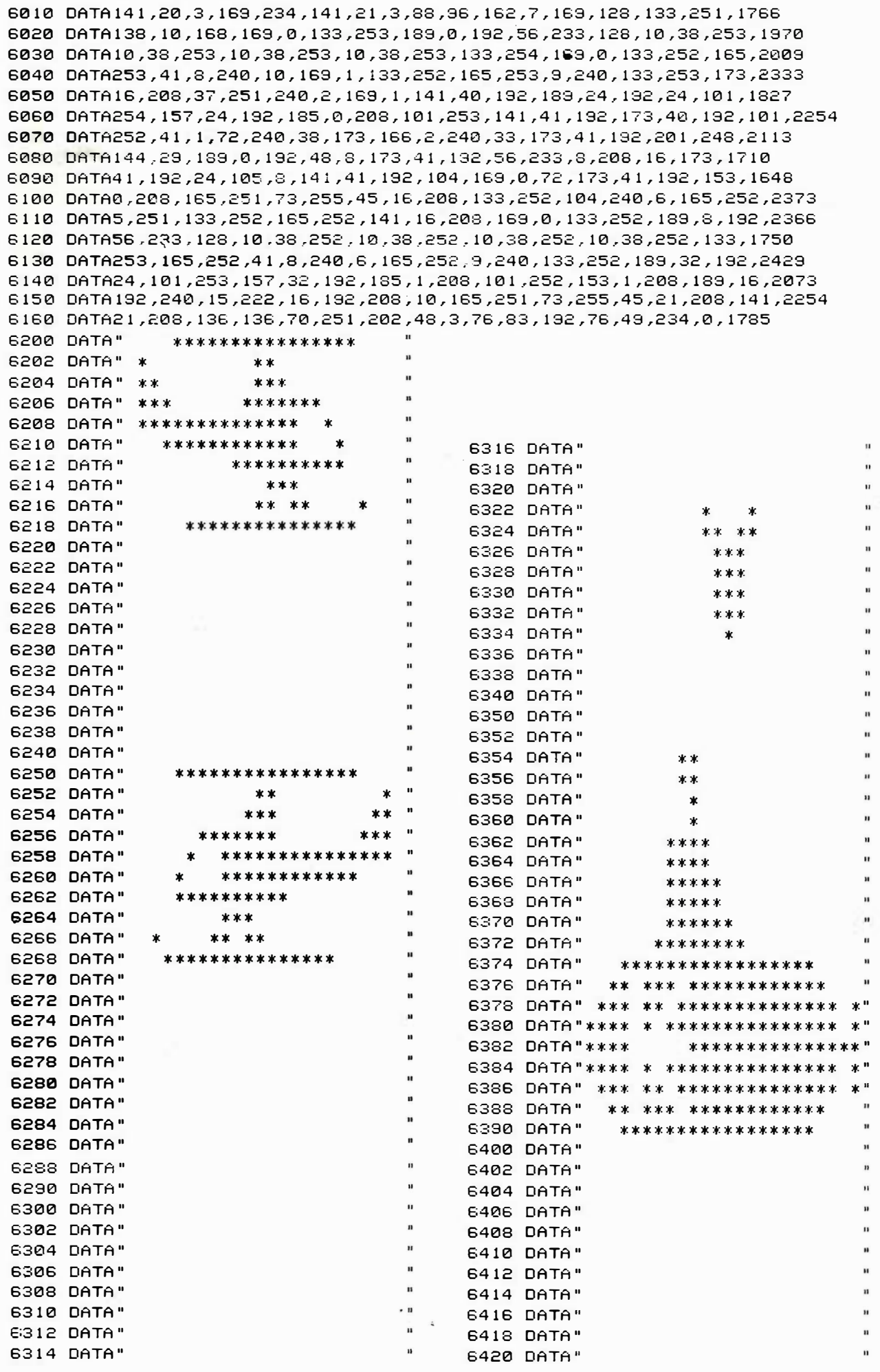

||||||

TIM

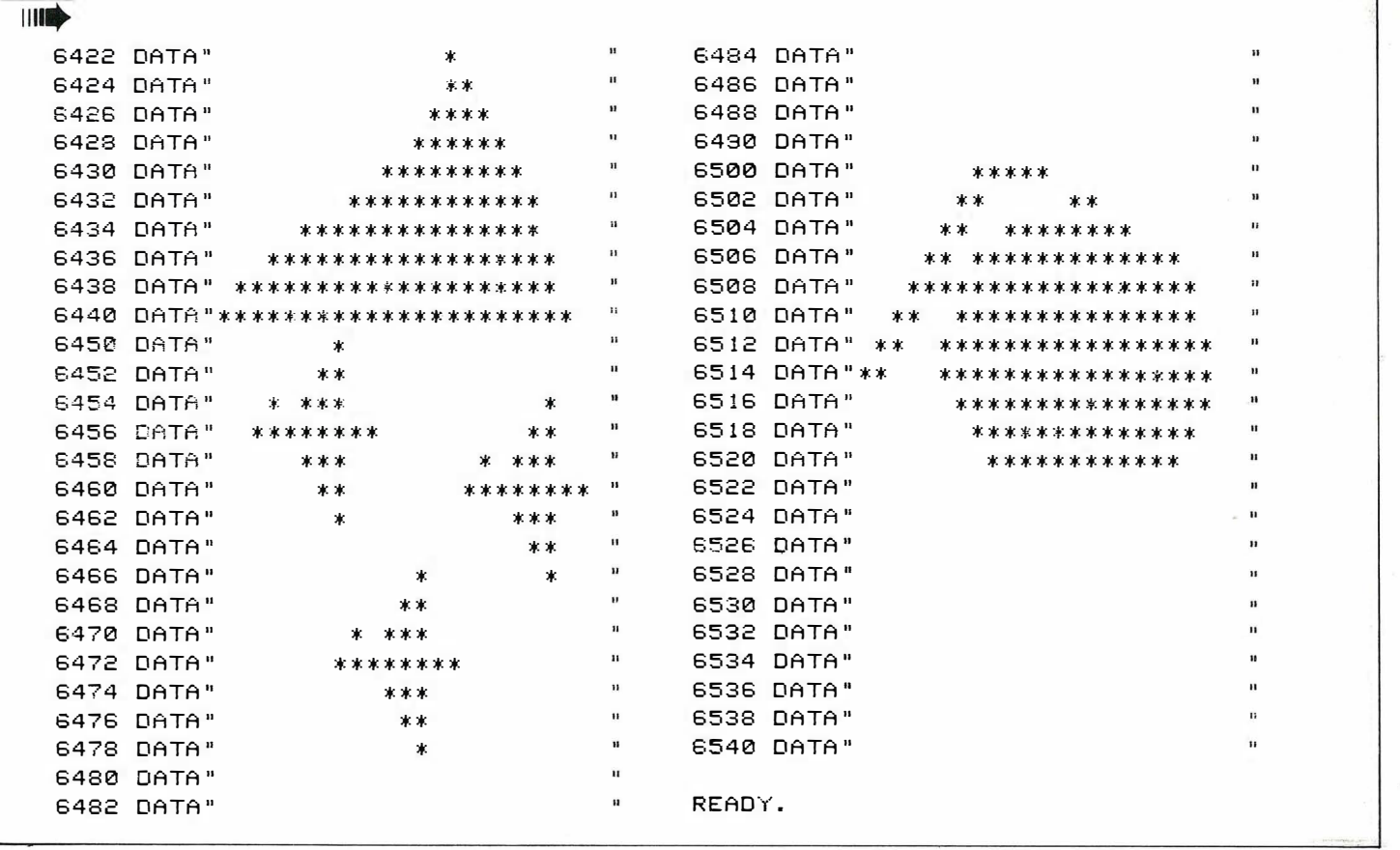

DAN **DATE**  $\frac{1}{1}$ H

Hjemmedata har mottatt mange tegneprogram fra leserne. Her følger det programmet vi mener er det beste.

Programmet er delt inn i fire hovedvarianter:

1. Vanlig tegning

2. Pset-effekter

3. Linje-effekter

4. Sirkel-effekter

På alle variantene kan du velge joysticknummer, fart og fårge. Dessuten kan du velge x- og y-akser på nummer to, screennummer for linjeeffekter

og sirkelradius. Programmet har mange valgmuligheter, men dersom du skal tegne detaljerte tegninger, er det best å ha liten fart (hoppverdi). Skjermen kan slettes ved å trykke 1, og du returnerer til hovedmeny ved å trykke 2. Utvisking av streker skjer ved å trykke skyteknapp eller mellomromstast.

#### **Tegneprogram** for Spectravideo

Programmet er skrevet av Tore Bergset Firda Gymnas 2E 6880 Sandane som vi takker med kr. 300,- i posten.

```
10 CLEAR: CLICK ON
20 REM IIIIIIIIIIIIIIIIIIIIIIIIIII
30 REM I
                          \mathbf I40 REM I
            HOVEDMENY
                          \mathtt I50 REM I
                          \mathbf{I}60 REM IIIIIIIIIIIIIIIIIIIIIIIIIII
70 COLOR 1,10:SCREEN 0,0
90 FOR X=1 TO 15
100 PRINT"
         R''; TAB(37); "R"
110 NEXT X
120 PRINT"
         130 LOCATE13, 1
              : PRINT "TEIKNEPROGRAM"
135 LOCATE10, 3
              :PRINT"Laga av Tore Bergset"
150 LOCATE12, 6: PRINT" I VANLEG TEIKNING"
160 LOCATE12, S: PRINT"2 LINE-EFFEKTAR"
170 LOCATE12, 10: PRINT"3 PSET-EFFEKTAR"
180 LOCATE12, 12: PRINT"4 CIRCLE-EFFEKTAR"
```
190 LOCATE 12, 20 :PRINT"TAST INN TAL"; 200 INPUT N 210 IF N(1 OR N)4 THEN FOR X=0 TO 5 : BEEP: NEXT X: GOTO 190 220 ON N GOTO 230, 570, 870, 1190 230 REM IIIIIIIIIIIIIIIIIIIIIIII 240 REM 1 VANLEG TEIKNING 250 REM 260 REM 270 REM IIIIIIIIIIIIIIIIIIIIIIII 280 GOSUB 1540:REM tilleggsmeny 290 COLOR 1,15  $:$  SCREEN  $1, 2$ : X=128: Y=96: U=X: P=Y: CO=C 300 GOSUB 1670:REM innlesing av sprite 310 PUTSPRITE1, (X, Y), C, 1 320 Z=STICK(J): ONZGOSUB1830, 1840, 1850, 1860,1870,1880,1890,1900 330 T\$=INKEY\$ 340 IF I\$="1" THEN CLS 350 IF I\$="2" THEN GOTO 10 360 IFX<=8 THEN X=8 370 IFX>=250 THEN X=250 380 IFY<=8 THEN Y=8 390 IFY>=185 THEN Y=185 400 PUTSPRITE1, (X, Y), C, 1 410 IFSTRIG(J)THEN C=15 420 LINE (X, Y) - (U, P), C  $430$  C=CO: U=X: P=Y 440 GOT0320 530 REM IIIIIIIIIIIIIIIIIIIIIIIII 540 REM 550 REM 2. LINE-EFFEKIAR 560 REM 570 REM IIIIIIIIIIIIIIIIIIIIIIIII 580 GOSUB 1540:REM tilleggsmeny 590 LOCATE 5, 20: PLAY "D" :INPUT"X-KOORDINAT:";A :INPUT"Y-KOORDINAT  $: "; B$ 600 LOCATE 5, 20: FLAY"E" 610 COLOR 1,15  $:$ SCREEN  $1, 2$  $: CO = C$ 620 GOSUB 1670:REM innlesing av sprite 630 SPRITE  $$(1) = A$ \$ 640 PUTSPRITE1, (A, B), C, 1 650 Z=STICK(J): ONZGOSUB1830, 1840, 1850, 1860, 1870, 1880, 1890, 1900 660 I\$=INKEY\$ 670 IF I\$="1" THEN CLS 680 IF I\$="2" THEN GOTO 10 700 IFX<10 THEN X=10 710 IFX>240 THEN X=240 720 IFY(10 THEN Y=10 730 IFY>180 THEN Y=180 740 IFSTRIG(J) THEN A=A+5:B=B-5 750 IF A>240 THEN A=0 : IF B(5 THEN B=190 760 LINE(A, B) - (X, Y), C 770 PUTSPRITE1, (X, Y), C, 1 780 GOT0650 870 REM IIIIIIIIIIIIIIIIIIIIIIIII 880 REM 3. PSET-EFFEKTAR 890 REM **900 REM** 910 REM IIIIIIIIIIIIIIIIIIIIIIIIII 920 GOSUB 1540:REM tilleggsmeny 930 :LOCATE 5,20 :INPUT"SCREEN NR.  $: " : S$ 935 IF S<1 OR S>2 THEN BEEP: GOTO 930 940 SCREEN S, 2: X=128: Y=96:CO=C 950 GOSUB 1670:REM innlesing av sprite 960 PUTSPRITE1, (X, Y), C, 1 970 Z=STICK(J): ONZGOSUB1830, 1840, 1850, 1860, 1870, 1880, 1890, 1900 980 1\$=INKEY\$ 990 IF I\$="1" THEN CLS 1000 IF I\$="2" THEN GOTO 10 1020 IFX<=10 THEN  $X=10$ 1030 IFX>=240 THEN X=240

```
1040 IFY<=10 THEN Y=10
1050 IF Y>=185 THEN Y=185
1060 PUTSPRITE1, (X, Y), C, 1
1070 IF STRIG(J) THEN C=15
1080 PSET (X, Y), C
1090 C=CO
1100 GOT0970
1190 REM IIIIIIIIIIIIIIIIIIIIIIIIII
1200 REM
1210 REM
            4. CIRCLE-EFFEKTAR
1220 REM
1230 REM IIIIIIIIIIIIIIIIIIIIIIIII
1240 GOSUB 1540:REM tilleggsmeny
                                              : INPUT"SIRKELRADIUS : "; R
1250 LOCATE 5,20
                                              :SCREEN 1,0
1260 COLOR 1,15
  : X = 128 : Y = 96 : CO = C1270 GOSUB 1670:REM innlesing av sprite
1280 PUTSPRITE1, (X, Y), C, 1
                                                         1860, 1870, 1880, 1890, 1900
1290 Z=STICK(J): ONZGOSUB1830, 1840, 1850,
1300 I$=INKEY$
1310 IF I$="1" THEN CLS
1320 IF I$="2" THEN GOTO 10
1330 IFX<10 THEN X=10
1340 IFX>240 THEN X=240
1350 IFY(10 THEN Y=10
1360 IFY>180 THEN Y=180
1370 PUT SPRITE 1, (X, Y), C, 1
1380 IF STRIG(J)THEN C=15
1390 CIRCLE(X, Y), R, C
1400 C=C0:G0T01290
1490 REM ///////////////////////////
1500 REM /
1510 REM /
               TILLEGGSMENY
                                  \prime1520 REM /
1530 REM //////////////////////////
1540 COLOR 1, 9: SCREEN 0,0
                                              : INPUT"JOYSTICKNR. (0-2) :"; J
1550 LOCATE 5,5
1560 IF J<0 OR J>2 THEN BEEP: GOTO 1550
                                              : INPUT "FART
                                                                 (1-10):";F
1570 LOCATE 5,10
1580 IF F<1 OR F>10 THEN BEEP:GOT01570
                                              : INPUT "FARGENR.
                                                                 (1-14): "; C
1590 LOCATE 5,15
1600 IF C<1 OR C>14 THEN BEEP: GOT01590
1610 RETURN
1620 REM ///////////////////////////
1630 REM /
1640 REM / INNLESING AV SPRITE. /
1650 REM / (TEIKNEPIL)
                                  \prime1660 REM ////////////////////////////
1670 FORI=0T07
                                               :READX$
                                           : NFXT
    : A$=A$+CHR$(VAL("&B"+X$))
1680 DATA 11110000
1690 DATA 11100000
1700 DATA 11100000
1710 DATA 10010000
1720 DATA 00001000
1730 DATA 00000100
1740 DATA 00000010
1750 DATA 00000000
1760 SPRITE $ (1) = A$
1765 CLICK OFF
1770 RETURN
1780 REM ///////////////////////////
1790 REM /
1800 REM / FLYTTING AV TEIKNEPIL/
1810 REM /
                                                1860 Y=Y+F
                                                             : X=X+F
                                                                     :RETURN
                                                1870 Y=Y+F
1820 REM ///////////////////////////
                                                             : RETURN
                                                1880 Y=Y+F
1830 Y=Y-F : RETURN
                                                             :X=X-F :RETURN
1840 Y=Y-F
            :X=X+F :RETURN
                                                1890 X=X-F
                                                             : RETURN
1850 X=X+F : RETURN
                                                1900 Y=Y-F
                                                             : X=X-F : RETURN
```
#### **Abonner nå!**

#### JA! Jeg vil gierne få Hjemmedata direkte hjem til meg for kr. 120,- pr. år (11 nr.).

#### Jeg betaler på følgende måte:

□ Sjekk vedlagt kupongen □ Beløpet settes inn på bankgirokonto 7085.05.03999

□ Beløpet settes inn på postgirokonto 214 28 00 □ Innbetalingskort ønskes tilsendt

#### Navn: . . . . . . . .

Adresse<sup>'</sup>

Postnr./-sted:  $\Box$  Jeg har maskin, type:  $\ldots$ 

- ............... □ Jeg har ikke egen maskin
- er mottatt.)

I butikken koster Hjemmedata kr. 165,- pr. år (kr. 15,- x 11), men vi har beholdt den utrolig lave abonnementsprisen på kr. 120,-! Fort deg før vi ombestemmer oss!

#### Hallo der! Vil du noe? Selge? Kjøpe? Bytte? Meddele noe? Startet en klubb? Ønsker kontakt med en klubb? Søker noen med spesielle (data-)interesser? DATABØRS er åpen for deg – og er gratis! JA! Ta med følgende under DATABØRS straks det er plass: (Tekst i blokkbokstaver) Postnr./-sted: Navn<sup>.</sup> Adresse: . . . . .

#### Til Dataklubber i Norge! Vil dere ha penger i kassen?

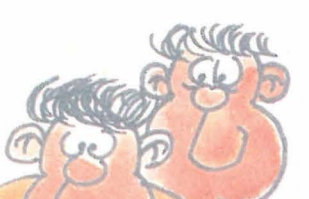

Tegn medlemmene som abonnenter på Hjemmedata. God provisjon til klubben. Send inn kortet for nærmere opplysninger.

Klubbnavn: . . . .

Postnr./-sted: . . .

Telefon: . . . . . . . . . .

#### **POSTKORT**

Kan sendes ufrankert i Norge. Adressaten vil betale portoen.

SVARSENDING Avtale nr. 107 000/101

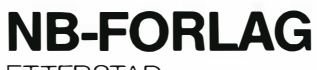

ETTERSTAD, OSLO 6

#### ,�- - - - - - - - - - - - - - - - - - - - - - - - - - - - - - - - - - - - - - - - - - - - -"I **POSTKORT**

Kan sendes ufrankert i Norge. Adressaten vil betale portoen.

I

I

#### SVARSENDING Avtale nr. 107 000/101

NB-FORLAG ETTERSTAD,

"�---------------------------------------------

OSLO 6

**POSTKORT** 

Kan sendes<br>
ufrankert<br>
i Norge i Norge. Adressaten vil betale portoen.

SVARSENDING Avtale nr. 107 000/101

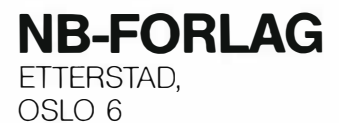

## Match Po • et tennisspill

Inspirert av det grønne eventyret med jordbær og fløte, svette og tårer, Wimbeldon turneringen, har vi sett på Match Point fra spillprodusenten Psion. Det er vanskelig å overføre tennisspillet til en datamaskin, men Psion har lykkes bedre enn de fleste.

Match Point er laget for ZX Spectrum og importeres av Viking Mikrosystemer. Spillet kommer på kassett og koster kr 175.

Dette spillet går det an å spille uten å bli lei etter et kvarter; det er svært realistisk. Ballen går raskt, men ikke raskere enn den gjør når en tenniskamp vises på TV, og du ser den grønne banen i samme perspektiv.

Spillerne er lett bevegelige og reagerer hurtig. De beveger seg i alle retninger og slår både forehand og backhand (ingen av spillerne bruker tohåndsbackhand!). Slagene kan styres med litt trening, og du kan velge om du vil slå fra grunnlinjen eller løpe frem til nettet og angripe når motstanderen er trengt helt tilbake på banen. Du kan også slå volley. Kommer en hurtig ball rett på kroppen el-

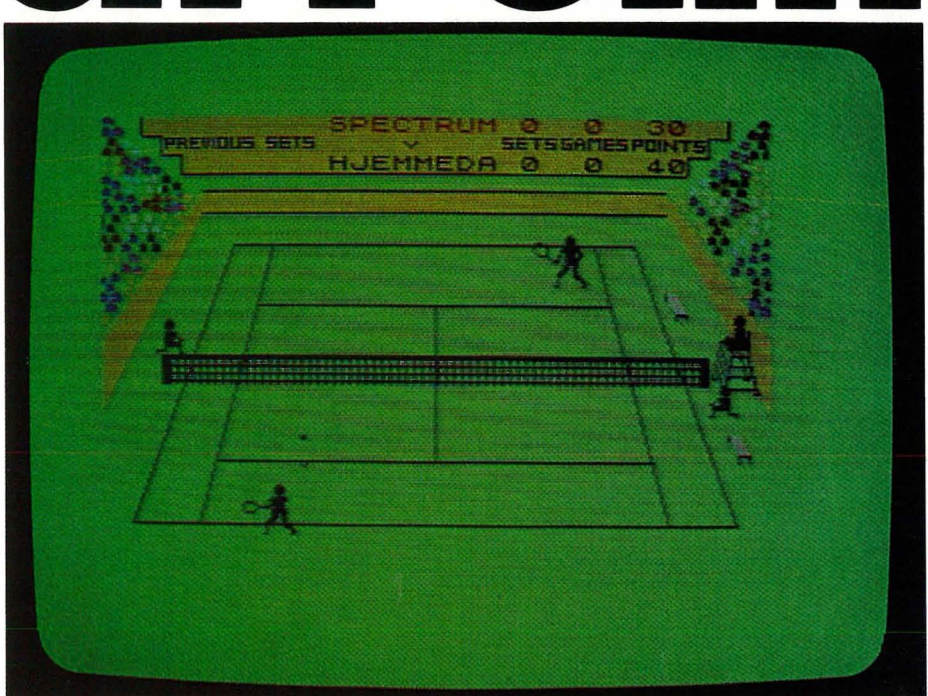

ler spretter rett foran beina, er det like vanskelig som i virkeligheten å returnere den.

Figurene og racketen er egentlig i minste laget. Det er vanskelig å treffe ballen i riktig øyeblikk og styre den dit du vil. Slagstyrken reguleres nemlig med hvordan racketen treffer ballen, og hvor racketen befinner seg i slaget. Også spillerens bevegelse i forhold til ballen har sitt å si for styrken i slaget. Springer du fremover blir slaget krafigere.

Tennisreglene er fulgt til punkt og prikke. For de som ikke kjenner dem, kan de leses på innlegget i kassetten. Du kan velge om det er ett, tre eller fem sett i kampen. Tie break blir benyttet i alle sett unntatt i det siste. Du bytter også side etter første game og siden for hvert annet game.

Du spiller ved hjelp av tastaturet eller joysticks, og motstanderen er enten computeren eller en motspiller. Også denne kan bruke tastaturet, men da begynner det å bli trangt. Du kan riktignok selv definere hvilke taster som skal brukes, men likevel. Spillet egner seg vel best for joystick, men spiller du mot computeren, greier tastaturet seg.

Dette er et sommerlig og sportslig spill, uten annet formål enn å prøve å slå motstanderen i fredelig spill. Skyteknappen brukes til å svinge en tennisracket, ikke til å skyte fremmede romskip. Og det er spennende og underholdende. Ikke minst computerens oppvisningskamper på finalenivå. Det gir deg lyst til å ta frem racketen og spille på en virkelig tennisbane.

 $\Box$ 

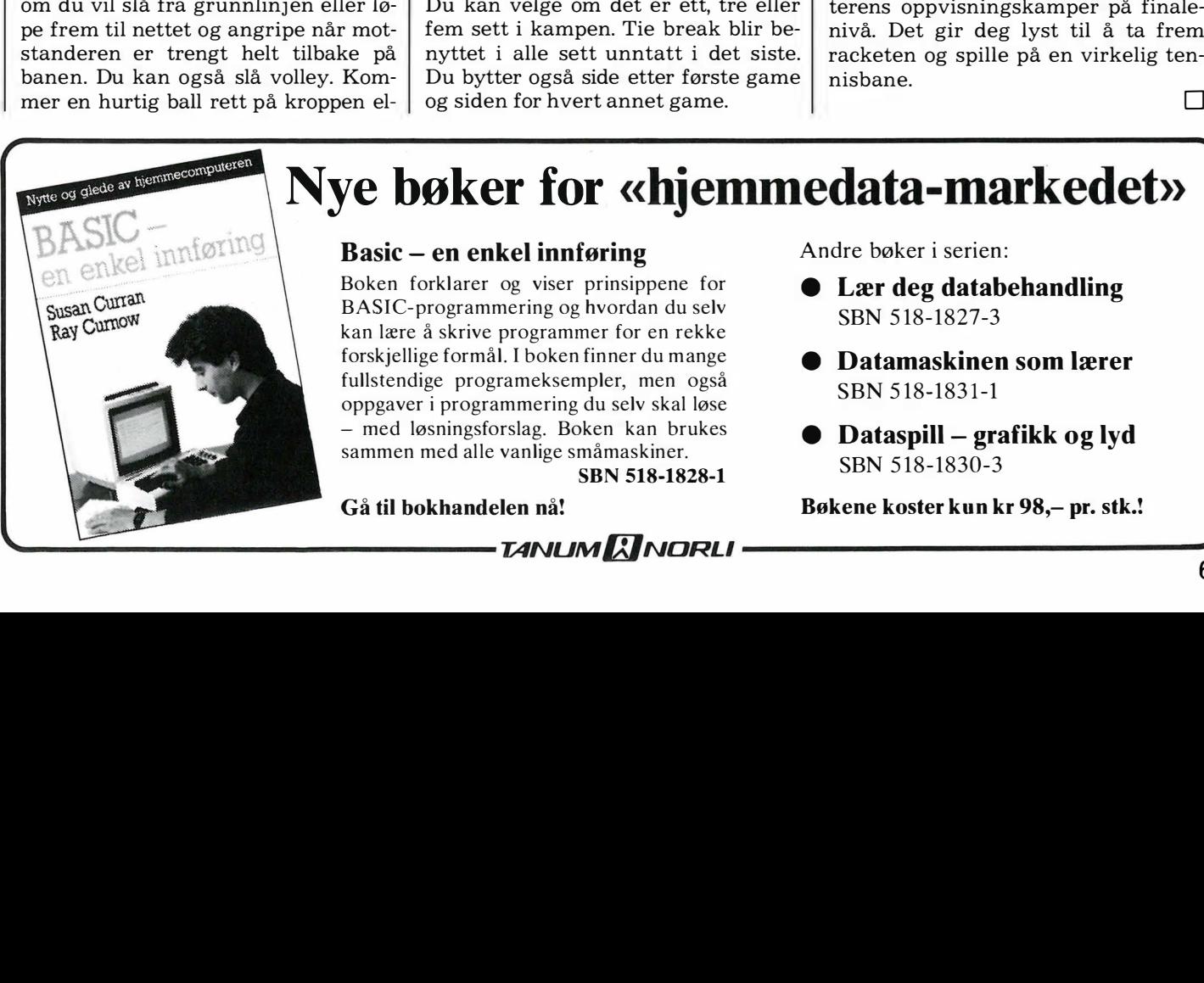

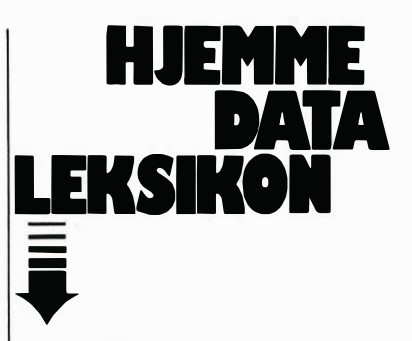

Fortsatt fra side 33

rombe symboliserer en beslutning (IF-setning) og et parallellogram viser at maskinen henter inn eller skriver ut data.

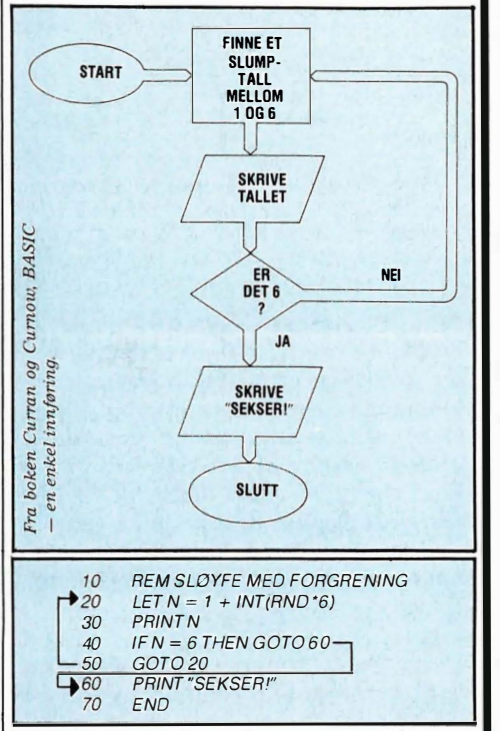

Figuren er et eksempel på et enkelt skjema som viser gangen i et BASICprogram.

#### LOGO

LOGO er et programmeringssprog utviklet under ledelse av Seymour Papert. Det er mest kjent på grunn av sin skilpaddegrafikk-kommandoer. Men det er et fullverdig programmeringsprog. Papert samarbeidet i begynnelsen av 1960-årene med barnepsykologen Jean Piaget. Logo ble laget med det for øye at barn ved hjelp av sproget skulle kunne programmere en datamaskin på egen hånd. LOGO har kraftige kommandoer, som kan brukes til å lage nye definisjoner og kommandoer liksom programmeringsproget Forth.

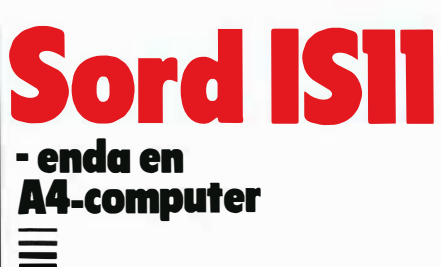

 $\ddot{\phantom{1}}$ 

Fortsatt fra side 5

mer tungvint da du må legge inn formlene på et annet ark enn tallene dine. I likhet med Lotus 123 kan du sortere og hanskes med dataene dine og lage grafikk av den på en enkel og grei måte.

Du kan lage din egen skjerm-layout for å skrive data inn i regnearket ditt for bearbeiding eller lagring (dette er som i Quickcode), og sistligen kan du programmere regnearket ditt til å oppføre seg som en profesjonell database, i likhet med dBase Il.

Hvis dette tok pusten fra deg, så er du i godt selskap. Det er som kjent varmt på stranden, og jeg greide ikke å sette meg inn i PIPS der, selv ikke cald Cola og solhatt. En av grunnene er muligens at bruksanvisningen til PIPS er så utrolig «skritt for skritt»-orientert at du ikke får noe overblikk før etter lengre tids lesning.

Kalkulasjoner opptrer ikke før på side 104! PIPS er også i seg selv noe kronglete, med mange kommandoer en må huske. Når man først får lært seg det, er det et meget imponerende system. Det erstatter på ingen måte for eksempel Multiplan, som er så enkelt og raskt i bruk at man i løpet av en halvtime kan løse de fleste oppgaver, men PIPS scorer overlegent når det gjelder informasjonsbearbeiding. Jeg ville kalle det en database med en kraftig display-pakke altså et hakk mer omfattende enn et regneark-program.

Programmet eksekveres også forbausende raskt på en maskin av denne typen. De data som legges inn, kan man få ut og sendt til andre maskiner via et kommunikasjonsprogram som følger med, men ,formatet på data må forandres hvis for eksempel Visicalc skal lese det inn. SORD har et program i kjømda som automatisk oversetter SORD-data til Wordstar (og lignende), dBase II, Supercalc, Multiplan og andre programmer under CP M og MS-DOS/PC-DOS.

#### Tekstbehandling

•

, Tekstbehandlingspakken er oppdelt i to deler - en enkel EDITOR som

fungerer bra når man skal skrive et kort notat, og en «tekstbehandler» som tillater søking/flytting (og følgelig fjerning og innsetting) i tillegg. Dette er ingen versjon av Wordstar, og man har ingen kontroll over utseendet på det ferdige produkt annet enn at man kan velge mellom rett eller flagrende høyremarg. For folk i farten spiller dette liten rolle, og for bruk på stranden er det helt uvesentlig.

#### Ingen pipelyder?

Maskiner av denne typen har ofte avanserte kalender og alarmsystemer, slik at de kan konkurrere med «Time managers» i å holde styr på travle forretningsmenn. Det har ikke IS-11, selv om den inneholder alt som skal til av mekanikk og elektronikk. Det følger med et program «Desk Organizer» som kun lagrer dine avtaler, uten å kunne minne deg på dem. Vi kan altså håpe på at fremtidige versjoner vil tilby slike muligheter.

#### I praktisk bruk

var maskinen grei å ha med å gjøre. Den har vært med meg på fly over halve skandinavia, og har så avgjort en høy «l-verdi» (imponator verdi). Den har også vist seg å være nyttig brukt sammen' med en Brother type 5 skriver. De utgjør et komplett mobilt kontor som fungerer prikkfritt på flyet og på stranden.

I forhold til andre maskiner som kan kjøpes i butikken idag, er den i en klasse for seg hva angår brukervennlighet og muligheter. Filosofien med innebygget programvare er god, og valg av spesialsydd programvare gjør at man får utnyttet maskinen optimalt, en fordel fremfor å forsøke å kjøre CP/M eller MS-DOS program på en maskin som ikke er laget for det.

Sammenlignet med en Osborne 1 er maskiner av denne typen fortsatt for dyre til å gjøre rent bord på småmaskin-markedet, men går prisen ned en tusenlapp eller så, spår jeg den braksuccess.  $\Box$ 

## ry pegynner?

Vår begynnerguide vil vi ta med i hvert nummer som en «førstehjelp» til nye lesere. Her blir ord og uttrykk forklart  $-$  om enn noe kortfattet. For bedre forklaringer henvises til Hjemmedataleksikon, som tar for seg noen uttrykk i hvert nummer.

Vi begynner med å spørre: Hva er en datamaskin?

Det er en regnemaskin som er i stand til å motta, behandle, lagre og sende ut informasjon. Informasjon kan være satt sammen av bokstaver, tall eller grafiske symboler. Disse kan med et fellesnavn kalles DATA.

Inne i maskinen kan data bare anta to former:

1. Det går ikke strøm.

2. Det går strøm.

Disse to tilstander kan uttrykkes med to tall, O og 1. De utgjør det BINÆRE TALL-SYSTEMET (TOTALL-SYSTEMET), som bare har to sifre. Ethvert tall kan uttrykkes i totallsystemet. Tallet 12 ser f.eks. slik ut: 1 100. Hvert av disse sifre kalles et BIT. En gruppe på 8 bits kalles BYTE.

Dette er den form for data selve maskinen arbeider med. De første datamaskiner ble programmert på denne måten, men å programmere og motta data i MASKIN-KODE er for tungvint. Det er derfor utviklet forskjellige sprog som er lettere for mennesker å skjønne. Disse sprog kalles HØYNIVÅSPROG.

Et av de første høynivåsprog som ble tatt i bruk og oppnådde almen utbredelse, var FORTRAN (FORmula TRANslator).

Gjennom årene er det vokst opp en hel flora av ulike datasprog. Eksempler er ALGOL, FORTH, COBOL, PL/l, PASCAL, LOGO og BASIC.

Det mest benyttede sprog for mikrocomputere er BASIC, som er lett å lære, og derfor godt egnet for begynnere.

I ethvert høynivåsprog blir instruksjoner til maskinen skrevet inn fra et TASTA-TUR og lagret i maskinen. Et eget prooversetter instruksjonene til maskinkode. En INTERPRETER oversetter (tolker) en og en programlinje og sender den videre for utføring hver gang programmet kjøres. En annen type oversettelsesprogram er KOMPILATOREN, som oversetter hele programmet på en gang til maskinkode, hvoretter det ferdig kodede programmet kjøres. Kompilerte programmer går mye fortere en programmer som stadig må tolkes linje for linje.

Et program til som må nevnes, er OPERA-TIVSYSTEMET. Det begynner å gå straks du starter datamaskinen, og bestemmer hvordan maskinen skal forstå de beskjeder du gir den, f.eks. hvor dine data skal havne, om du skal ha melding på skjerm, etc.

La oss nå se på hva en datamaskin egentlig består av. Selve hjernen i en data-<br>maskin er MIKROPROSSESSOREN. MIKROPROSSESSOREN. Denne er en INTEGRERT KRETS (IC) eller BRIKKE (CHIP), bygget inn i en plastboks med mange tynne metallben. Disse er fastloddet i et KRETSKORT, hvor strømførende baner skaper de rette kontakter med andre brikker, hver med sine oppgaver. Noen av dem er BUFFERE, midlertidige lagere og forsterkere, andre er hukommelseskretser, og atter andre er styringskretser for TV-skjerm, lagringsenheter osv.

En mikroprosessor trenger hukommelse for å kunne lagre og hente frem data. Hukommeiseskretsene i maskinen er også integrerte kretser, og det finnes flere typer av dem.

RAM står for Random Access Memory. Mikroprosessoren kan både hente data fra RAM og skrive nye data inn. ROM står for Read-Only-Memory. Denne kan mikroprosessoren kun lese data fra, ikke legge nye data inn i. All informasjon i RAM går tapt dersom computeren slås av, i motsetning til det som ligger i. ROM. Derfor har de fleste mikrocomputere viktige informasjoner som interpreter, operativsystem, grafiske rutiner osv. permanent lagret i ROM.

Det er viktig å ha et EKSTERNT LAGER for å kunne oppbevare informasjon og programmer til senere bruk. Til dette benyttes kassett eller diskett.

En helt vanlig KASSETTSPILLER kan brukes for å lagre data på KASSETT. Inne i datamaskinen omformes maskinkode til en serie med toner som spilles inn på kassetten. Senere kan vi spille dette båndet for datamaskinen, som oversetter tonene tilbake til maskinkode. Fordelen ved dette er at det er billig, men ulempen er at det tar lang tid å spille inn/av data, og det er vanskelig å finne frem til akkurat det programmet eller de data man trenger.

En DISKETT er en tynn plastskive dekket med et magnetiserbart belegg, mon-

tert i en beskyttelseskonvolutt av papp. I DISKETTSTASJONEN roterer disketten mens et LESE/SKRIVE-HODE beveger seg over diskettens overflate. Disketten er delt opp i konsentriske sirkler som kalles SPOR (TRACK), og hvert av sporene er i sin tur delt opp i SEKTORER. Et spesielt program som kalles DISK OPERATIVSYSTEM (DOS), finner frem fra disketten den informasjon datamaskinen ber om ved å flytte lese/skrivehodet til det riktige sporet, og deretter vente til den riktige sektor kommer opp.

Overføringen av data går langt raskere med diskett enn med kassett. Overføringshastighet måles i BAUD, bits pr. sekund. Baud-tallet delt på 10 gir omtrent det antall bytes som overføres i samme tidsrom. Kassettspillere overfører data med en hastighet fra 300 til 2400 baud; diskettstasjoner kan gjøre det flere hundre ganger raskere (selv om dette varierer sterkt).

Med SKJERM kommuniserer maskinen med deg. Skjermen kan være et vanlig TV-apparat eller en spesiell MONITOR. Monitorer gir som regel (avhengig av pris) et langt bedre bilde enn en TV.

Dersom du ønsker en skriftlig kopi, trenger du også en SKRIVER. Disse fåes i alle prisklasser og kvaliteter.

Et GRENSESNITT (INTERFACE) gjør det mulig å overføre data til og fra eksterne enheter eller andre maskiner. Selve overføringen skjer enten PARALLELT eller SERIELT. SERIE I/O (Input/Output) sender bytene en og en bit av gangen gjennom en ledning, mens PARALLELL IlO sender alle åtte bitene samtidig gjennom åtte ledninger.

Det finnes flere standarder for hvordan dette gjøres. Det mest brukte SERIE-GRENSESNITT heter RS 232, og det mest brukte PARALLELL-G RENSESNITT er CENTRONICS.

Ved hjelp av et MODEM kan datamaskinen , kobles inn på telefonnettet, og gjennom dette kommunisere med andre tilkoblede datamaskiner hvor de enn måtte befinne seg i verden.

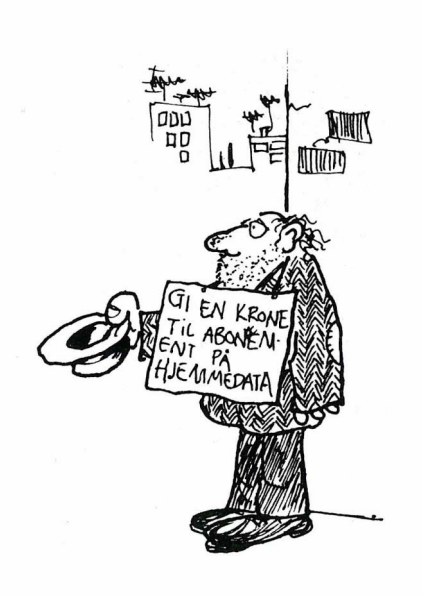

Kjetil Kilhavn Barliveien 14 4330 **ALGARD** 

## 00

- for femti kroner får du medlemsskap, T-shirt, stickers og et nummer av Hjemmedata.

Som medlem får du de beste tilbudene som finnes på markedet. Klubbpriser på disketter, PC kassetter, antistatmidler, oppbevaringssystemer m.m.

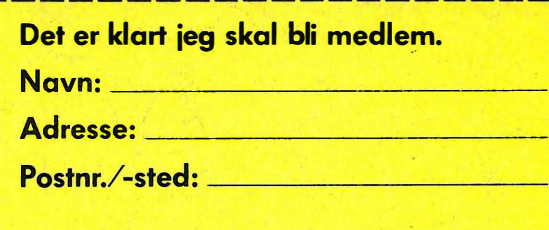

 $\square$  Har maskin. Type

- $\square$  Har diskettstasjon D Vil snart kiøpe maskin
- D Ønsker informasion om
- mini-hiemmecomputere
- D Er du under 18 år må du ha en av dine foreldres underskrift

Spesialpris på "ditt<br>blad" – Hjemmedata. Samlet informasjon fra hele bransjen. De siste nyheter nå og i fremtiden.

ᠯᢆ

Kupongen sendes til The Elephant Computer Club, Økernveien 115, Oslo 5.